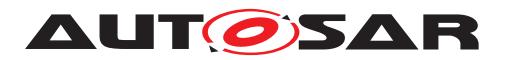

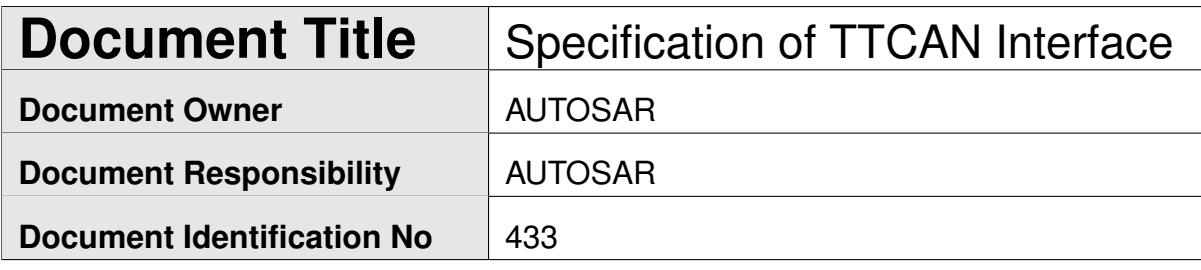

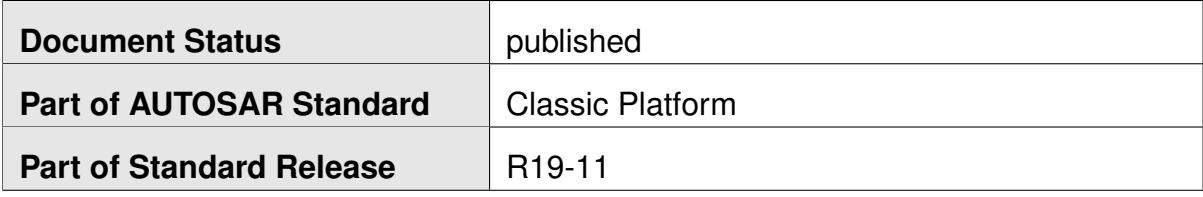

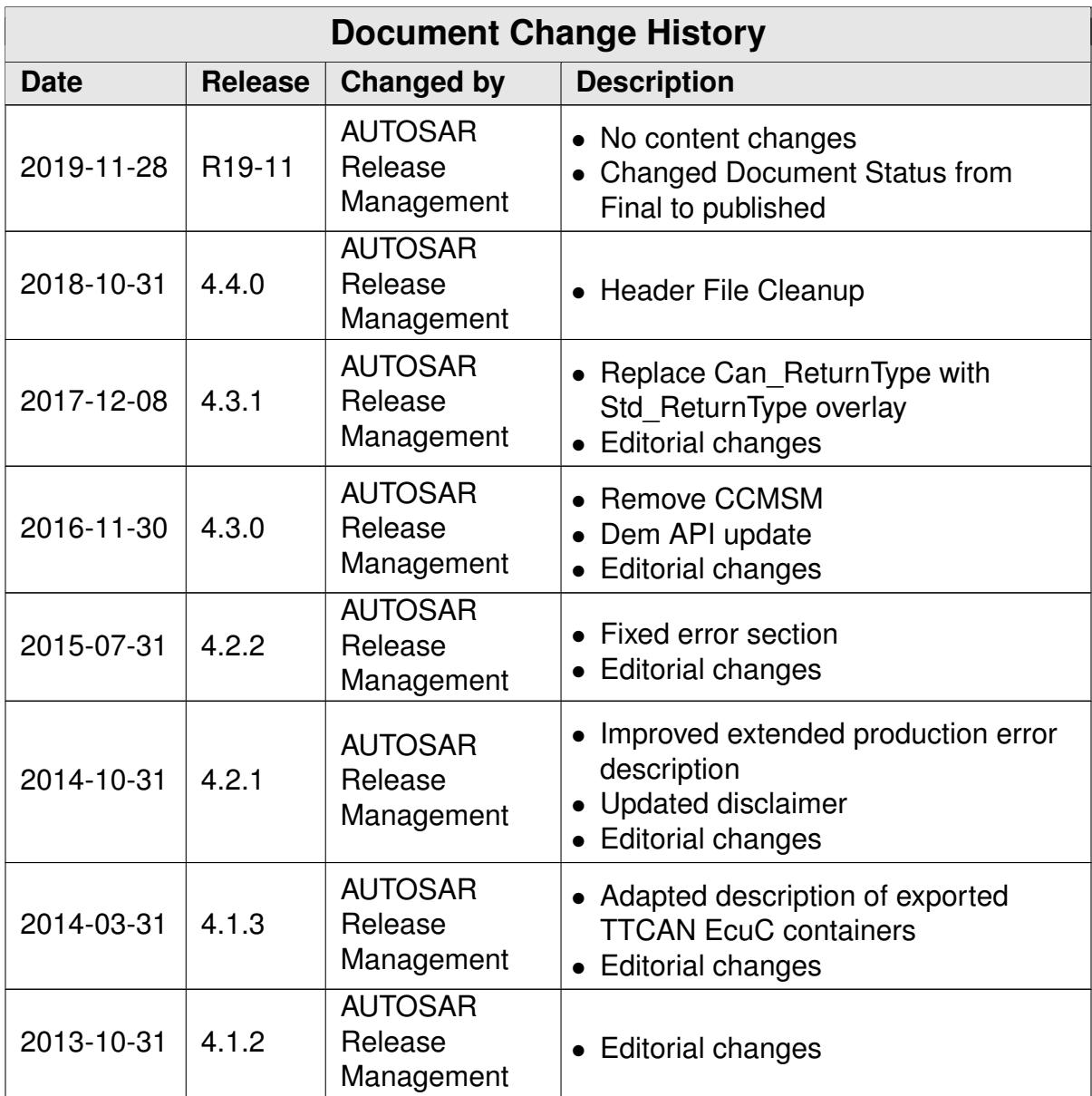

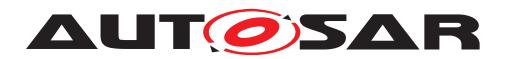

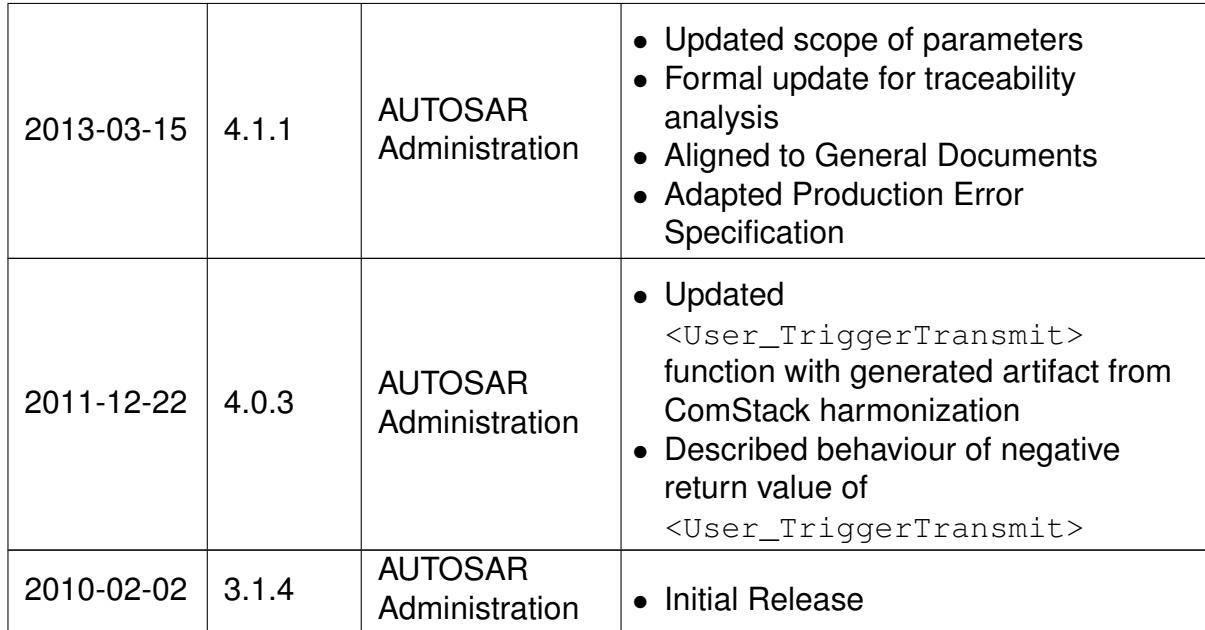

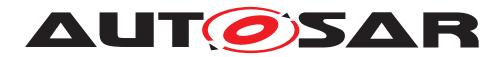

#### **Disclaimer**

This work (specification and/or software implementation) and the material contained in it, as released by AUTOSAR, is for the purpose of information only. AUTOSAR and the companies that have contributed to it shall not be liable for any use of the work.

The material contained in this work is protected by copyright and other types of intellectual property rights. The commercial exploitation of the material contained in this work requires a license to such intellectual property rights.

This work may be utilized or reproduced without any modification, in any form or by any means, for informational purposes only. For any other purpose, no part of the work may be utilized or reproduced, in any form or by any means, without permission in writing from the publisher.

The work has been developed for automotive applications only. It has neither been developed, nor tested for non-automotive applications.

The word AUTOSAR and the AUTOSAR logo are registered trademarks.

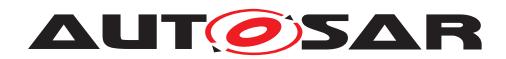

# **Table of Contents**

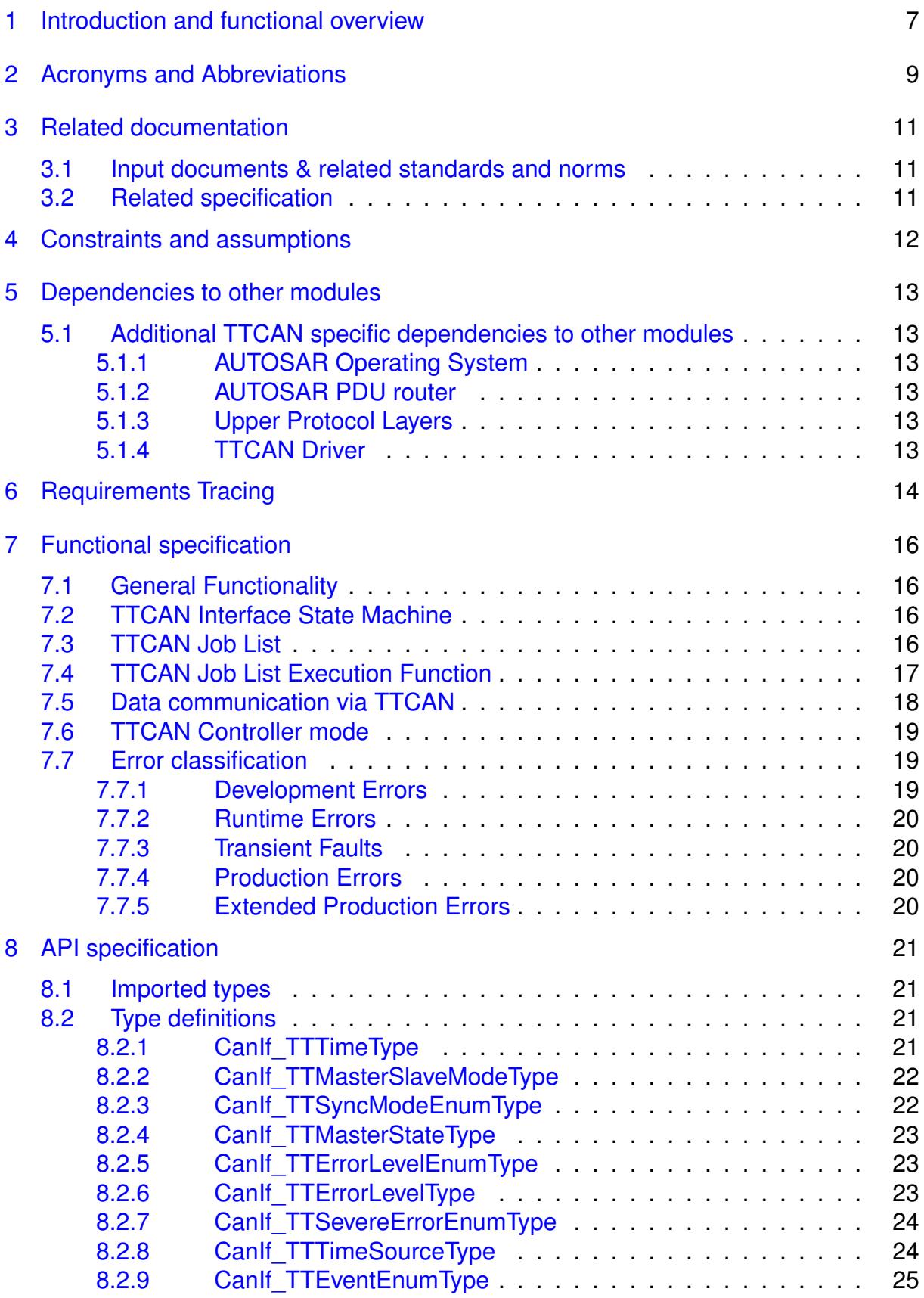

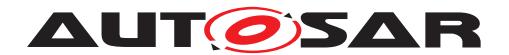

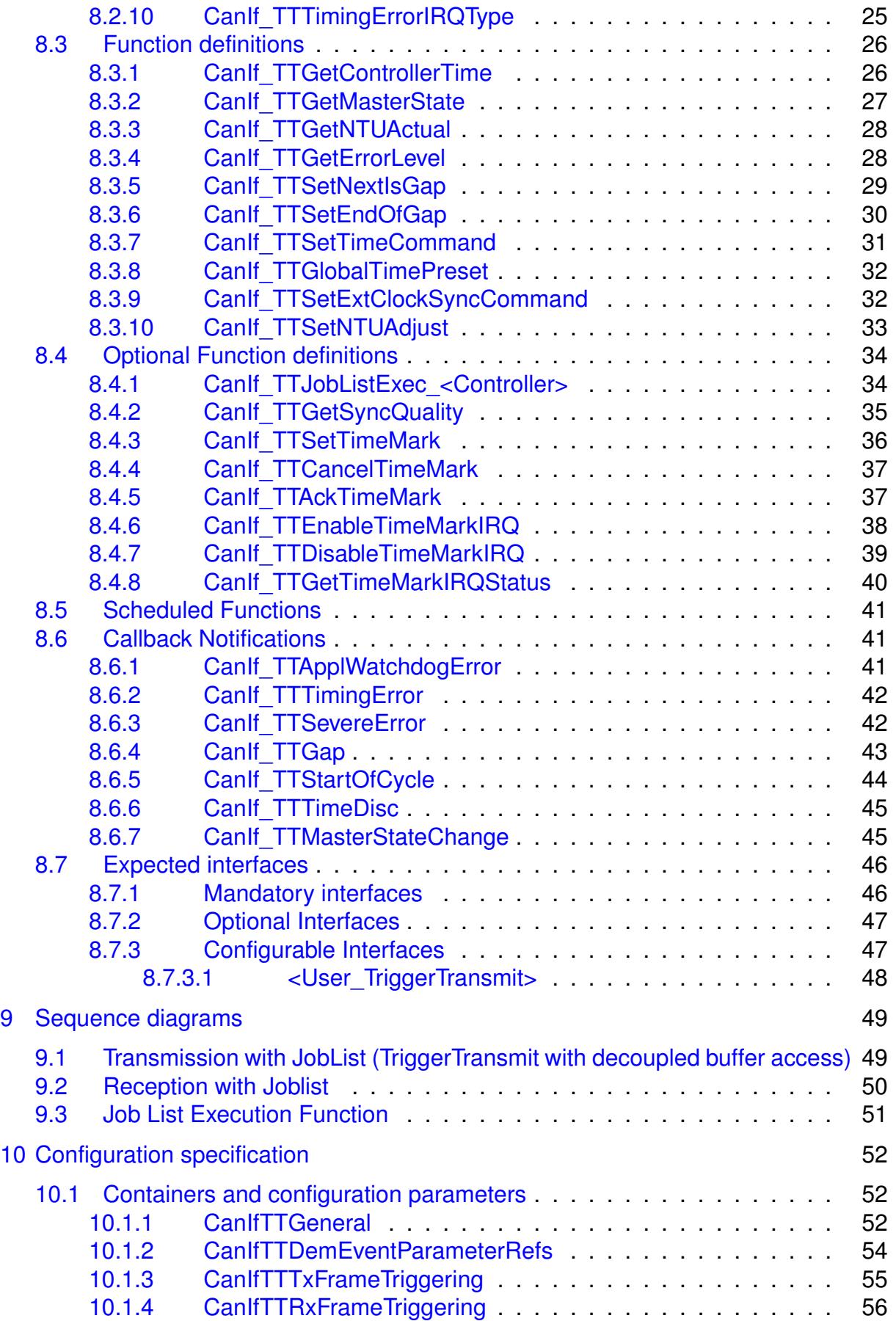

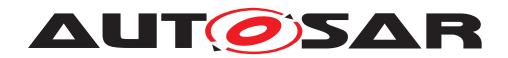

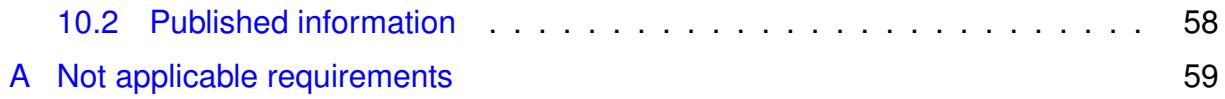

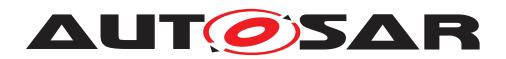

# <span id="page-6-0"></span>**1 Introduction and functional overview**

This specification describes the functionality, API and the configuration for the AUTOSAR Basic Software module TTCAN Interface (called "'TtcanIf"' in this document).

The base for this document is [\[1,](#page-10-3) ISO 11898-4]. It is assumed that the reader is familiar with this specification. This document will not describe TTCAN functionality again.

[TtcanIf](#page-8-1) is located in the communication hardware abstraction under the communication service layers (i.e. TTCAN State Manager, TTCAN Network Management, TTCAN Transport Protocol, PDU Router). It represents the interface to the services of the [TTCAN Driver](#page-8-2) for the upper communication layers.

[TtcanIf](#page-8-1) is an extension of the [\[2,](#page-10-4) CAN Interface module (CanIf)] so this document shall only provide information and specifications which differ from  $Can \mathcal{I}f$ .

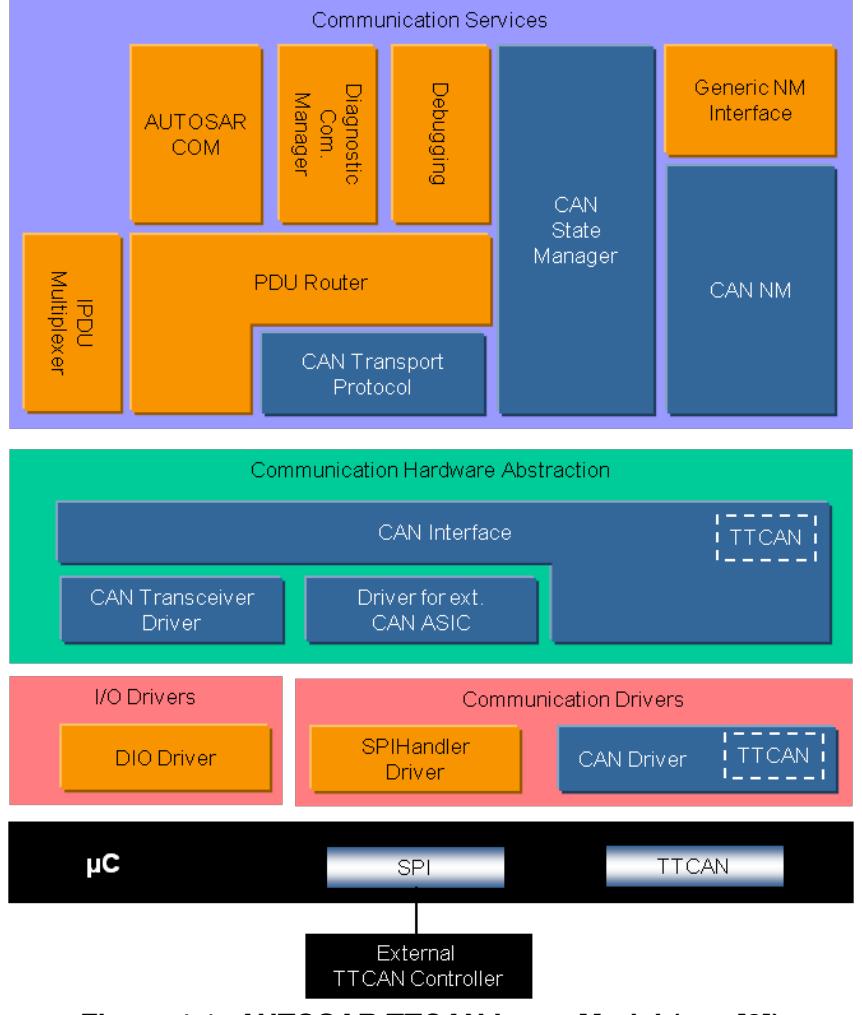

**Figure 1.1: AUTOSAR TTCAN Layer Model (see [\[3\]](#page-10-5))**

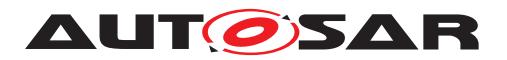

Messages, which are configured for [Exclusive Time Windows](#page-8-4), will be transmitted periodically with every  $Tx_{\text{triangle}}$  configured for this message ([Continuous](#page-8-5) [Transmission](#page-8-5)).

Messages, which are configured for [Arbitrating Time Windows](#page-8-6), will be transmitted only once per Transmit Request ([Single Shot](#page-8-7)).

[TtcanIf](#page-8-1) consists of all TTCAN hardware independent tasks, which belong to the TTCAN communication device drivers of the corresponding ECU. This functionality is implemented once in  $T$ tcanIf, so that underlying TTCAN device drivers only focus on access and control of the corresponding specific TTCAN hardware device.

[TtcanIf](#page-8-1) fulfils main control flow and data flow requirements of the PDU Router and upper layer communication modules of the AUTOSAR COM stack: transmit request processing, transmit confirmation / receive indication / error notification and start / stop of a [TTCAN Controller](#page-8-8) and thus waking up / participating on a network. Its data processing and notification API is based on CAN [L-PDUs](#page-8-9), whereas the APIs for control and mode handling provide a [TTCAN Controller](#page-8-8) related view.

In case of transmit requests  $T$ tcanIf completes the [L-PDU](#page-8-9) transmission with corresponding parameters and relays the CAN  $L-PDU$  via the appropriate  $TTCAN$   $Driver$ to the [TTCAN Controller](#page-8-8). At reception [TtcanIf](#page-8-1) distributes the received [L-PDUs](#page-8-9) to the upper layer. The assignment between receive  $L-PDU$  and upper layer is statically configured. At transmit confirmation  $T_{\text{teanIf}}$  is responsible for the notification of upper layers about successful transmission.

[TtcanIf](#page-8-1) provides TTCAN communication abstracted access to the lower layer services for control and supervision of the TTCAN network.  $T_{\text{teanIf}}$  forwards the status change requests from the CAN State Manager downwards to the lower layer TTCAN device drivers, and upwards the lower layer events are forwarded by  $T$ tcanIf to e.g. the corresponding NM module.

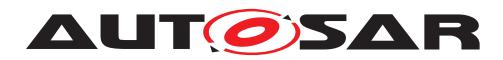

# <span id="page-8-0"></span>**2 Acronyms and Abbreviations**

The glossary below includes acronyms and abbreviations relevant to  $\texttt{ItemIf}$  that are not included in the [\[4,](#page-10-6) AUTOSAR glossary].

<span id="page-8-22"></span><span id="page-8-21"></span><span id="page-8-20"></span><span id="page-8-19"></span><span id="page-8-18"></span><span id="page-8-17"></span><span id="page-8-16"></span><span id="page-8-15"></span><span id="page-8-14"></span><span id="page-8-13"></span><span id="page-8-12"></span><span id="page-8-11"></span><span id="page-8-10"></span><span id="page-8-9"></span><span id="page-8-8"></span><span id="page-8-7"></span><span id="page-8-6"></span><span id="page-8-5"></span><span id="page-8-4"></span><span id="page-8-3"></span><span id="page-8-2"></span><span id="page-8-1"></span>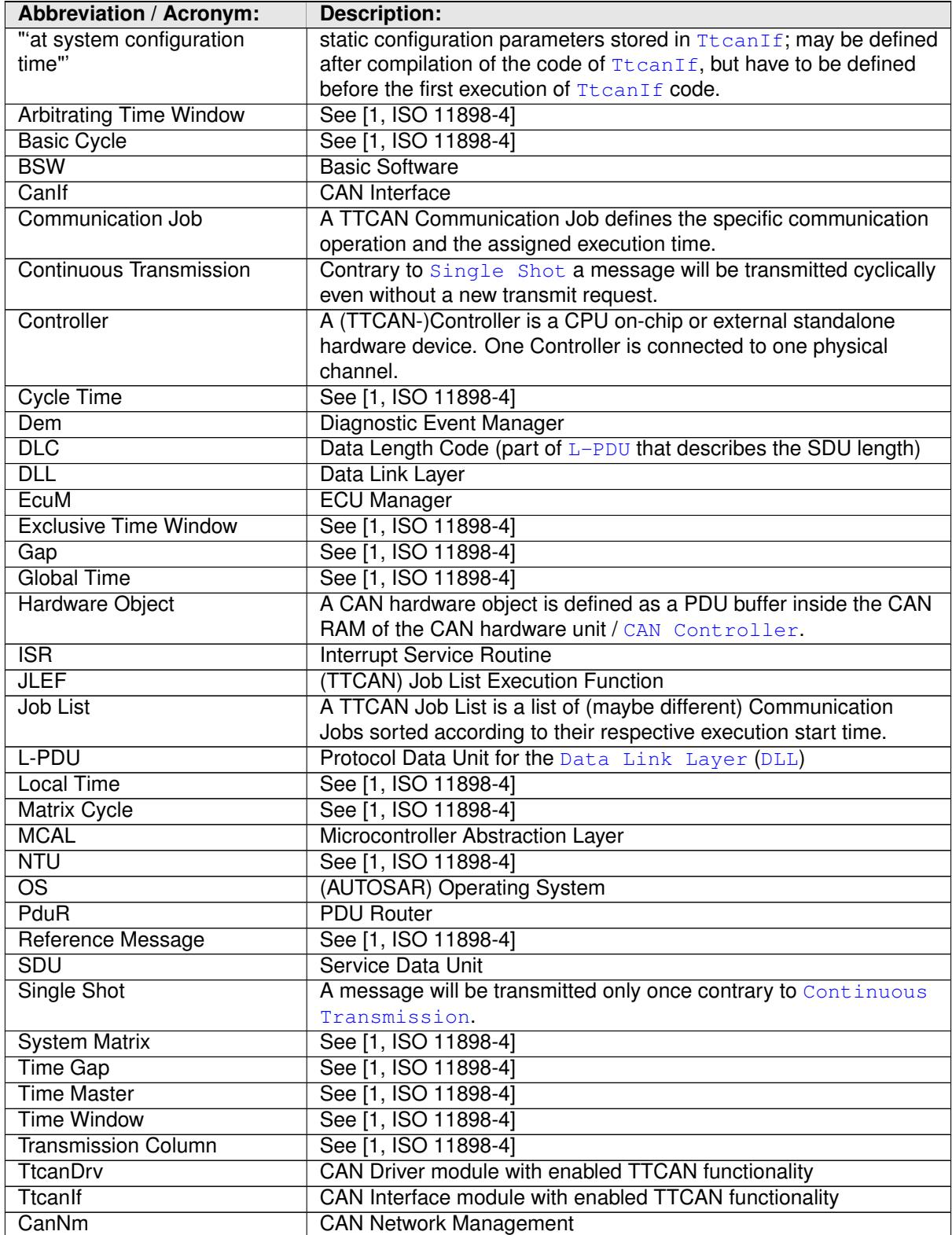

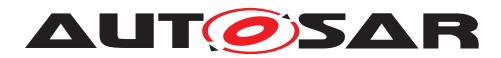

<span id="page-9-3"></span><span id="page-9-2"></span><span id="page-9-1"></span><span id="page-9-0"></span>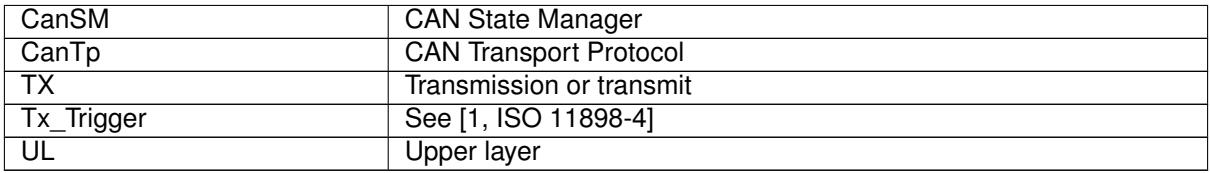

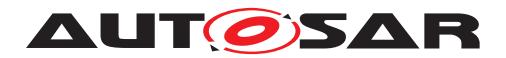

# <span id="page-10-0"></span>**3 Related documentation**

All documents of the referenced CAN Interface document [\[2\]](#page-10-4) are also valid for this document.

# <span id="page-10-1"></span>**3.1 Input documents & related standards and norms**

# **References**

- <span id="page-10-3"></span>[1] ISO 11898-4:2004 - Road vehicles - Controller area network (CAN) - Part 4: Timetriggered communication
- <span id="page-10-4"></span>[2] Specification of CAN Interface AUTOSAR\_SWS\_CANInterface
- <span id="page-10-5"></span>[3] Layered Software Architecture AUTOSAR\_EXP\_LayeredSoftwareArchitecture
- <span id="page-10-6"></span>[4] Glossary AUTOSAR\_TR\_Glossary
- <span id="page-10-7"></span>[5] General Specification of Basic Software Modules AUTOSAR\_SWS\_BSWGeneral

# <span id="page-10-2"></span>**3.2 Related specification**

AUTOSAR provides a General Specification on Basic Software modules [\[5,](#page-10-7) SWS BSW General], which is also valid for TTCAN Interface.

Thus, the specification SWS BSW General shall be considered as additional and re-quired specification for [TtcanIf](#page-8-1).

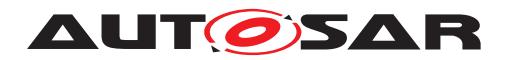

Specification of TTCAN Interface AUTOSAR CP R19-11

# <span id="page-11-0"></span>**4 Constraints and assumptions**

The constraints and assumptions of  $t$  to an If are the same as for  $CanIf$  [\[2\]](#page-10-4).

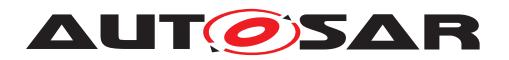

# <span id="page-12-0"></span>**5 Dependencies to other modules**

# <span id="page-12-1"></span>**5.1 Additional TTCAN specific dependencies to other modules**

This section describes the relations to other modules within the AUTOSAR basic software architecture. It contains brief descriptions of configuration information and services, which are additional required by  $T$ tcanIf from other modules. The dependencies described in the referenced  $CanIf$  [\[2\]](#page-10-4) also apply for  $TteanIf$ .

## <span id="page-12-2"></span>**5.1.1 AUTOSAR Operating System**

It's possible to use dedicated [Job List Execution Functions](#page-8-11) ([JLEF](#page-8-11)) for each [TTCAN Controller](#page-8-8).

Whether the optional [JLEF](#page-8-11) runs in a task concept or in an [ISR](#page-8-12) is implementation specific. Refer to [section](#page-15-3) [7.3.](#page-15-3)

## <span id="page-12-3"></span>**5.1.2 AUTOSAR PDU router**

Additional to the data access through  $CanIf$ , as described in [\[2\]](#page-10-4),  $ItemIf$  can call a [JLEF](#page-8-11) synchronously to the [TTCAN Local Time](#page-8-13). This shall ensure the request for data to be sent occur synchronously to the **[TTCAN Local Time](#page-8-13)**. Within the [JLEF](#page-8-11) [TtcanIf](#page-8-1) calls the callback function <UL TriggerTransmit> of [PduR](#page-8-14) in order to start the copy operation of PDU data. Additionally the [JLEF](#page-8-11) can be used to read out received data synchronoulsy to the [TTCAN Local Time](#page-8-13).

#### <span id="page-12-4"></span>**5.1.3 Upper Protocol Layers**

Inside the AUTOSAR BSW architecture the  $\text{Upper}$  Layers ([UL](#page-9-1)) of  $\text{IterationIf}$  are represented by the [PduR](#page-8-14), [CanNm](#page-8-15), [CanTp](#page-9-2), [CanSM](#page-9-3), and [EcuM](#page-8-16).

If the respective upper layer BSW module does not operate synchronously to the [TTCAN Local Time](#page-8-13), all occurrences are asynchronous to the code execution of this BSW module.

#### <span id="page-12-5"></span>**5.1.4 TTCAN Driver**

[TtcanIf](#page-8-1) provides additional notification services used by [TtcanDrv](#page-8-2) (refer to [section](#page-40-0) [8.5\)](#page-40-0).

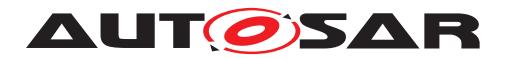

# <span id="page-13-0"></span>**6 Requirements Tracing**

<span id="page-13-4"></span><span id="page-13-3"></span><span id="page-13-2"></span><span id="page-13-1"></span>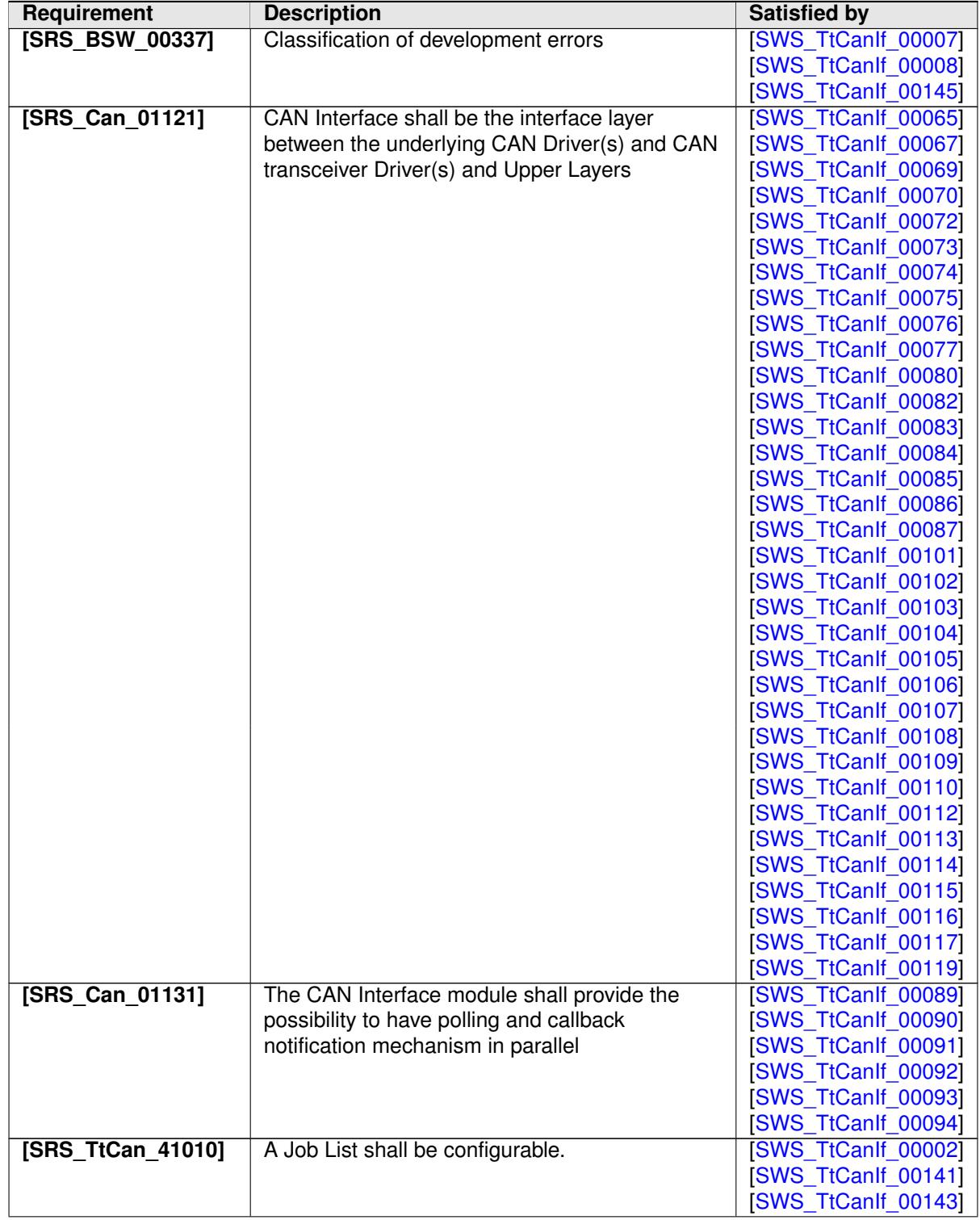

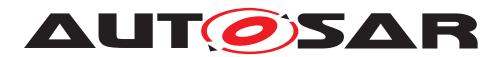

<span id="page-14-1"></span><span id="page-14-0"></span>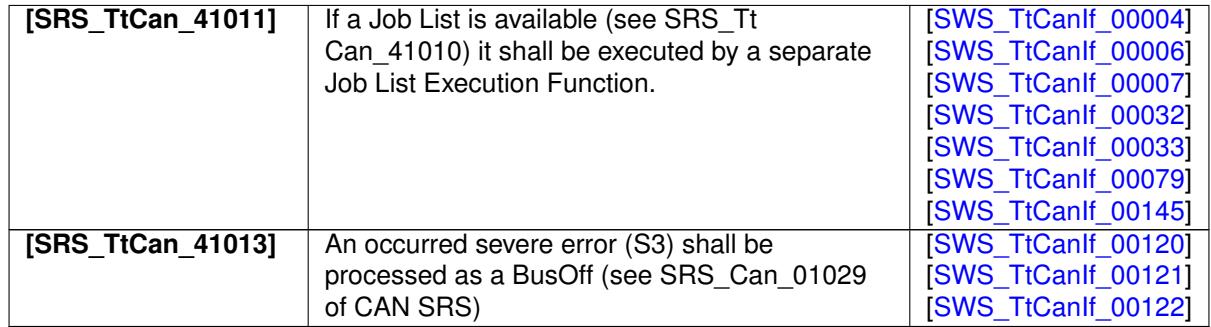

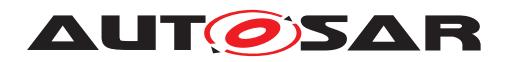

# <span id="page-15-0"></span>**7 Functional specification**

# <span id="page-15-1"></span>**7.1 General Functionality**

Time-triggered CAN is a higher level protocol layer additional to the CAN protocol itself, which remains unchanged within the time-triggered communication.

This functional specification only provide specifications, which are additional to the CAN stack, to realize the mode Time Triggered CAN (TTCAN). Nevertheless the implementation shall provide the Standard CAN mode anyway.

# <span id="page-15-2"></span>**7.2 TTCAN Interface State Machine**

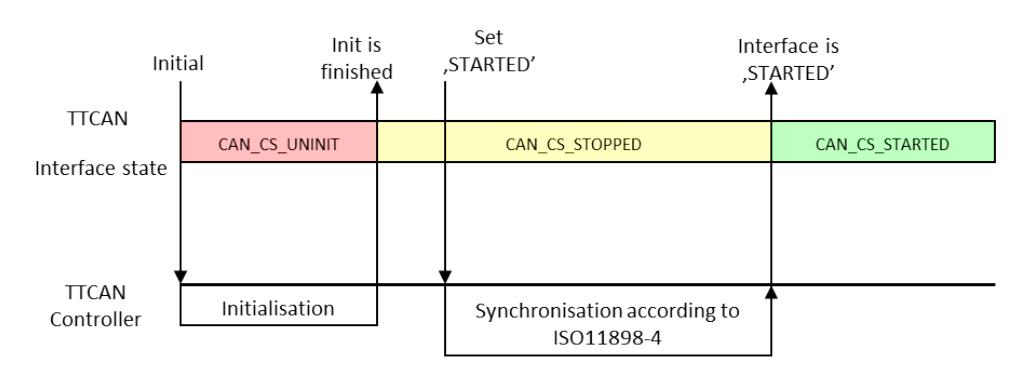

[TtcanIf](#page-8-1) use the same states as [CanIf](#page-8-3).

**Figure 7.1: Exemplary Startup of TTCAN**

# <span id="page-15-3"></span>**7.3 TTCAN Job List**

A [TTCAN Job List](#page-8-17) is a list of [Communication Jobs](#page-8-18) sorted according to their respective execution start time.

The  $TTCAN$  Job List shall be used if a synchronized copy operation into the  $Con$ [troller](#page-8-8) is required and/or a synchronized readout of the [Controller](#page-8-8) (optional feature) shall be realized. Otherwise the normal CAN procedure without a [Job List](#page-8-17) can be used.

<span id="page-15-4"></span>**[SWS TtCanIf 00002]** [The Copy Operation into/from the [TTCAN Controller](#page-8-8) shall be scheduled within a [Job List](#page-8-17). (*SRS TtCan* 41010)

<span id="page-15-5"></span>**[SWS\_TtCanIf\_00143]** [For each [Controller](#page-8-8) that is controlled by [TtcanIf](#page-8-1) one dedicated [Job List](#page-8-17) and one dedicated [JLEF](#page-8-11) (refer to [section](#page-15-3) [7.3\)](#page-15-3) shall be used. It's possible to mixture both variants, with and without the usage of a [Job List](#page-8-17). (*SRS*-*[TtCan\\_41010\)](#page-13-1)*

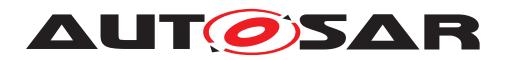

# <span id="page-16-0"></span>**7.4 TTCAN Job List Execution Function**

<span id="page-16-3"></span>**[SWS TtCanIf 00004]** [If a [Job List](#page-8-17) is used, the [TTCAN Job List Execution](#page-8-11) [Function](#page-8-11) ([JLEF](#page-8-11)) shall execute the [Communication Jobs](#page-8-18) of the [Job List](#page-8-17) synchronously to the Controller time (i.e. at well-defined points in time). *(SRS TtCan* -*[41011\)](#page-14-0)*

The execution of [JLEF](#page-8-11) is implementation specific.

<span id="page-16-4"></span>**[SWS\_TtCanIf\_00006]** [The API names of the JLEF shall obey the following pattern:

- CanIf\_TTJobListExec\_0() for Controller # 0
- CanIf\_TTJobListExec\_1() for Controller # 1
- CanIf TTJobListExec 2() for Controller # 2
- CanIf TTJobListExec 3() for Controller # 3
- ... and so on, if more than 4 [Controllers](#page-8-8) are supported.

#### c*[\(SRS\\_TtCan\\_41011\)](#page-14-0)*

<span id="page-16-1"></span>**[SWS TtCanIf 00007]** [If the [JLEF](#page-8-11) lost synchronisation to the [Local Time](#page-8-13) of the [TTCAN Controller](#page-8-8) then the function Dem\_SetEventStatus(CANIF\_TT\_E\_- JLE\_SYNC, DEM\_EVENT\_STATUS\_FAILED) shall be called. *(SRS TtCan 41011*, *[SRS\\_BSW\\_00337\)](#page-13-2)*

<span id="page-16-2"></span>**ISWS TtCanIf 001451** IIf the [JLEF](#page-8-11) was executed successfully, then the function Dem\_SetEventStatus(CANIF\_TT\_E\_JLE\_SYNC, DEM\_EVENT\_STATUS\_- PASSED) shall be called.  $|$ (SRS TtCan 41011, SRS BSW 00337)

Exemplary the JLEF performs the following steps:

- 1. Retrieve the cycle time of the Controller by calling Can TTGetControllerTime  $()$ .
	- If the cycle time cannot be retrieved
		- (a) Call Dem\_SetEventStatus(CANIF\_TT\_E\_JLE\_SYNC, DEM\_- EVENT\_STATUS\_FAILED)
		- (b) Terminate the execution of  $JLEF$ .
	- Otherwise, the JLEF continues with step 2.
- 2. Check whether the JLEF was called by start of new Basic cycle.
	- If it is false, continue with step 3.
	- Otherwise check whether the next job is scheduled for this Basic cycle.
		- **–** If it is TRUE, set the interrupt timer to the next job's start time in order to invoke the [JLEF](#page-8-11) again and terminate the execution of [JLEF](#page-8-11)
		- **–** Otherwise terminate execution of [JLEF](#page-8-11).

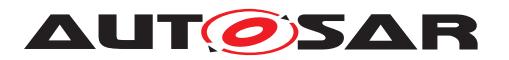

- 3. If the cycle Time delay compared to the job start time is larger than a maximum delay (configuration parameter [CanIfTTMaxIsrDelay](#page-52-0)), the execution of the [Job List](#page-8-17) is considered to be asynchronous to the local time and thus the following actions are performed:
	- (a) Call Dem\_SetEventStatus(CANIF\_TT\_E\_JLE\_SYNC, DEM\_EVENT\_- STATUS\_FAILED)
	- (b) Add some 'safety margin' (i.e. some timespan which takes jitter into account)
	- (c) Search the  $J_{\text{obs}}$  List for the subsequent job, i.e. that job with an invocation time greater than the current  $Local$   $Time + safety$  margin.
	- (d) Search for the next  $Job$  List entry, which is valid for the current [Basic](#page-8-19) [Cycle](#page-8-19). If the end of the [Job List](#page-8-17) is reached, wrap around to the next [Basic Cycle](#page-8-19) and continue the search for that respective Basic Cycle.
	- (e) If the next job is scheduled for this [Basic Cycle](#page-8-19):
		- Schedule next job, exemplary by using the time mark interrupt
		- Otherwise disable timer interrupt
	- (f) Terminate the execution of  $JLEF$ .

Otherwise, the [JLEF](#page-8-11) continues with step 4.

- 4. Retrieve the sorted list of Communication Operations of the current Job pointed to by the current job pointer and execute the retrieved communication operations in the configured order.
- 5. Search for the next  $Job$  List entry, which is valid for the current  $Basic Cycle$ . If the end of the [Job List](#page-8-17) is reached, wrap around to the next [Basic Cycle](#page-8-19) and continue the search for that respective [Basic Cycle](#page-8-19).
- 6. If the next job is scheduled for this Basic cycle set the interrupt timer to this job's start time Otherwise disable timer interrupt
- 7. Call Dem\_SetEventStatus(CANIF\_TT\_E\_JLE\_SYNC, DEM\_EVENT\_STA-TUS\_PASSED)
- 8. Terminate the execution of [JLEF](#page-8-11).

# <span id="page-17-0"></span>**7.5 Data communication via TTCAN**

TTCAN is a deterministic time driven communication system. Each datum that should be transmitted or received has to be scheduled [at system configuration time](#page-8-20).

A detailed description of Synchronization, Transmission Triggering, Reception Triggering, Initialization and Failure handling can be found in [\[1,](#page-10-3) ISO 11898-4].

<span id="page-17-1"></span>Additional TTCAN specific requirements:

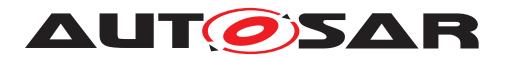

**[SWS TtCanIf 00141]** [If a [Job List](#page-8-17) is configured for a Tx L-PDU (see [CanIfT-](#page-52-1)[TJoblist](#page-52-1)), a function call of CanIf\_Transmit() (see *SWS\_CanIf\_00318*) shall not directly call  $Can_W\text{rite}()$ . The information that a call of  $CanIf_Transmit()$ occurred has to be buffered within  $T$ tcanIf until the data is transmitted by the [Job](#page-8-17) [List](#page-8-17). *(SRS TtCan 41010)* 

Note: The kind of buffering the information of [\[SWS\\_TtCanIf\\_00141\]](#page-17-1) is implementation specific.

Rationale for SWS TtCanIf 00141]: A [Job List](#page-8-17) needs to be configured for [HW Ob](#page-8-21)[jects](#page-8-21) which transmit in *BasicCAN* mode, where one [HW Object](#page-8-21) can be used to serve different time slots within the TTCAN system matrix. In this case a [Job List](#page-8-17) has to take care, which message is available in the  $H_{W}$  Object at the correct time. A Can Write() call directly after CanIf Transmit() can violate this.

# <span id="page-18-0"></span>**7.6 TTCAN Controller mode**

This chapter corresponds to the chapter "'CAN Controller mode"' of the [\[2,](#page-10-4) CAN Interface SWS].

<span id="page-18-3"></span>**[SWS TtCanIf 00120]** [If a CanIf Controller mode state machine is either in state CAN CS\_STARTED, CAN\_CS\_STOPPED or CAN\_CS\_SLEEP when function CanIf\_TT-SevereError() is called, then [CanIf](#page-8-3) shall call the function CanSM\_Controller-BusOff() for the CAN Network assigned to parameter [Controller](#page-8-8) of CanIf TT-SevereError(). *(SRS TtCan 41013)* 

<span id="page-18-4"></span>**[SWS TtCanIf 00121]** [If a CanIf Controller mode state machine is in state CAN CS -STARTED when the function CanIf TTSevereError(ControllerId, CanIf -TTSevereError) is called with parameter ControllerId referencing that CanIf Controller mode state machine, then [CanIf](#page-8-3) shall call Can SetControllerMode (Controller, CAN CS STOPPED) and [CanIf](#page-8-3) shall call CanSM ControllerBu-sOff(ControllerId) of [CanSM](#page-9-3). (*SRS TtCan 41013*)

These APIs are mapped to a BusOff API of [CanSM](#page-9-3), because, they indicate a severe error of the **TTCAN** Controller. The handling and recovery of such an error is equal to BusOff.

# <span id="page-18-1"></span>**7.7 Error classification**

#### <span id="page-18-2"></span>**7.7.1 Development Errors**

There are no development errors.

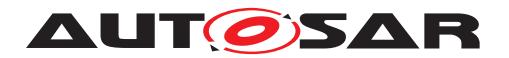

Specification of TTCAN Interface AUTOSAR CP R19-11

#### <span id="page-19-0"></span>**7.7.2 Runtime Errors**

There are no runtime errors.

#### <span id="page-19-1"></span>**7.7.3 Transient Faults**

There are no transient faults.

#### <span id="page-19-2"></span>**7.7.4 Production Errors**

There are no production errors.

#### <span id="page-19-3"></span>**7.7.5 Extended Production Errors**

<span id="page-19-4"></span>**[SWS\_TtCanIf\_00008]** [Extended Production Errors of [TtcanIf](#page-8-1) are defined in [7.1.](#page-19-5)] *[\(SRS\\_BSW\\_00337\)](#page-13-2)*

<span id="page-19-5"></span>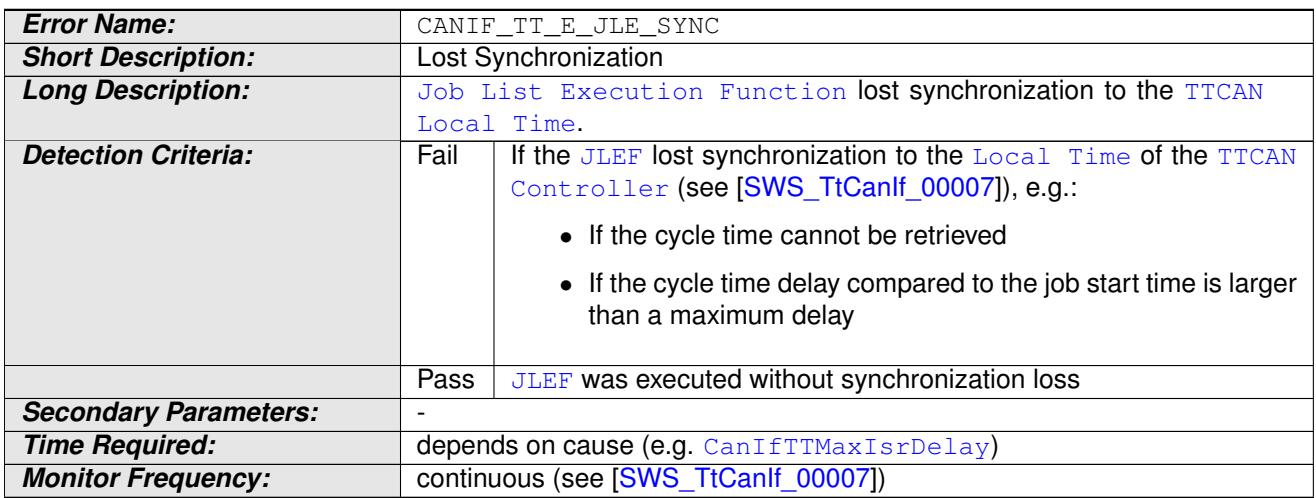

**Table 7.1: Definition of Extended Production Errors**

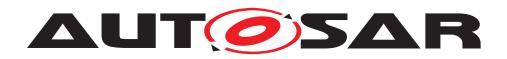

# <span id="page-20-0"></span>**8 API specification**

In the following sections, the TTCAN specific APIs and types are described.

# <span id="page-20-1"></span>**8.1 Imported types**

#### **Additional TTCAN specific imported types**

#### **[SWS\_TtCanIf\_00124]** [

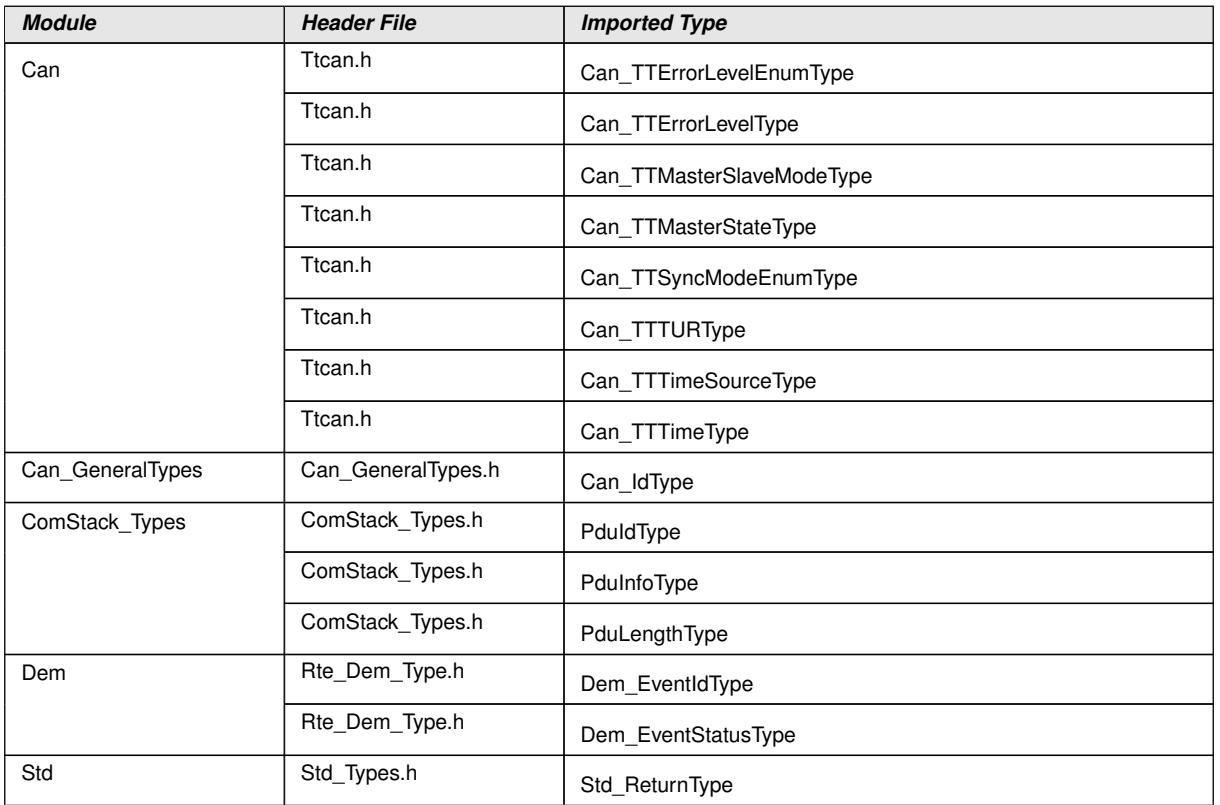

c*()*

Note: PduIdType is missing as of ComStack\_Types.

# <span id="page-20-2"></span>**8.2 Type definitions**

#### **Additional TTCAN specific type definitions**

## <span id="page-20-3"></span>**8.2.1 CanIf\_TTTimeType**

## **[SWS\_TtCanIf\_00059]** [

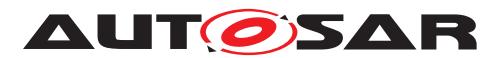

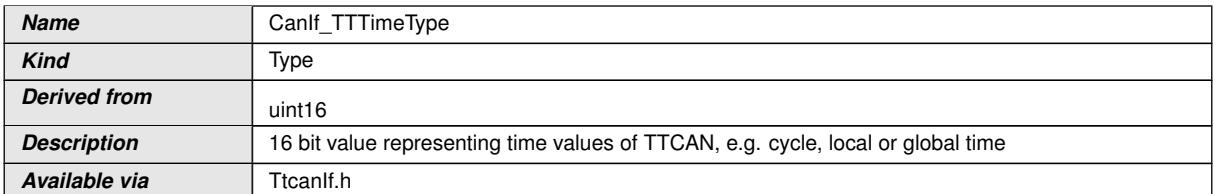

c*()*

# <span id="page-21-0"></span>**8.2.2 CanIf\_TTMasterSlaveModeType**

#### **[SWS\_TtCanIf\_00096]** [

<span id="page-21-2"></span>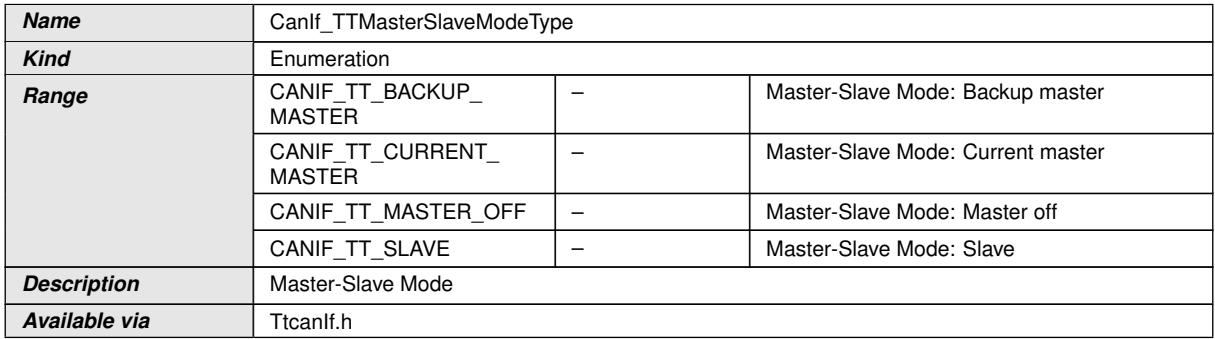

c*()*

## <span id="page-21-1"></span>**8.2.3 CanIf\_TTSyncModeEnumType**

# **[SWS\_TtCanIf\_00097]** [

<span id="page-21-3"></span>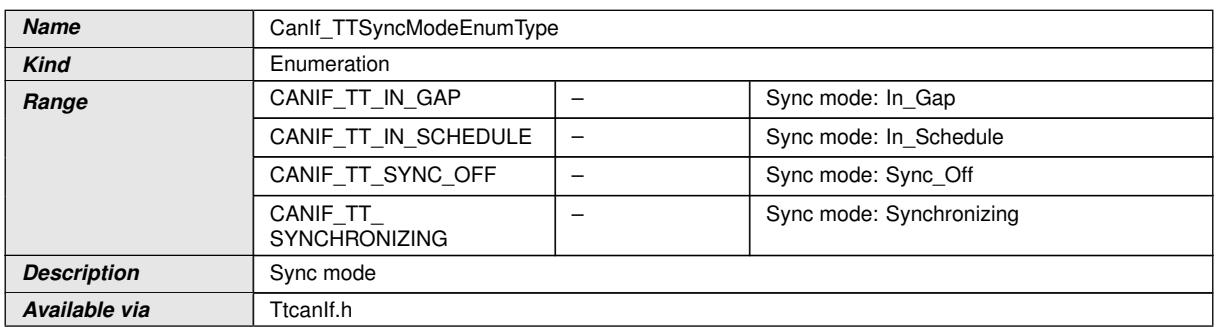

c*()*

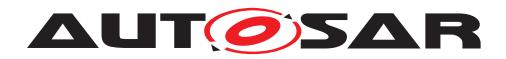

## <span id="page-22-0"></span>**8.2.4 CanIf\_TTMasterStateType**

#### **[SWS\_TtCanIf\_00060]** [

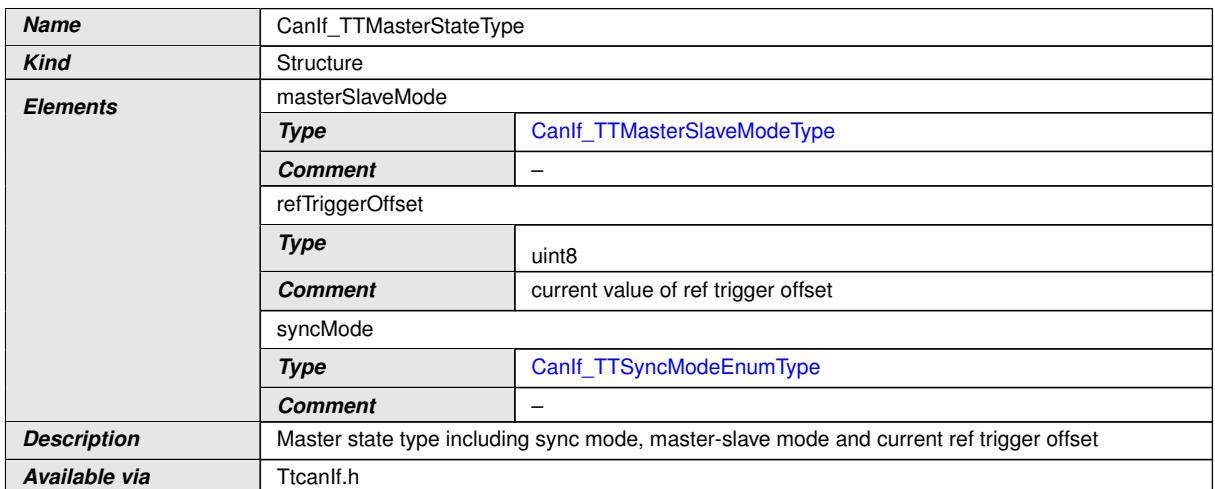

c*()*

#### <span id="page-22-1"></span>**8.2.5 CanIf\_TTErrorLevelEnumType**

#### **[SWS\_TtCanIf\_00098]** [

<span id="page-22-3"></span>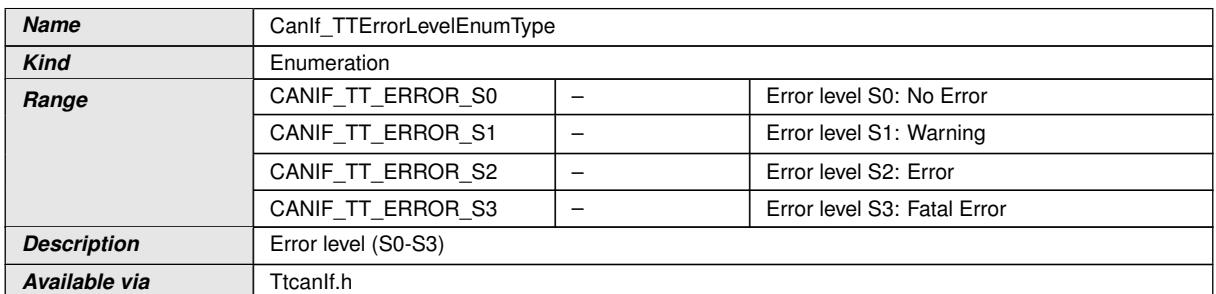

c*()*

## <span id="page-22-2"></span>**8.2.6 CanIf\_TTErrorLevelType**

# **[SWS\_TtCanIf\_00061]** [

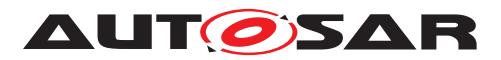

<span id="page-23-2"></span>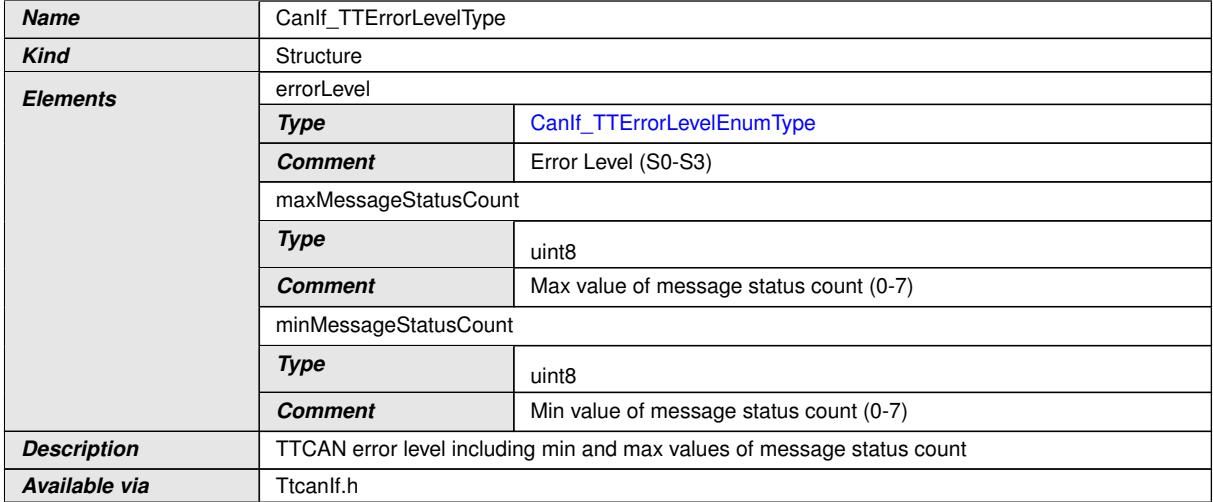

c*()*

## <span id="page-23-0"></span>**8.2.7 CanIf\_TTSevereErrorEnumType**

# **[SWS\_TtCanIf\_00137]** [

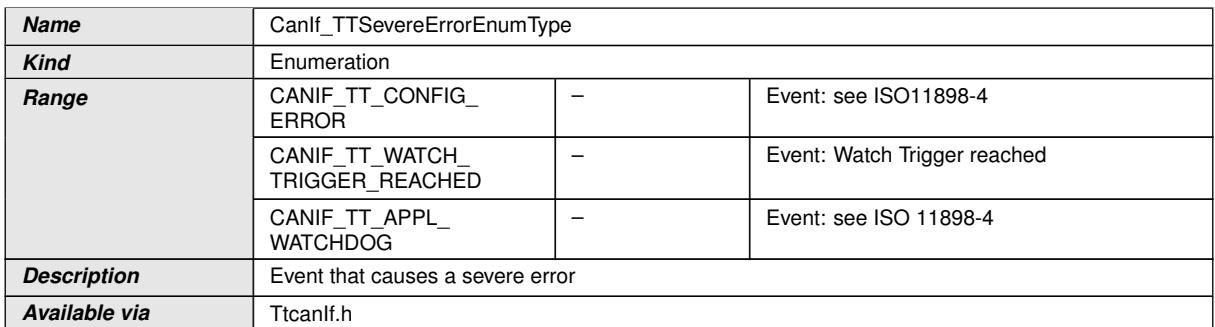

c*()*

# <span id="page-23-1"></span>**8.2.8 CanIf\_TTTimeSourceType**

#### **[SWS\_TtCanIf\_00063]** [

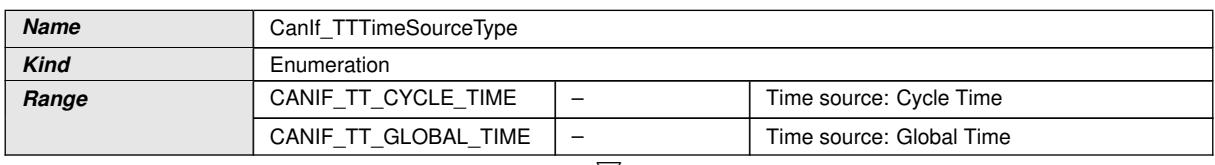

 $\overline{\nabla}$ 

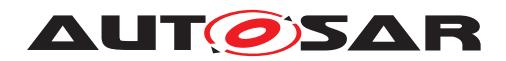

 $\wedge$ 

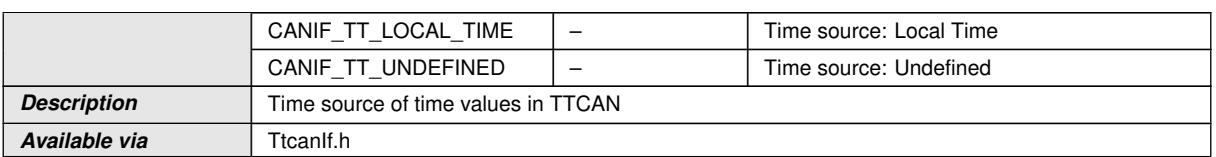

# c*()*

## <span id="page-24-0"></span>**8.2.9 CanIf\_TTEventEnumType**

# **[SWS\_TtCanIf\_00099]** [

<span id="page-24-2"></span>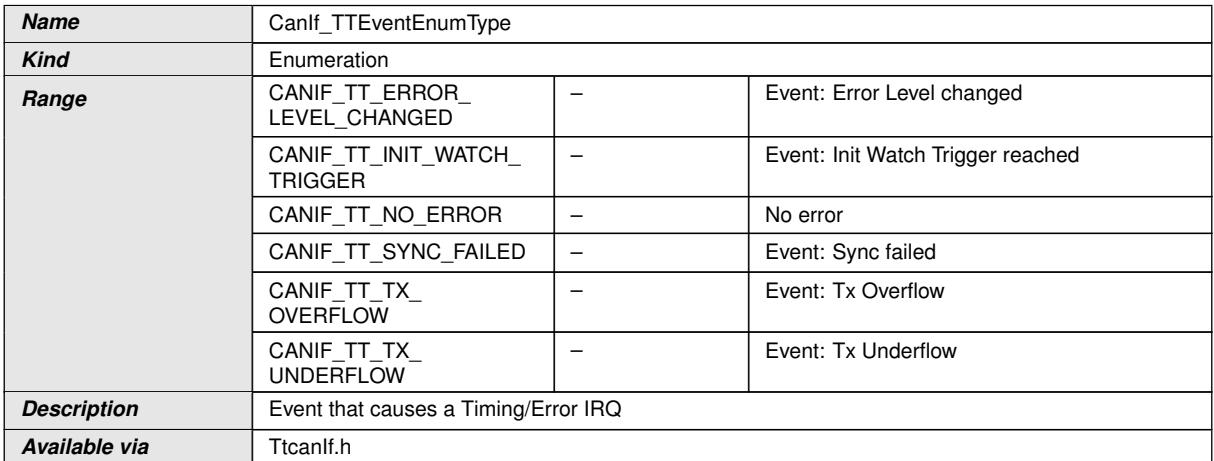

# c*()*

## <span id="page-24-1"></span>**8.2.10 CanIf\_TTTimingErrorIRQType**

# **[SWS\_TtCanIf\_00064]** [

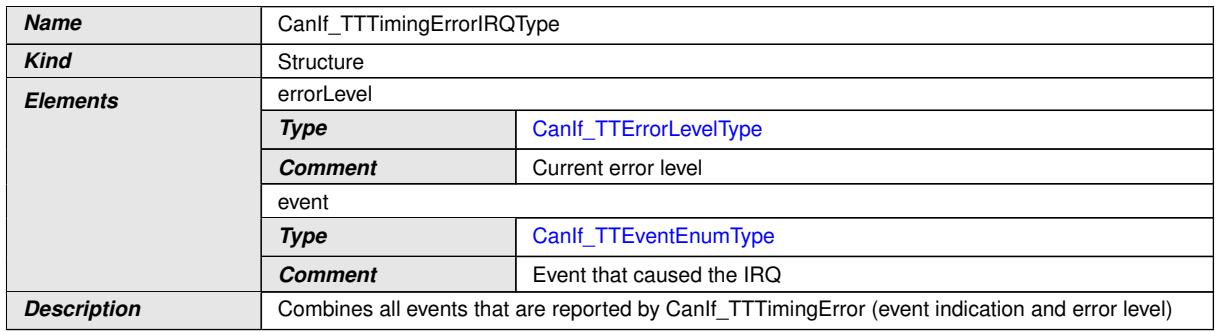

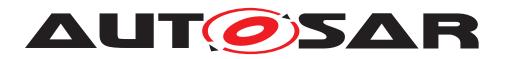

 $\wedge$ 

**Available via** TtcanIf.h

 $\overline{0}$ 

# <span id="page-25-0"></span>**8.3 Function definitions**

#### **Additional TTCAN specific function definitions**

## <span id="page-25-1"></span>**8.3.1 CanIf\_TTGetControllerTime**

## <span id="page-25-2"></span>**[SWS\_TtCanIf\_00065]** [

<span id="page-25-4"></span>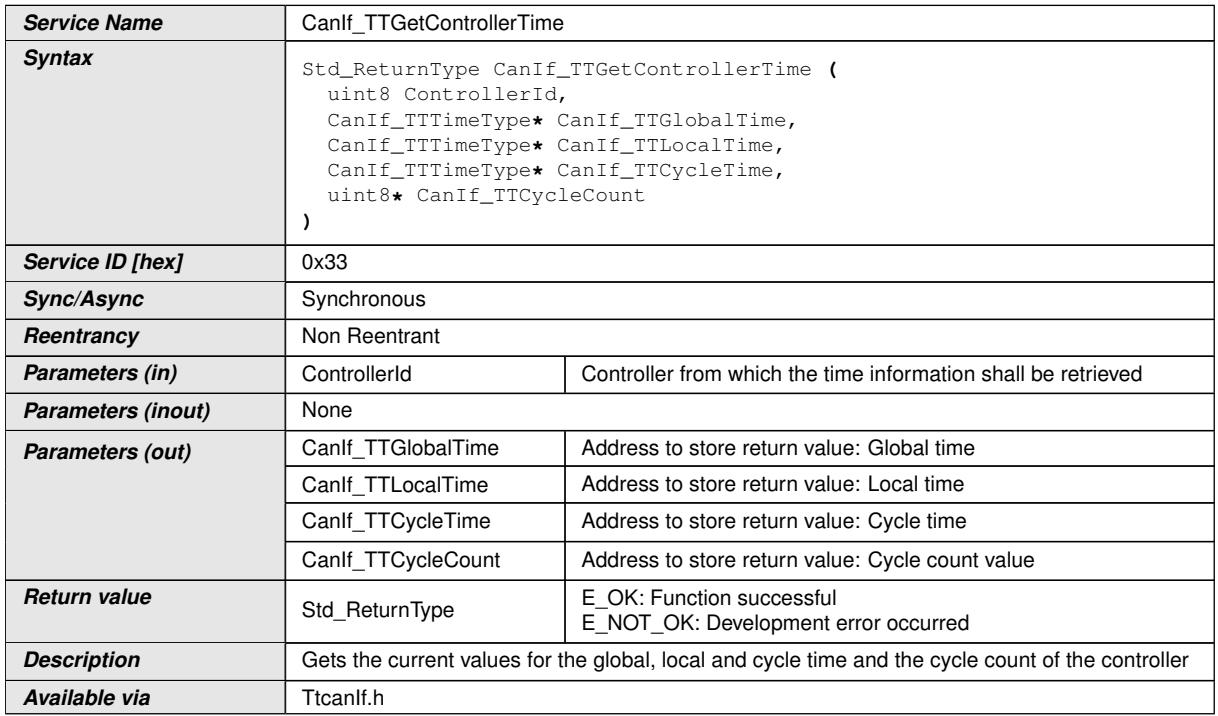

## c*[\(SRS\\_Can\\_01121\)](#page-13-3)*

<span id="page-25-3"></span>**[SWS TtCanIf 00101]** [The function CanIf TTGetControllerTime() shall call Can\_TTGetControllerTime(Controller, Can\_TTGlobalTime, CanTT-LocalTime, Can\_TTCycleTime, Can\_TTCycleCount). *(SRS Can 01121)* 

**[SWS TtCanIf 00010]** [If parameter [Controller](#page-8-8) of [CanIf\\_TTGetController-](#page-25-4)[Time\(\)](#page-25-4) has an invalid value and if development error detection is enabled (i.e. CANIF DEV ERROR DETECT equals ON), the function CanIf TTGetController-[Time\(\)](#page-25-4) shall report development error code CANIF\_E\_PARAM\_CONTROLLER to the Det\_ReportError service of the DET module. (*()* 

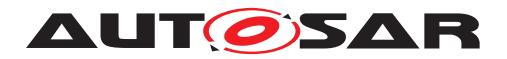

**[SWS TtCanIf 00011]** [Caveats of CanIf TTGetControllerTime(): [TtcanIf](#page-8-1) has to be initialized before this API service may be called. *()* 

**[SWS\_TtCanIf\_00066]** [If development error detection for **[TtcanIf](#page-8-1)** is enabled: The function [CanIf\\_TTGetControllerTime\(\)](#page-25-4) shall raise the error CANIF\_E\_PARAM\_-POINTER and shall return E\_NOT\_OK if one of the parameter CanIf\_TTCycle-Count, CanIf\_TTGlobalTime, CanIf\_TTLocalTime and CanIf\_TTCycleTime is a NULL pointer.  $|()$ 

## <span id="page-26-0"></span>**8.3.2 CanIf\_TTGetMasterState**

## <span id="page-26-1"></span>**[SWS\_TtCanIf\_00067]** [

<span id="page-26-3"></span>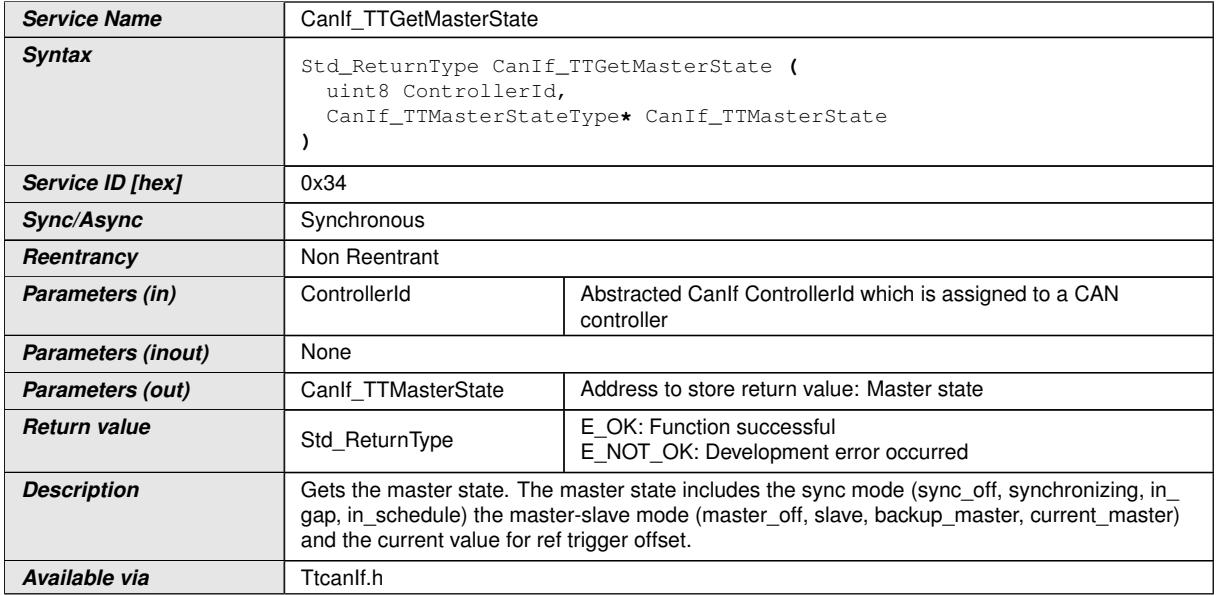

#### c*[\(SRS\\_Can\\_01121\)](#page-13-3)*

<span id="page-26-2"></span>**[SWS TtCanIf 00102]** [The function [CanIf\\_TTGetMasterState\(\)](#page-26-3) shall call Can\_TTGetMasterState(Controller, Can\_TTMasterState). **(SRS Can-***[01121\)](#page-13-3)*

**[SWS TtCanIf 00012]** [If parameter [Controller](#page-8-8) of CanIf TTGetMasterState [\(\)](#page-26-3) has an invalid value and if development error detection is enabled (i.e. CANIF  $-$ DEV ERROR DETECT equals ON), the function CanIf TTGetMasterState() shall report development error code CANIF E PARAM CONTROLLER to the Det ReportError service of the DET module.<sup>[</sup>*()* 

**[SWS TtCanIf 00013]** [Caveats of [CanIf\\_TTGetMasterState\(\)](#page-26-3): [TtcanIf](#page-8-1) has to be initialized before this API service may be called. *()* 

**[SWS TtCanIf 00068]** [If development error detection for [TtcanIf](#page-8-1) is enabled: The function CanIf TTGetMasterState() shall raise the error CAN E PARAM -

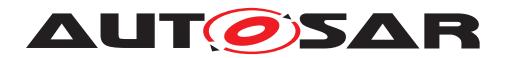

POINTER and shall return E\_NOT\_OK if the parameter CanIf\_TTMasterState is a NULL pointer. *()* 

## <span id="page-27-0"></span>**8.3.3 CanIf\_TTGetNTUActual**

## <span id="page-27-2"></span>**[SWS\_TtCanIf\_00069]** [

<span id="page-27-5"></span>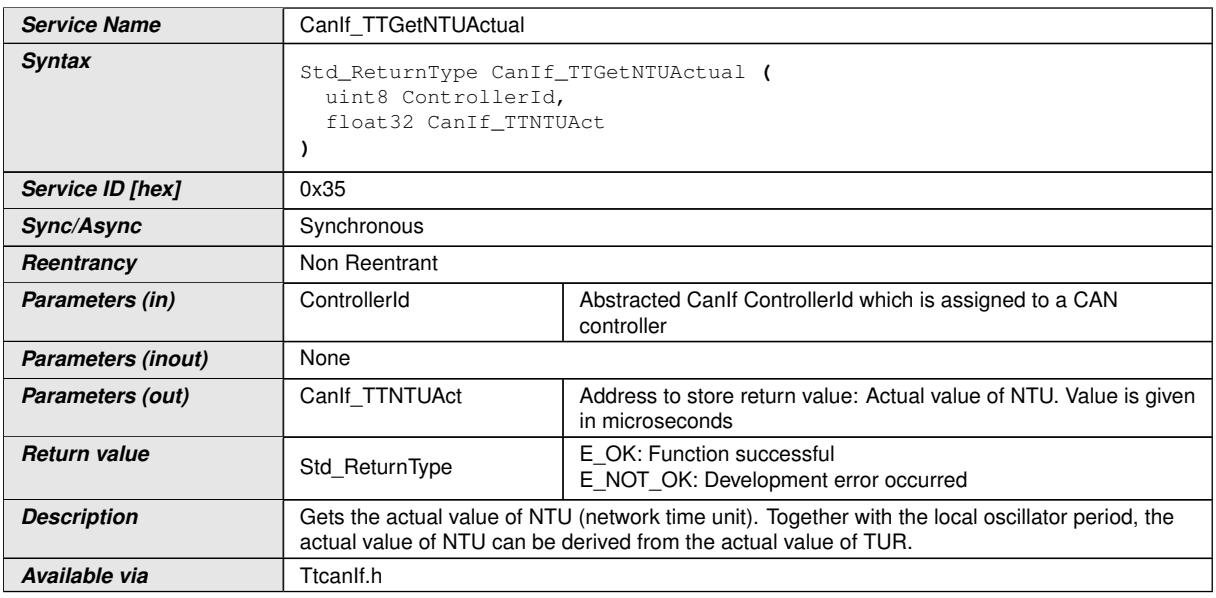

# c*[\(SRS\\_Can\\_01121\)](#page-13-3)*

<span id="page-27-4"></span>**[SWS TtCanIf 00103]** [The function CanIf ITGetNTUActual() shall call Can -TTGetNTUActual(Controller, Can\_TTTURAct). (*SRS Can 01121*)

**[SWS TtCanIf\_00014]** [If parameter [Controller](#page-8-8) of [CanIf\\_TTGetNTUActual\(\)](#page-27-5) has an invalid value and if development error detection is enabled (i.e. CANIF\_DEV\_-ERROR\_DETECT equals ON), the function [CanIf\\_TTGetNTUActual\(\)](#page-27-5) shall report development error code CANIF\_E\_PARAM\_CONTROLLER to the Det\_ReportError service of the DET module.<sup>[</sup>/)</sup>

**[SWS TtCanIf 00015]** [Caveats of CanIf TTGetNTUActual(): [TtcanIf](#page-8-1) has to be initialized before this API service may be called. (*()* 

#### <span id="page-27-1"></span>**8.3.4 CanIf\_TTGetErrorLevel**

<span id="page-27-3"></span>**[SWS\_TtCanIf\_00070]** [

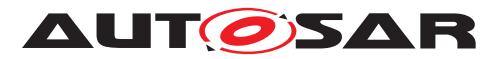

<span id="page-28-3"></span>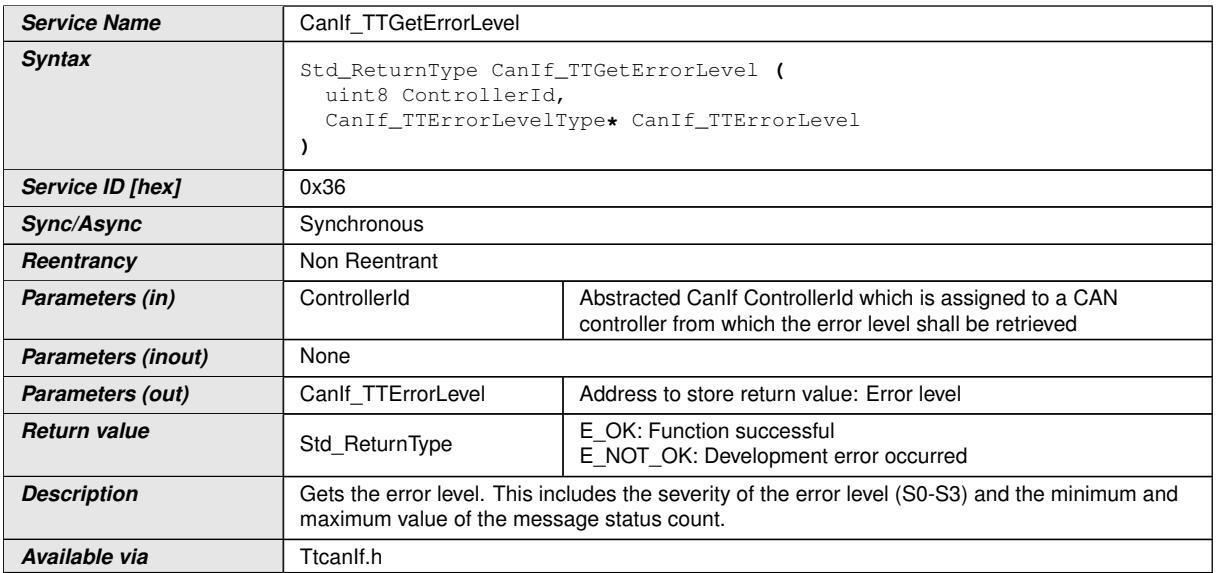

# c*[\(SRS\\_Can\\_01121\)](#page-13-3)*

<span id="page-28-2"></span>**[SWS\_TtCanIf\_00104]** [The function [CanIf\\_TTGetErrorLevel\(\)](#page-28-3) shall call Can\_-TTGetErrorLevel(Controller, Can\_TTErrorLevel).<sup>[</sup>(SRS Can 01121)

[SWS\_TtCanIf\_00016] [If parameter [Controller](#page-8-8) of [CanIf\\_TTGetErrorLevel\(\)](#page-28-3) has an invalid value and if development error detection is enabled (i.e. CANIF\_DEV\_-ERROR DETECT equals ON), the function CanIf TTGetErrorLevel() shall report development error code CANIF\_E\_PARAM\_CONTROLLER to the Det\_ReportError service of the DET module. *()* 

**[SWS\_TtCanIf\_00017]** [Caveats of [CanIf\\_TTGetErrorLevel\(\)](#page-28-3): [TtcanIf](#page-8-1) has to be initialized before this API service may be called. (*i*)

**[SWS\_TtCanIf\_00071]** [If development error detection for **[TtcanIf](#page-8-1)** is enabled: The function [CanIf\\_TTGetErrorLevel\(\)](#page-28-3) shall raise the error CAN\_E\_PARAM\_POINTER and shall return E\_NOT\_OK if the parameter CanIf\_TTErrorLevel is a NULL pointer. *()* 

## <span id="page-28-0"></span>**8.3.5 CanIf\_TTSetNextIsGap**

<span id="page-28-1"></span>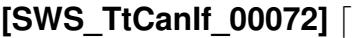

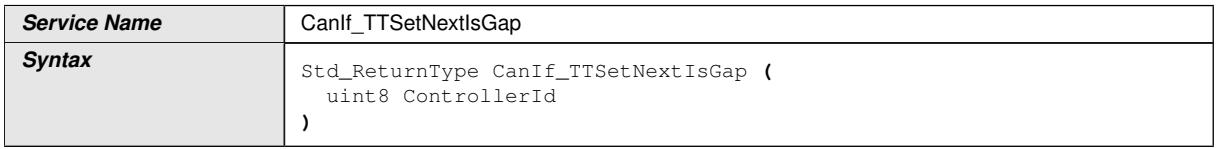

<span id="page-28-4"></span> $\bigtriangledown$ 

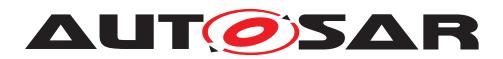

 $\wedge$ 

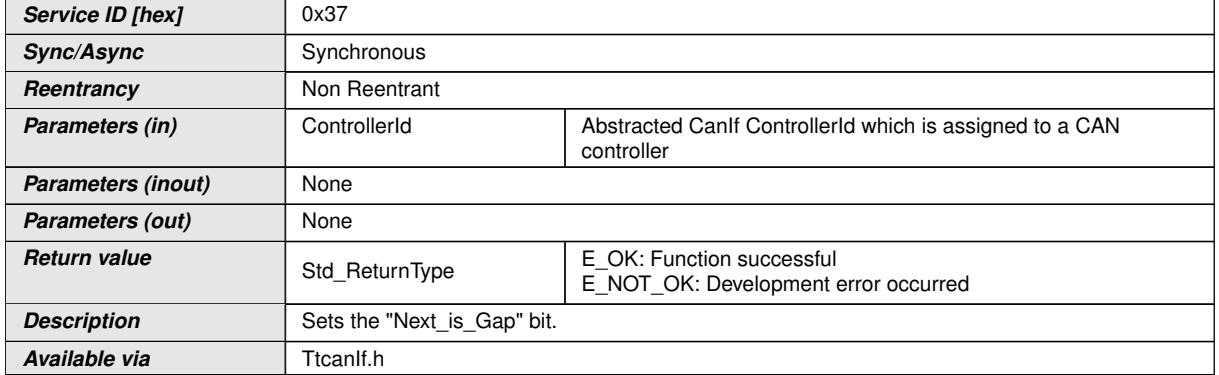

## c*[\(SRS\\_Can\\_01121\)](#page-13-3)*

<span id="page-29-2"></span>**[SWS\_TtCanIf\_00105]** [The function [CanIf\\_TTSetNextIsGap\(\)](#page-28-4) shall call Can\_-TTSetNextIsGap(Controller).<sup>[</sup>(SRS Can 01121)

**[SWS\_TtCanIf\_00018]** [If parameter [Controller](#page-8-8) of CanIf\_TTSetNextIsGap() has an invalid value and if development error detection is enabled (i.e. CANIF\_DEV\_-ERROR\_DETECT equals ON), the function [CanIf\\_TTSetNextIsGap\(\)](#page-28-4) shall report development error code CANIF\_E\_PARAM\_CONTROLLER to the Det\_ReportError service of the DET module.<sup>[</sup>/)</sup>

[SWS\_TtCanIf\_00019] [Caveats of [CanIf\\_TTSetNextIsGap\(\)](#page-28-4): [TtcanIf](#page-8-1) has to be initialized before this API service may be called. *()* 

## <span id="page-29-0"></span>**8.3.6 CanIf\_TTSetEndOfGap**

<span id="page-29-1"></span>**[SWS\_TtCanIf\_00073]** [

<span id="page-29-3"></span>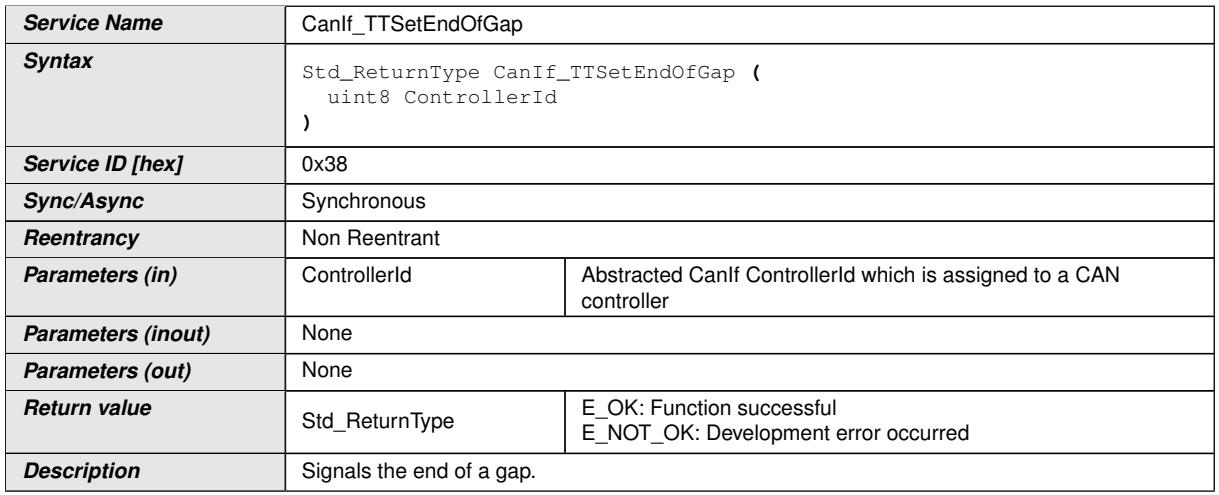

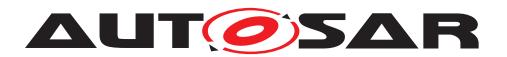

**Available via** TtcanIf.h

 $\wedge$ 

## c*[\(SRS\\_Can\\_01121\)](#page-13-3)*

<span id="page-30-2"></span>**[SWS TtCanIf 00106]** [The function [CanIf\\_TTSetEndOfGap\(\)](#page-29-3) shall call Can\_-TTSetNextIsGap(Controller).<sup>[</sup>(SRS Can 01121)

**[SWS TtCanIf 00020]** [If parameter [Controller](#page-8-8) of [CanIf\\_TTSetEndOfGap\(\)](#page-29-3) has an invalid value and if development error detection is enabled (i.e. CANIF\_-DEV\_ERROR\_DETECT equals ON), the function [CanIf\\_TTSetEndOfGap\(\)](#page-29-3) shall report development error code CANIF\_E\_PARAM\_CONTROLLER to the Det\_ReportError service of the DET module. (*)* 

**[SWS\_TtCanIf\_00021]** [Caveats of [CanIf\\_TTSetEndOfGap\(\)](#page-29-3): [TtcanIf](#page-8-1) has to be initialized before this API service may be called. (*()* 

## <span id="page-30-0"></span>**8.3.7 CanIf\_TTSetTimeCommand**

<span id="page-30-4"></span>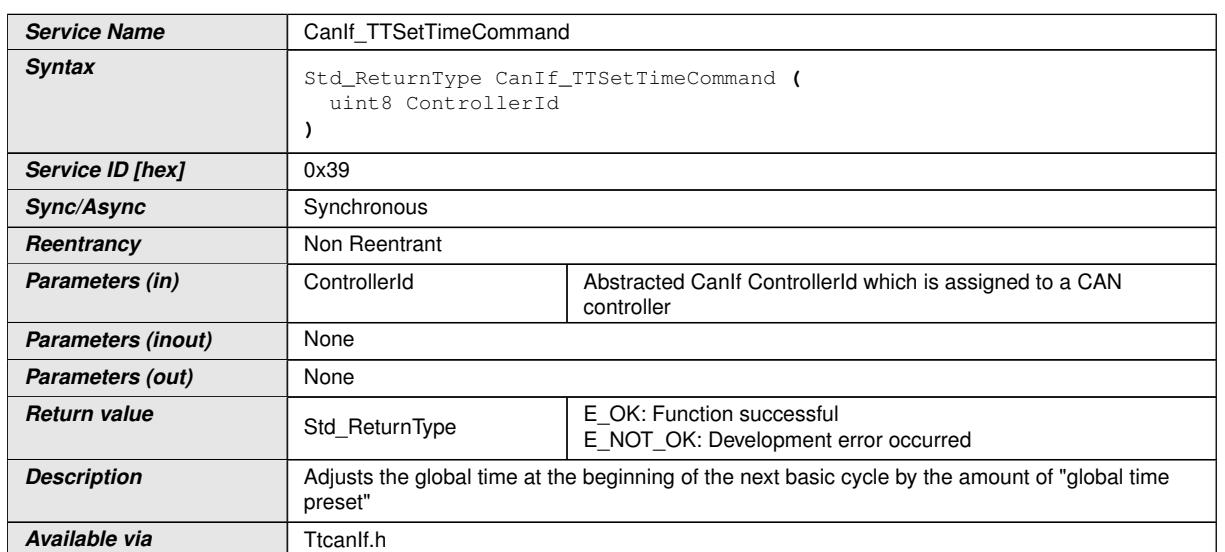

#### <span id="page-30-1"></span>**[SWS\_TtCanIf\_00074]** [

# c*[\(SRS\\_Can\\_01121\)](#page-13-3)*

<span id="page-30-3"></span>**[SWS TtCanIf 00107]** [The function [CanIf\\_TTSetTimeCommand\(\)](#page-30-4) shall call Can TTSetTimeCommand(Controller). **(SRS Can 01121)** 

**[SWS TtCanIf 00022]** [If parameter [Controller](#page-8-8) of CanIf TTSetTimeCommand [\(\)](#page-30-4) has an invalid value and if development error detection is enabled (i.e. CANIF\_- DEV ERROR DETECT equals ON), the function CanIf TTSetTimeCommand() shall report development error code CANIF E PARAM CONTROLLER to the Det ReportError service of the DET module.<sup>()</sup>

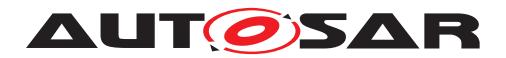

**[SWS TtCanIf 00023]** [Caveats of CanIf TTSetTimeCommand(): [TtcanIf](#page-8-1) has to be initialized before this API service may be called. *()* 

## <span id="page-31-0"></span>**8.3.8 CanIf\_TTGlobalTimePreset**

## <span id="page-31-2"></span>**[SWS\_TtCanIf\_00075]** [

<span id="page-31-5"></span>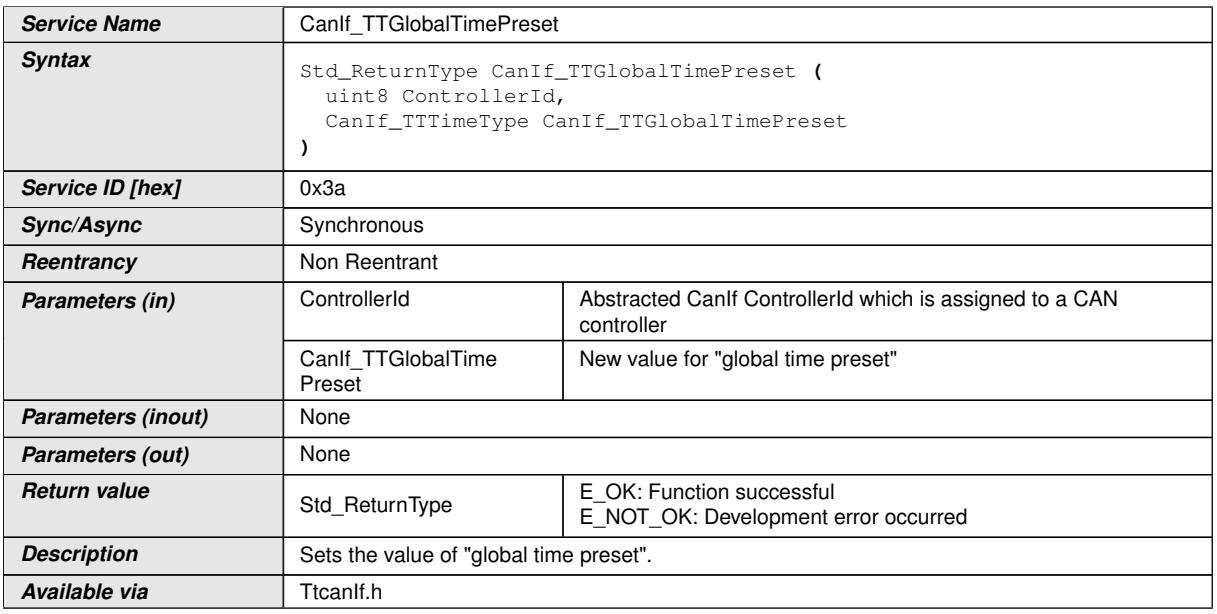

## c*[\(SRS\\_Can\\_01121\)](#page-13-3)*

<span id="page-31-4"></span>**[SWS TtCanIf 00108]** [The function [CanIf\\_TTGlobalTimePreset\(\)](#page-31-5) shall call Can\_TTGlobalTimePreset(Controller, Can\_TTGlobalTimePreset). *[\(SRS\\_Can\\_01121\)](#page-13-3)*

**[SWS TtCanIf 00024]** [If parameter [Controller](#page-8-8) of CanIf TTGlobalTimePre[set\(\)](#page-31-5) has an invalid value and if development error detection is enabled (i.e. CANIF\_DEV\_ERROR\_DETECT equals ON), the function [CanIf\\_TTGlobalTimePre](#page-31-5)[set\(\)](#page-31-5) shall report development error code CANIF\_E\_PARAM\_CONTROLLER to the Det\_ReportError service of the DET module.<sup>1</sup>()

**[SWS TtCanIf 00025]** [Caveats of [CanIf\\_TTGlobalTimePreset\(\)](#page-31-5): [TtcanIf](#page-8-1) has to be initialized before this API service may be called. *()* 

#### <span id="page-31-1"></span>**8.3.9 CanIf\_TTSetExtClockSyncCommand**

<span id="page-31-3"></span>**[SWS\_TtCanIf\_00076]** [

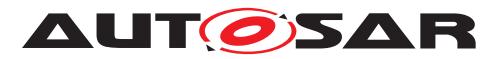

<span id="page-32-3"></span>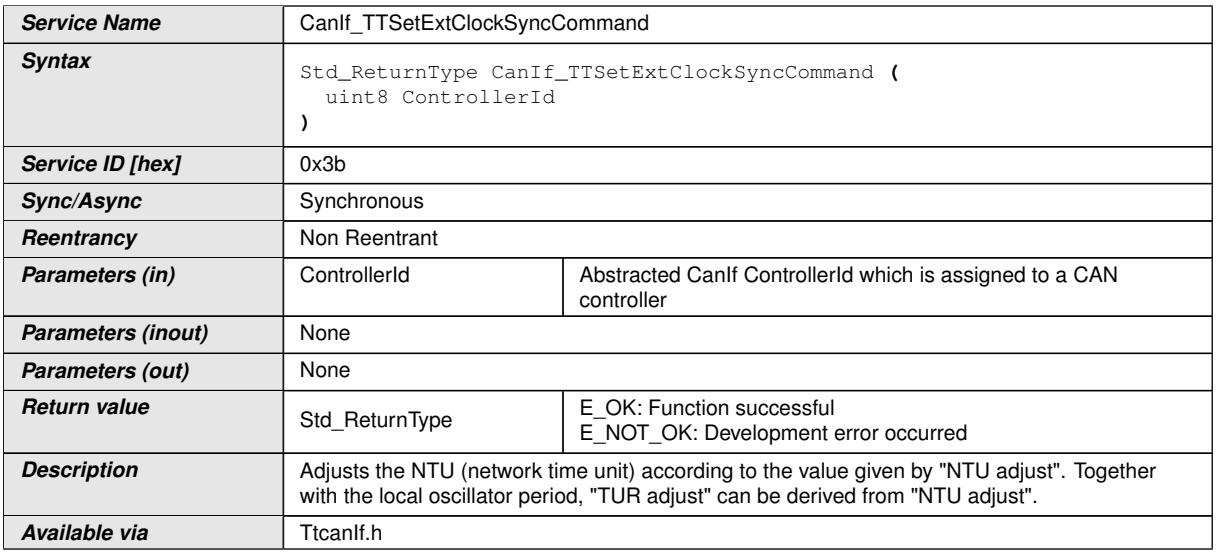

# c*[\(SRS\\_Can\\_01121\)](#page-13-3)*

<span id="page-32-2"></span>**[SWS TtCanIf 00109]** [The function CanIf TTSetExtClockSyncCommand() shall call Can\_TTSetExtClockSyncCommand(Controller). *(SRS Can 01121)* 

**[SWS TtCanIf 00026]** [If parameter [Controller](#page-8-8) of CanIf TTSe[tExtClockSyncCommand\(\)](#page-32-3) has an invalid value and if development error detection is enabled (i.e. CANIF DEV ERROR DETECT equals ON), the function [CanIf\\_TTSetExtClockSyncCommand\(\)](#page-32-3) shall report development error code CANIF\_E\_PARAM\_CONTROLLER to the Det\_ReportError service of the DET module.<sup>[</sup>/)

**[SWS\_TtCanIf\_00027]** [Caveats of [CanIf\\_TTSetExtClockSyncCommand\(\)](#page-32-3): [TtcanIf](#page-8-1) has to be initialized before this API service may be called. *()* 

#### <span id="page-32-0"></span>**8.3.10 CanIf\_TTSetNTUAdjust**

#### <span id="page-32-1"></span>**[SWS\_TtCanIf\_00077]** [

<span id="page-32-4"></span>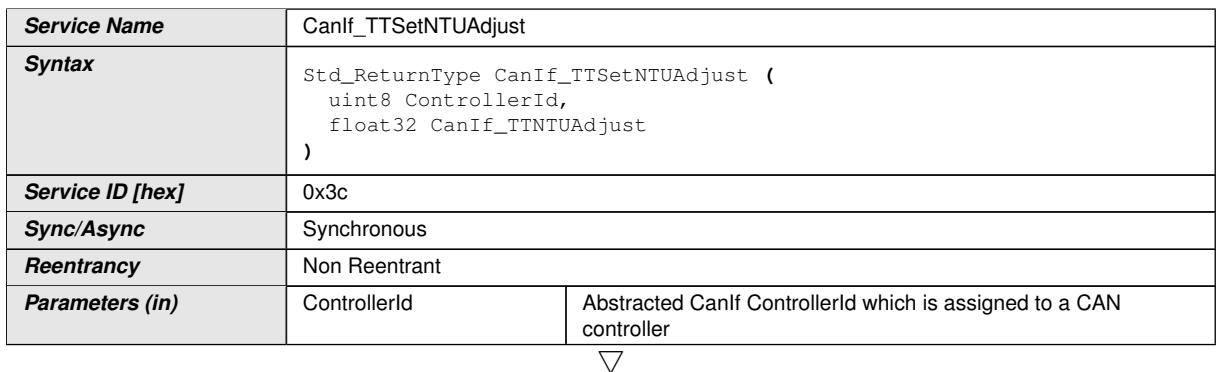

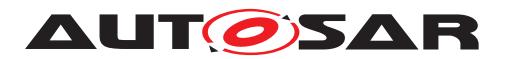

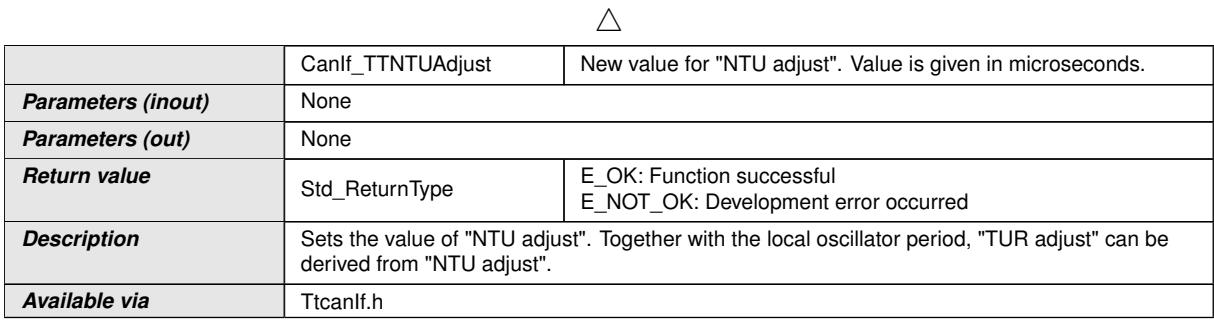

## c*[\(SRS\\_Can\\_01121\)](#page-13-3)*

<span id="page-33-2"></span>**[SWS TtCanIf 00110]** [The function [CanIf\\_TTSetNTUAdjust\(\)](#page-32-4) shall call Can\_-TTSetNTUAdjust(Controller, Can\_TTNTUAdjust). (*SRS Can 01121)* 

**[SWS TtCanIf 00028]** [If parameter [Controller](#page-8-8) of [CanIf\\_TTSetNTUAdjust\(\)](#page-32-4) has an invalid value and if development error detection is enabled (i.e. CANIF DEV  $-$ ERROR DETECT equals ON), the function CanIf TTSetNTUAdjust() shall report development error code CANIF\_E\_PARAM\_CONTROLLER to the Det\_ReportError service of the DET module. ()

**[SWS TtCanIf 00029]** [Caveats of [CanIf\\_TTSetNTUAdjust\(\)](#page-32-4): [TtcanIf](#page-8-1) has to be initialized before this API service may be called. (*i*)

# <span id="page-33-0"></span>**8.4 Optional Function definitions**

**Additional optional TTCAN specific function definitions**

#### <span id="page-33-1"></span>**8.4.1 CanIf\_TTJobListExec\_<Controller>**

#### <span id="page-33-3"></span>**[SWS\_TtCanIf\_00079]** [

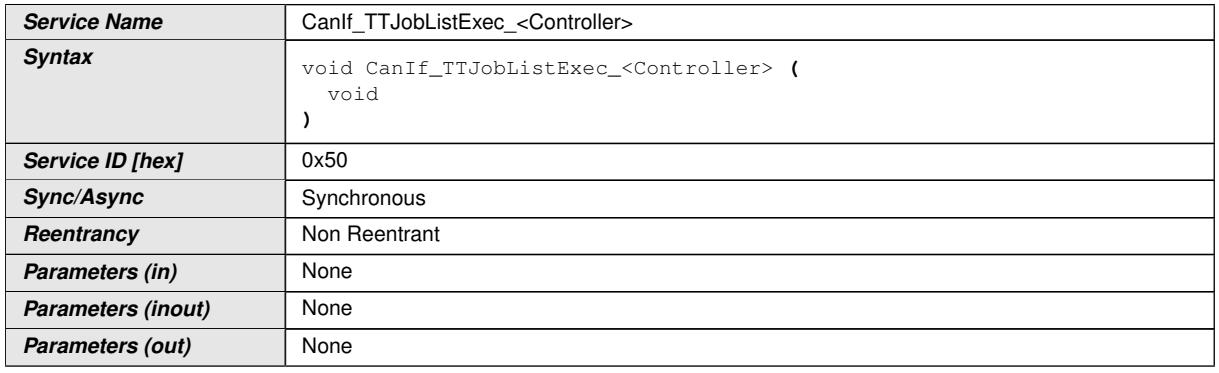

 $\bigtriangledown$ 

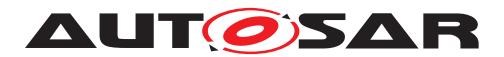

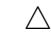

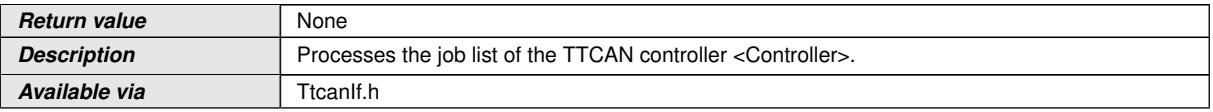

## c*[\(SRS\\_TtCan\\_41011\)](#page-14-0)*

<span id="page-34-3"></span>**[SWS\_TtCanIf\_00032]** [The function CanIf\_TTJobListExec\_<Controller>() shall exist once per **TTCAN** Controller, which use a [Job List](#page-8-17). *(SRS TtCan* -*[41011\)](#page-14-0)*

<span id="page-34-4"></span>**[SWS TtCanIf 00033]** [The function name of each instance of CanIf TTJobListExec\_<Controller>() shall contain the index of the respective [TTCAN Con](#page-8-8)[troller](#page-8-8).c*[\(SRS\\_TtCan\\_41011\)](#page-14-0)*

**[SWS\_TtCanIf\_00034]** [Caveats of CanIf\_TTJobListExec\_<Controller>(): TtcanIf has to be initialized before this API service may be called.c*()*

For each **TTCAN** Controller (identified by index Controller), the execution of CanIf\_TTJobListExec\_<Controller>() can either run in a regular OS task or it is registered in the [AUTOSAR OS](#page-8-22) as [ISR](#page-8-12), triggered by the [TTCAN Controller](#page-8-8).

#### <span id="page-34-0"></span>**8.4.2 CanIf\_TTGetSyncQuality**

#### <span id="page-34-1"></span>**[SWS\_TtCanIf\_00080]** [

<span id="page-34-5"></span><span id="page-34-2"></span>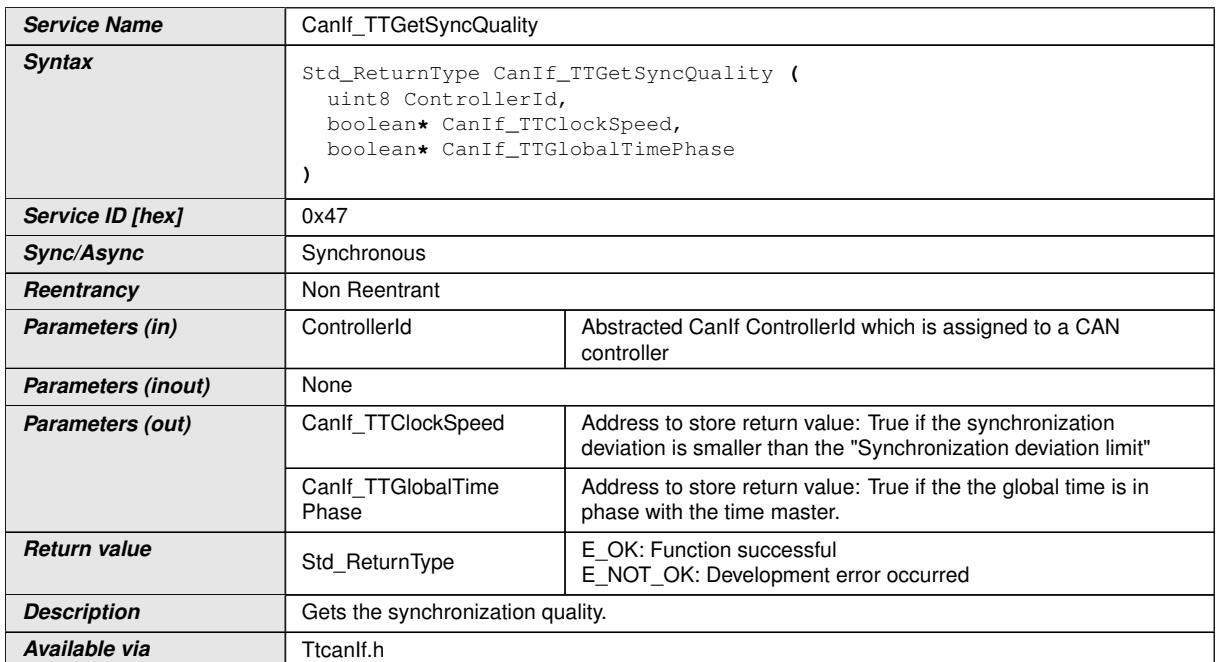

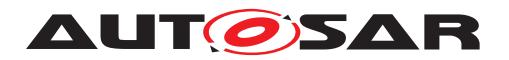

**[SWS TtCanIf 00112]** [The function CanIf TTGetSyncQuality() shall call Can\_TTGetSyncQuality(Controller, Can\_TTClockSpeed, Can\_TTGlobalTimePhase). (*SRS Can 01121*)

**[SWS TtCanIf 00035]** [If parameter [Controller](#page-8-8) of CanIf TTGetSyncQuality [\(\)](#page-34-5) has an invalid value and if development error detection is enabled (i.e. CANIF  $-$ DEV\_ERROR\_DETECT equals ON), the function [CanIf\\_TTGetSyncQuality\(\)](#page-34-5) shall report development error code CANIF\_E\_PARAM\_CONTROLLER to the Det\_ReportError service of the DET module.<sup>[/]</sup>

**[SWS TtCanIf 00036]** [Caveats of CanIf TTGetSyncQuality(): TtcanIf has to be initialized before this API service may be called. (*i*)

**[SWS TtCanIf 00081]** [If development error detection for TtcanIf is enabled: The function [CanIf\\_TTGetSyncQuality\(\)](#page-34-5) shall raise the error CAN\_E\_PARAM\_-POINTER and shall return E\_NOT\_OK if one of the parameter CanIf\_ClockSpeed and CanIf GlobalTimePhase is a NULL pointer.<sup>1</sup>()

## <span id="page-35-0"></span>**8.4.3 CanIf\_TTSetTimeMark**

<span id="page-35-3"></span>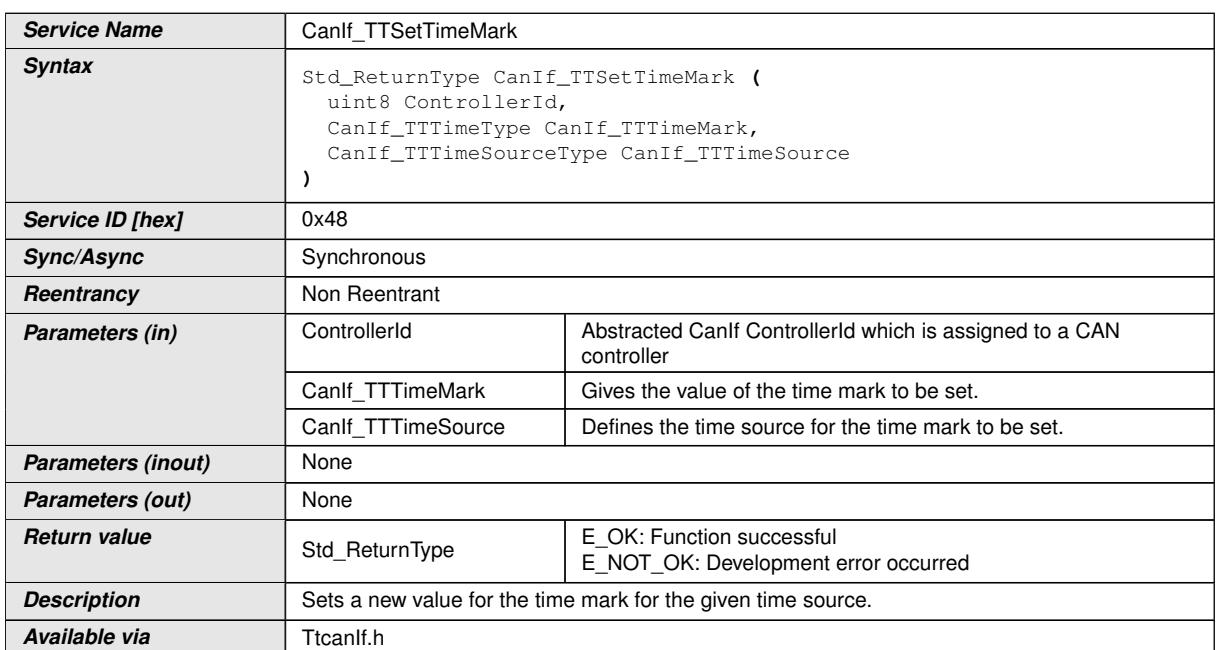

#### <span id="page-35-1"></span>**[SWS\_TtCanIf\_00082]** [

#### c*[\(SRS\\_Can\\_01121\)](#page-13-3)*

<span id="page-35-2"></span>**[SWS TtCanIf 00113]** [The function [CanIf\\_TTSetTimeMark\(\)](#page-35-3) shall call Can\_-TTSetTimeMark(Controller, Can TTTimeMark, Can TTTimeSource). *[\(SRS\\_Can\\_01121\)](#page-13-3)*

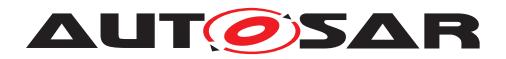

**[SWS TtCanIf 00037]** [If parameter [Controller](#page-8-8) of CanIf TTSetTimeMark() has an invalid value and if development error detection is enabled (i.e.  $CANIF$  -DEV ERROR DETECT equals ON), the function CanIf TTSetTimeMark() shall report development error code CANIF\_E\_PARAM\_CONTROLLER to the Det\_ReportError service of the DET module. *()* 

**[SWS TtCanIf 00038]** [Caveats of [CanIf\\_TTSetTimeMark\(\)](#page-35-3): TtcanIf has to be initialized before this API service may be called.  $\frac{1}{2}$ 

## <span id="page-36-0"></span>**8.4.4 CanIf\_TTCancelTimeMark**

## <span id="page-36-2"></span>**[SWS\_TtCanIf\_00083]** [

<span id="page-36-5"></span>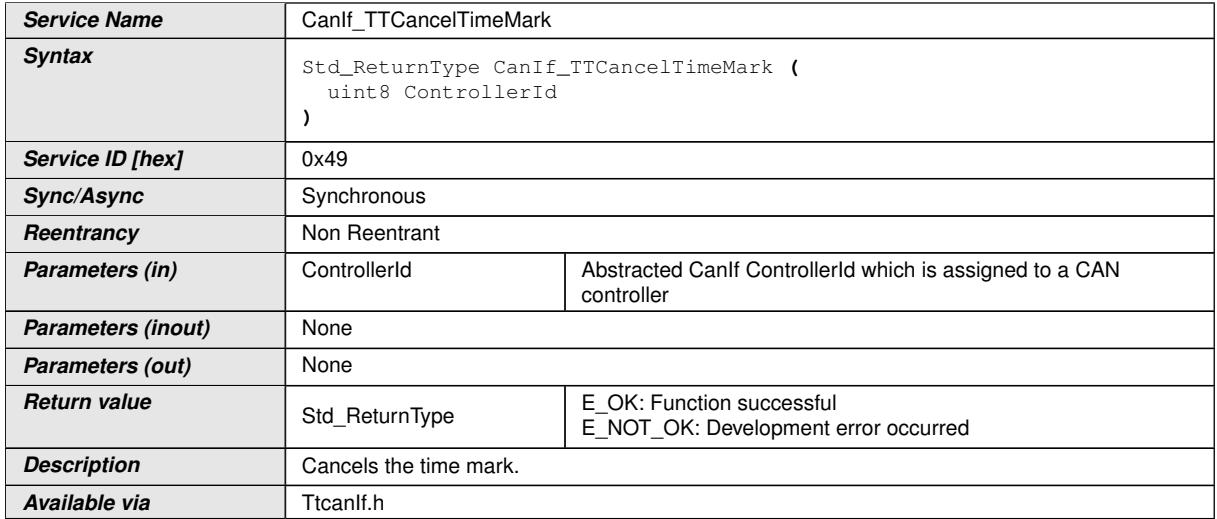

#### c*[\(SRS\\_Can\\_01121\)](#page-13-3)*

<span id="page-36-4"></span>**[SWS TtCanIf 00114]** [The function [CanIf\\_TTCancelTimeMark\(\)](#page-36-5) shall call Can TTCancelTimeMark(Controller).<sup>[</sup>(SRS Can 01121)

**[SWS TtCanIf 00039]** [If parameter [Controller](#page-8-8) of CanIf ITCancelTimeMark [\(\)](#page-36-5) has an invalid value and if development error detection is enabled (i.e. CANIF\_- DEV\_ERROR\_DETECT equals ON), the function [CanIf\\_TTCancelTimeMark\(\)](#page-36-5) shall report development error code CANIF E PARAM CONTROLLER to the Det ReportError service of the DET module.<sup>1</sup>()

**[SWS\_TtCanIf\_00040]** [Caveats of [CanIf\\_TTCancelTimeMark\(\)](#page-36-5): TtcanIf has to be initialized before this API service may be called. (*()* 

#### <span id="page-36-1"></span>**8.4.5 CanIf\_TTAckTimeMark**

<span id="page-36-3"></span>**[SWS\_TtCanIf\_00084]** [

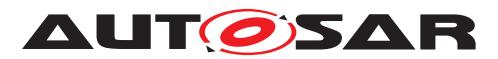

<span id="page-37-3"></span>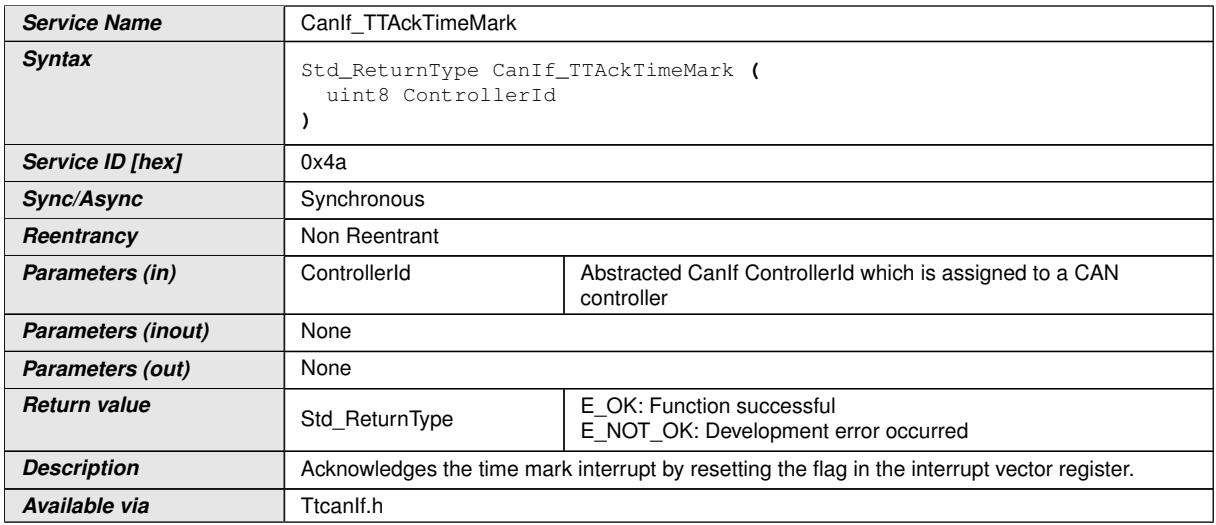

# c*[\(SRS\\_Can\\_01121\)](#page-13-3)*

<span id="page-37-2"></span>**[SWS\_TtCanIf\_00115]** [The function [CanIf\\_TTAckTimeMark\(\)](#page-37-3) shall call Can\_-TTAckTimeMark(Controller).<sup>[</sup>(SRS Can 01121)

**[SWS TtCanIf 00041]** [If parameter [Controller](#page-8-8) of CanIf TTAckTimeMark() has an invalid value and if development error detection is enabled (i.e. CANIF -DEV\_ERROR\_DETECT equals ON), the function [CanIf\\_TTAckTimeMark\(\)](#page-37-3) shall report development error code CANIF\_E\_PARAM\_CONTROLLER to the Det\_ReportError service of the DET module.<sup>1</sup>()

**[SWS\_TtCanIf\_00042]** [Caveats of [CanIf\\_TTAckTimeMark\(\)](#page-37-3): TtcanIf has to be initialized before this API service may be called.  $| \theta \rangle$ 

#### <span id="page-37-0"></span>**8.4.6 CanIf\_TTEnableTimeMarkIRQ**

#### <span id="page-37-1"></span>**[SWS\_TtCanIf\_00085]** [

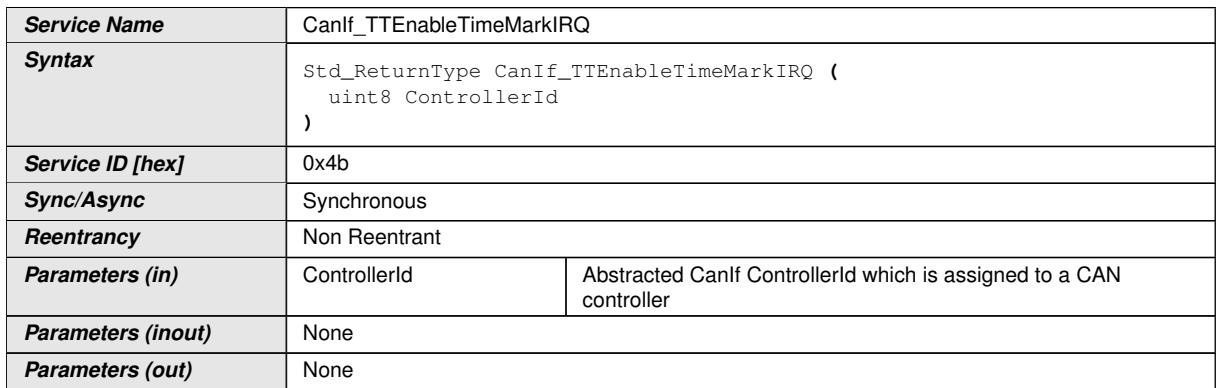

<span id="page-37-4"></span> $\bigtriangledown$ 

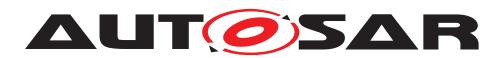

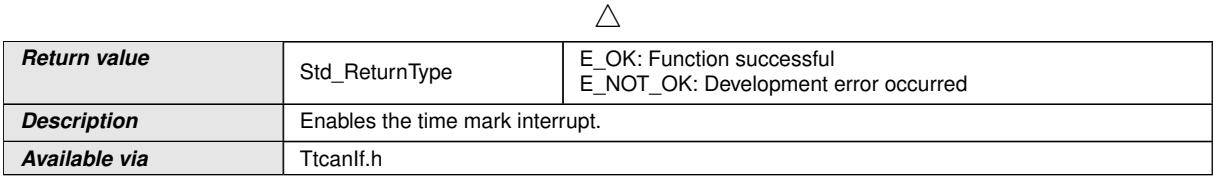

## c*[\(SRS\\_Can\\_01121\)](#page-13-3)*

<span id="page-38-2"></span>**[SWS TtCanIf 00116]** [The function [CanIf\\_TTEnableTimeMarkIRQ\(\)](#page-37-4) shall call Can\_TTEnableTimeMarkIRQ(Controller). (*SRS Can 01121*)

**[SWS TtCanIf 00043]** [If parameter [Controller](#page-8-8) of [CanIf\\_TTEnable-](#page-37-4)[TimeMarkIRQ\(\)](#page-37-4) has an invalid value and if development error detection is enabled (i.e. CANIF\_DEV\_ERROR\_DETECT equals ON), the function [CanIf\\_TTEnable-](#page-37-4)[TimeMarkIRQ\(\)](#page-37-4) shall report development error code CANIF\_E\_PARAM\_CON-TROLLER to the Det\_ReportError service of the DET module. (*()* 

**[SWS\_TtCanIf\_00044]** [Caveats of [CanIf\\_TTEnableTimeMarkIRQ\(\)](#page-37-4): TtcanIf has to be initialized before this API service may be called. *()* 

## <span id="page-38-0"></span>**8.4.7 CanIf\_TTDisableTimeMarkIRQ**

<span id="page-38-4"></span>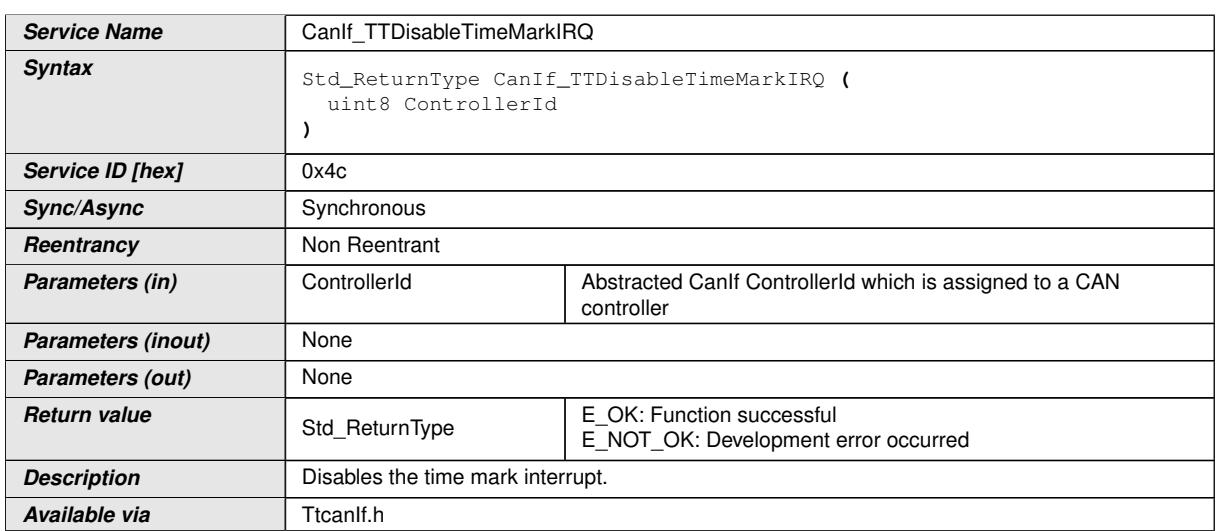

#### <span id="page-38-1"></span>**[SWS\_TtCanIf\_00086]** [

## c*[\(SRS\\_Can\\_01121\)](#page-13-3)*

<span id="page-38-3"></span>**[SWS TtCanIf 00117]** [The function [CanIf\\_TTDisableTimeMarkIRQ\(\)](#page-38-4) shall call Can TTDisableTimeMarkIRQ(Controller). (*SRS Can 01121*)

**[SWS TtCanIf 00045]** [If parameter [Controller](#page-8-8) of [CanIf\\_TTDisable-](#page-38-4)[TimeMarkIRQ\(\)](#page-38-4) has an invalid value and if development error detection is enabled [\(](#page-38-4)i.e. CANIF\_DEV\_ERROR\_DETECT equals ON), the function [CanIf\\_TTDisable-](#page-38-4)

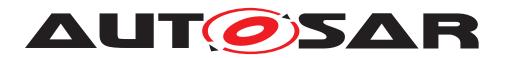

[TimeMarkIRQ\(\)](#page-38-4) shall report development error code CANIF\_E\_PARAM\_CON-TROLLER to the Det\_ReportError service of the DET module. (*()* 

**[SWS TtCanIf 00046]** [Caveats of [CanIf\\_TTDisableTimeMarkIRQ\(\)](#page-38-4): TtcanIf has to be initialized before this API service may be called. *()* 

#### <span id="page-39-0"></span>**8.4.8 CanIf\_TTGetTimeMarkIRQStatus**

<span id="page-39-3"></span>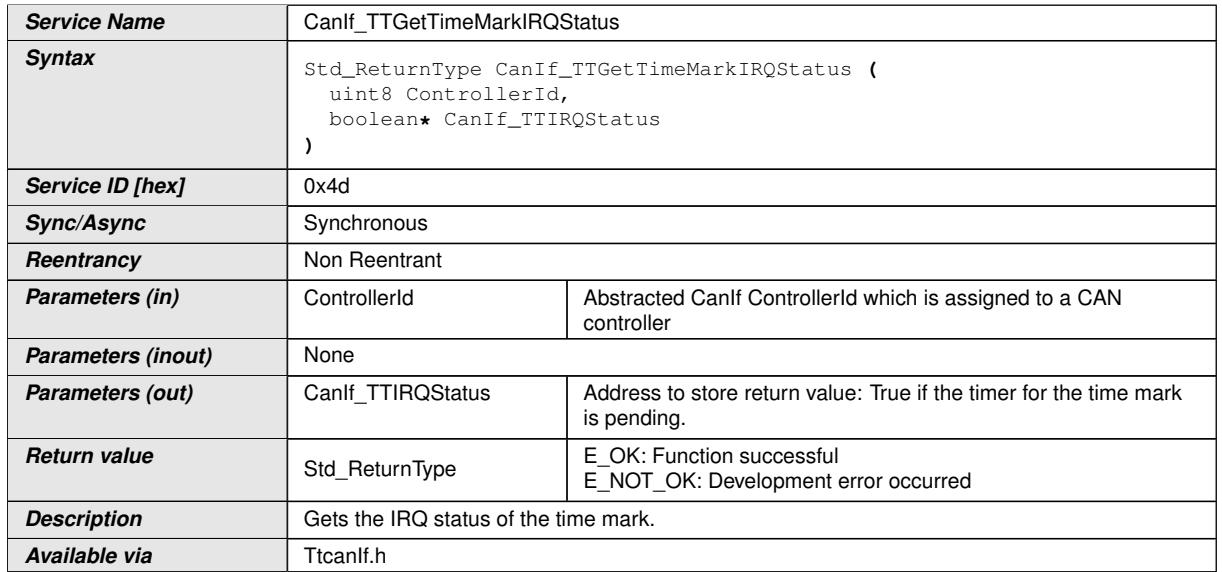

#### <span id="page-39-1"></span>**[SWS\_TtCanIf\_00087]** [

## c*[\(SRS\\_Can\\_01121\)](#page-13-3)*

<span id="page-39-2"></span>**[SWS\_TtCanIf\_00119]** [The function [CanIf\\_TTGetTimeMarkIRQStatus\(\)](#page-39-3) shall call Can TTGetTimeMarkIROStatus(Controller, Can TTIROStatus). *[\(SRS\\_Can\\_01121\)](#page-13-3)*

**ISWS TtCanIf 000471** [If parameter [Controller](#page-8-8) of CanIf TTGet-[TimeMarkIRQStatus\(\)](#page-39-3) has an invalid value and if development error detection is enabled (i.e. CANIF DEV ERROR DETECT equals ON), the function CanIf  $-$ [TTGetTimeMarkIRQStatus\(\)](#page-39-3) shall report development error code CANIF\_- E PARAM CONTROLLER to the Det ReportError service of the DET module. *()*

**[SWS TtCanIf 00048]** [Caveats of CanIf TTGetTimeMarkIRQStatus(): TtcanIf has to be initialized before this API service may be called.c*()*

**[SWS TtCanIf 00088]** [If development error detection for [TtcanIf](#page-8-1) is enabled: The function [CanIf\\_TTGetTimeMarkIRQStatus\(\)](#page-39-3) shall raise the error CAN\_E\_-PARAM POINTER and shall return E\_NOT\_OK if the parameter CanIf\_IROStatus is a NULL pointer. $|()$ 

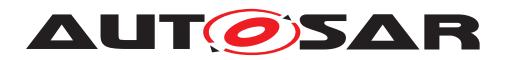

# <span id="page-40-0"></span>**8.5 Scheduled Functions**

#### **Additional TTCAN specific function definitions**

[TtcanIf](#page-8-1) has no additional scheduled functions.

# <span id="page-40-1"></span>**8.6 Callback Notifications**

This is a list of functions provided for other modules.

#### **Additional TTCAN specific callback notifications**

The callback notification specified within this chapter will be called by the CAN Driver module either in context of a main function or an interrupt.

#### <span id="page-40-2"></span>**8.6.1 CanIf\_TTApplWatchdogError**

#### <span id="page-40-3"></span>**[SWS\_TtCanIf\_00089]** [

<span id="page-40-4"></span>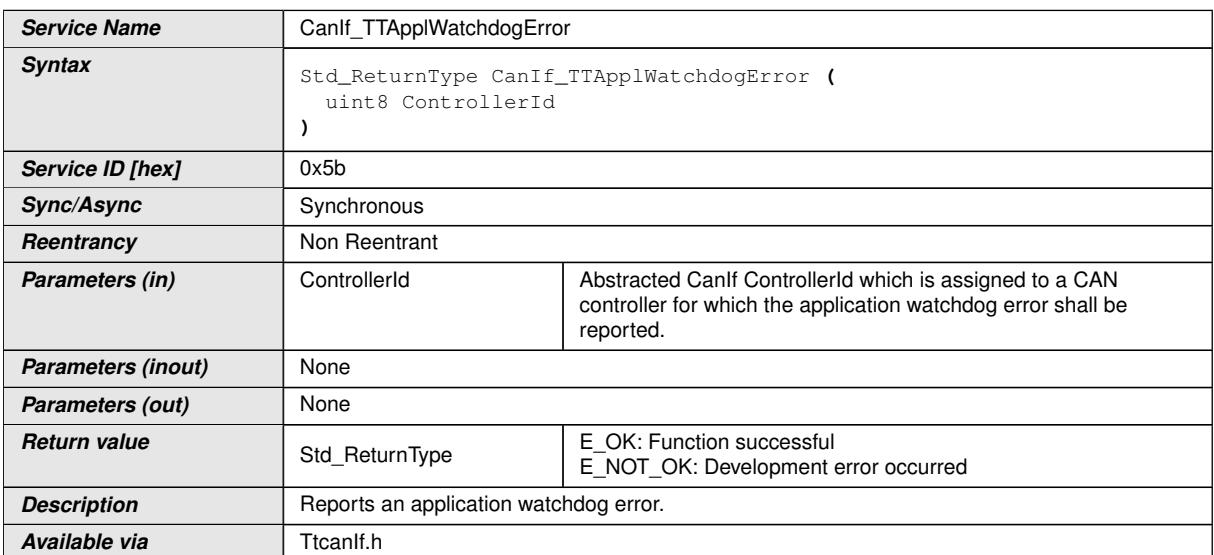

## c*[\(SRS\\_Can\\_01131\)](#page-13-4)*

[SWS TtCanIf 00050] [If parameter ControllerId of [CanIf\\_TTApplWatch](#page-40-4)[dogError\(\)](#page-40-4) has an invalid value and if development error detection is enabled (i.e. CANIF\_DEV\_ERROR\_DETECT equals ON), then the function [CanIf\\_TTApplWatch](#page-40-4)[dogError\(\)](#page-40-4) shall report development error code CANIF\_E\_PARAM\_CONTROLLER to the Det\_ReportError service of the DET module. (*()* 

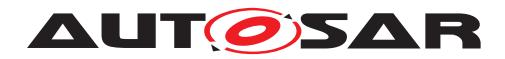

## <span id="page-41-0"></span>**8.6.2 CanIf\_TTTimingError**

#### <span id="page-41-2"></span>**[SWS\_TtCanIf\_00090]** [

<span id="page-41-4"></span>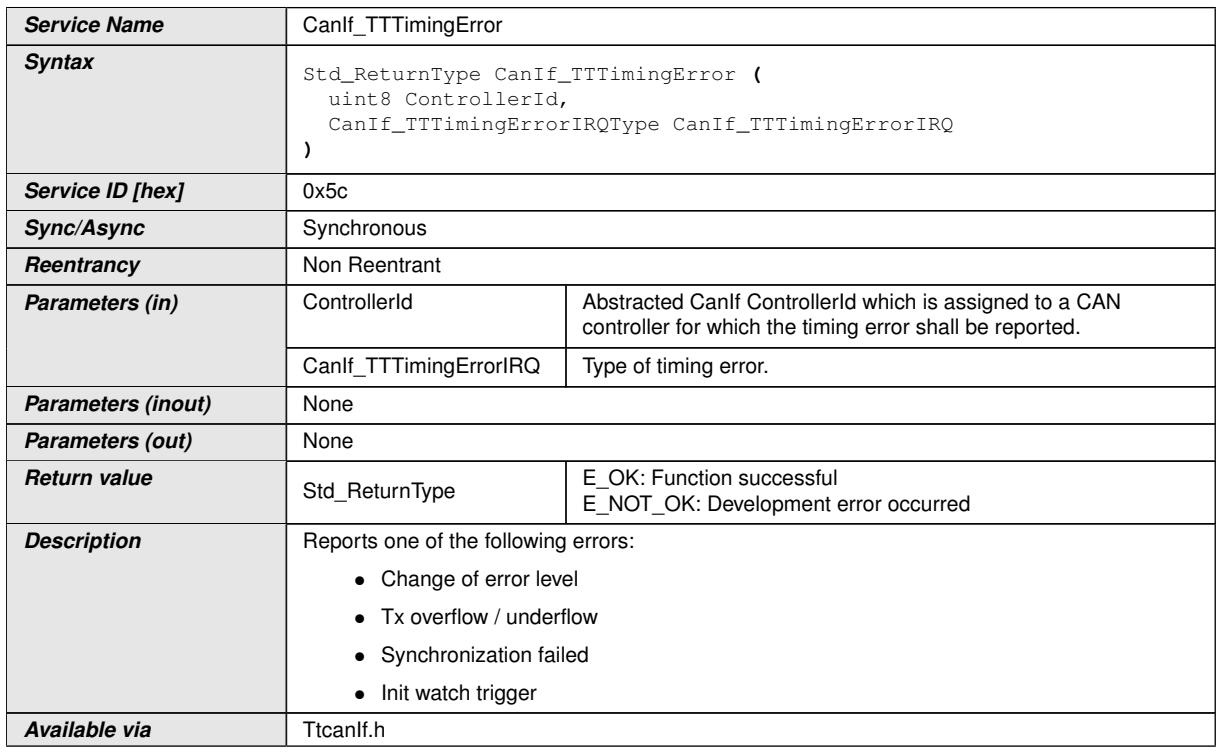

## c*[\(SRS\\_Can\\_01131\)](#page-13-4)*

Note: This callback service is called by the CAN Driver module (supporting TTCAN) and implemented in the CAN Interface module (supporting TTCAN). It is called if error level S1 or S2 (see [\[1,](#page-10-3) ISO 11898-4]) have been detected in the corresponding controller.

**[SWS TtCanIf 00051]** [If parameter ControllerId of [CanIf\\_TTTimingError\(\)](#page-41-4) has an invalid value and if development error detection is enabled (i.e. CANIF DEV  $-$ ERROR DETECT equals ON), then the function CanIf TTTimingError() shall report development error code CANIF\_E\_PARAM\_CONTROLLER to the Det\_ReportError service of the DET module.<sup>[</sup>/)</sup>

#### <span id="page-41-1"></span>**8.6.3 CanIf\_TTSevereError**

<span id="page-41-3"></span>**[SWS\_TtCanIf\_00122]** [

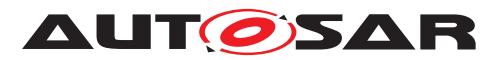

<span id="page-42-2"></span>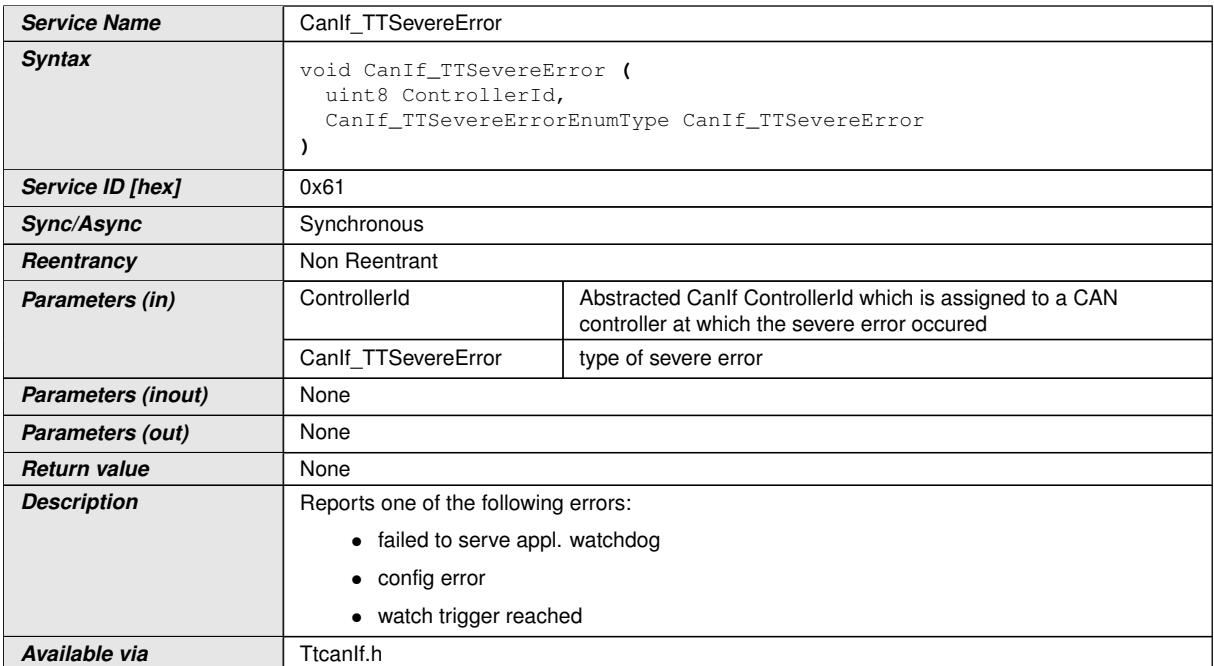

## c*[\(SRS\\_TtCan\\_41013\)](#page-14-1)*

Note: This callback service is called by the CAN Driver module (supporting TTCAN) and implemented in the CAN Interface module (supporting TTCAN). It is called if error level S3 (severe error, see [\[1,](#page-10-3) ISO 11898-4]) has been detected in the corresponding controller.

**[SWS\_TtCanIf\_00123]** [If parameter ControllerId of [CanIf\\_TTSevereError\(\)](#page-42-2) has an invalid value and if development error detection is enabled (i.e. CANIF\_DEV\_-ERROR\_DETECT equals ON), then the function [CanIf\\_TTSevereError\(\)](#page-42-2) shall report development error code CANIF\_E\_PARAM\_CONTROLLER to the Det\_ReportError service of the DET module. *()* 

# <span id="page-42-0"></span>**8.6.4 CanIf\_TTGap**

#### <span id="page-42-1"></span>**[SWS\_TtCanIf\_00091]** [

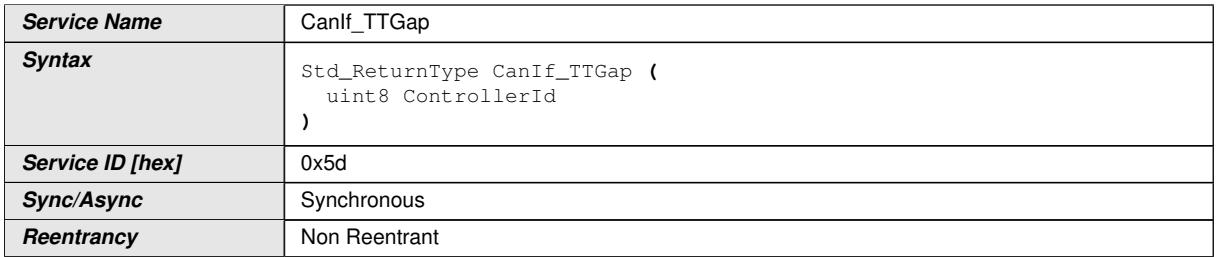

<span id="page-42-3"></span> $\overline{\nabla}$ 

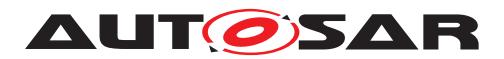

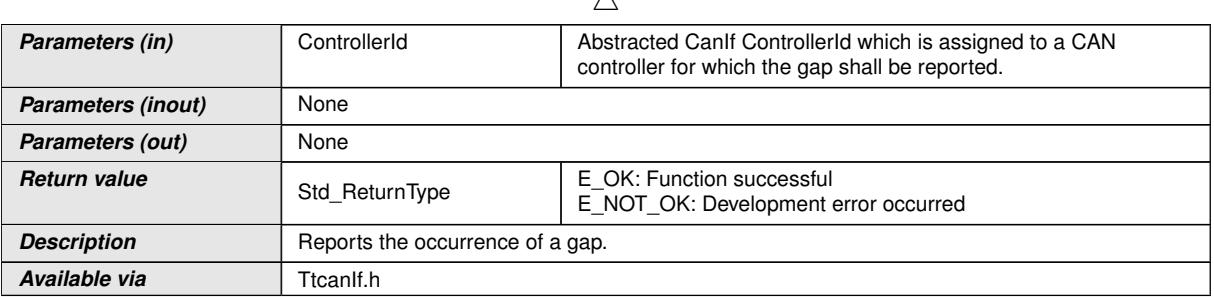

 $\wedge$ 

## c*[\(SRS\\_Can\\_01131\)](#page-13-4)*

**[SWS TtCanIf 00052]** [If parameter ControllerId of CanIf TTGap() has an invalid value and if development error detection is enabled (i.e. CANIF\_DEV\_ERROR\_-DETECT equals ON), then the function [CanIf\\_TTGap\(\)](#page-42-3) shall report development error code CANIF\_E\_PARAM\_CONTROLLER to the Det\_ReportError service of the DET module. *()* 

## <span id="page-43-0"></span>**8.6.5 CanIf\_TTStartOfCycle**

#### <span id="page-43-1"></span>**[SWS\_TtCanIf\_00092]** [

<span id="page-43-2"></span>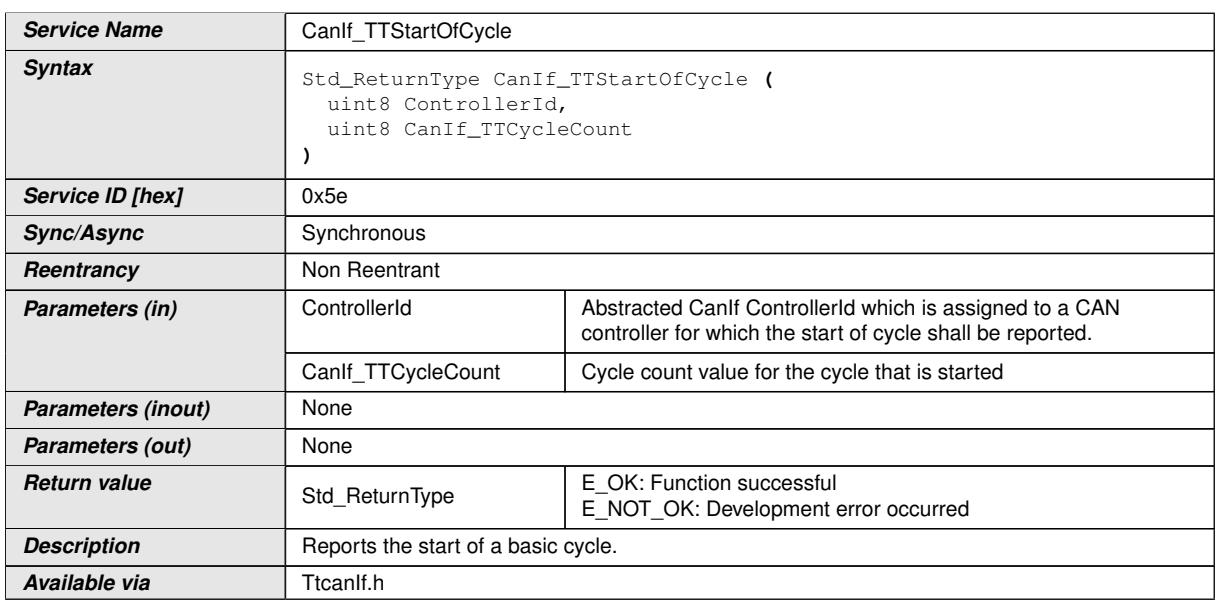

## c*[\(SRS\\_Can\\_01131\)](#page-13-4)*

**[SWS\_TtCanIf\_00053]** [If parameter ControllerId of [CanIf\\_TTStartOfCycle](#page-43-2) [\(\)](#page-43-2) has an invalid value and if development error detection is enabled (i.e. CANIF\_- DEV\_ERROR\_DETECT equals ON), then the function [CanIf\\_TTStartOfCycle\(\)](#page-43-2) shall report development error code CANIF\_E\_PARAM\_CONTROLLER to the Det  $-$ ReportError service of the DET module.<sup>[/]</sup>

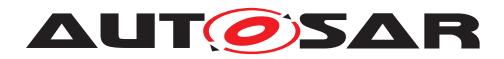

## <span id="page-44-0"></span>**8.6.6 CanIf\_TTTimeDisc**

#### <span id="page-44-2"></span>**[SWS\_TtCanIf\_00093]** [

<span id="page-44-4"></span>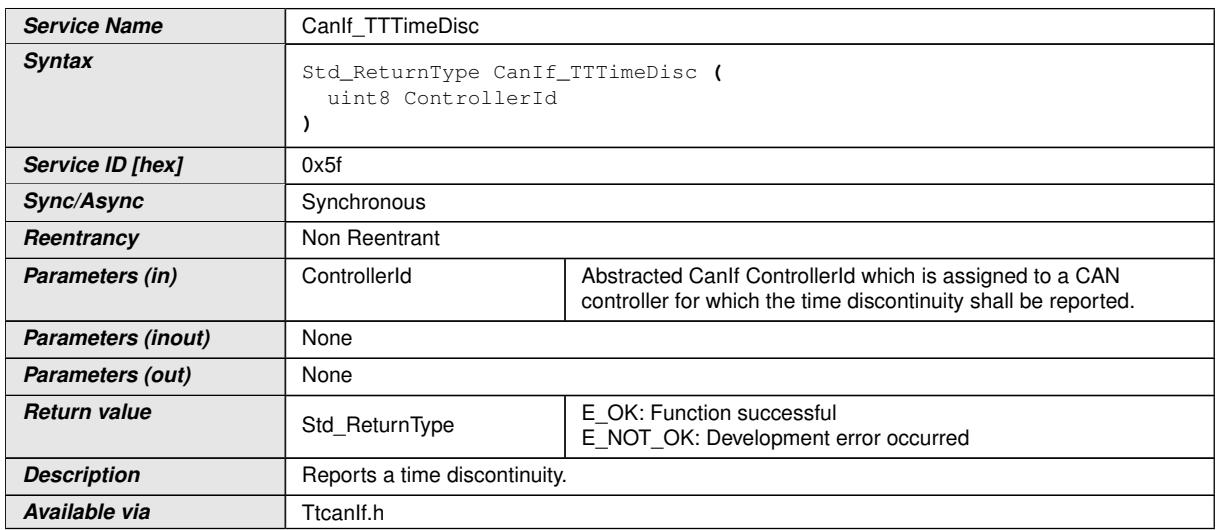

## c*[\(SRS\\_Can\\_01131\)](#page-13-4)*

**[SWS\_TtCanIf\_00054]** [If parameter ControllerId of [CanIf\\_TTTimeDisc\(\)](#page-44-4) has an invalid value and if development error detection is enabled (i.e. CANIF\_DEV\_ER-ROR DETECT equals ON), then the function CanIf TTTimeDisc() shall report development error code CANIF\_E\_PARAM\_CONTROLLER to the Det\_ReportError service of the DET module.<sup>[</sup>()</sup>

#### <span id="page-44-1"></span>**8.6.7 CanIf\_TTMasterStateChange**

#### <span id="page-44-3"></span>**[SWS\_TtCanIf\_00094]** [

<span id="page-44-5"></span>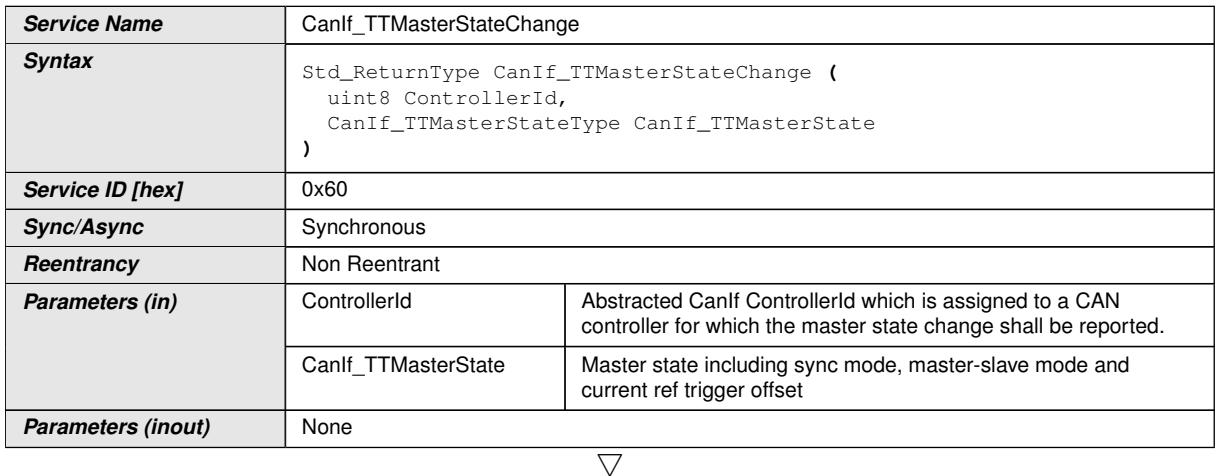

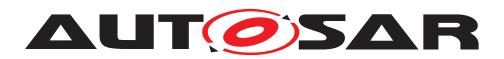

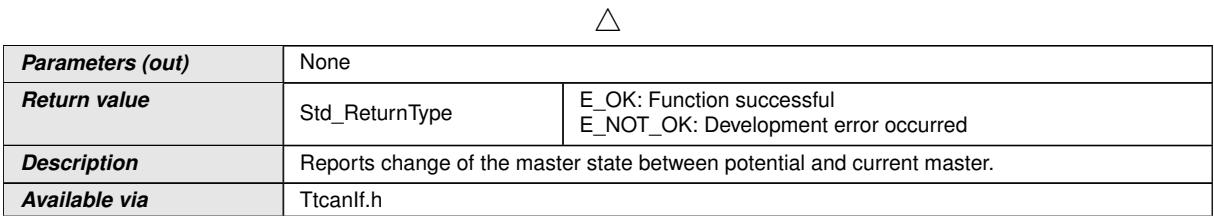

## c*[\(SRS\\_Can\\_01131\)](#page-13-4)*

[SWS\_TtCanIf\_00055] [If parameter ControllerId of [CanIf\\_TTMasterState-](#page-44-5)[Change\(\)](#page-44-5) has an invalid value and if development error detection is enabled (i.e. CANIF\_DEV\_ERROR\_DETECT equals ON), then the function [CanIf\\_TTMasterStat](#page-44-5)[eChange\(\)](#page-44-5) shall report development error code CANIF\_E\_PARAM\_CONTROLLER to the Det\_ReportError service of the DET module.<sup>[</sup>*()* 

# <span id="page-45-0"></span>**8.7 Expected interfaces**

#### <span id="page-45-1"></span>**8.7.1 Mandatory interfaces**

#### **Additional TTCAN specific mandatory interfaces**

In this chapter defines all interfaces, required from other modules are listed.

#### **[SWS\_TtCanIf\_00056]** [

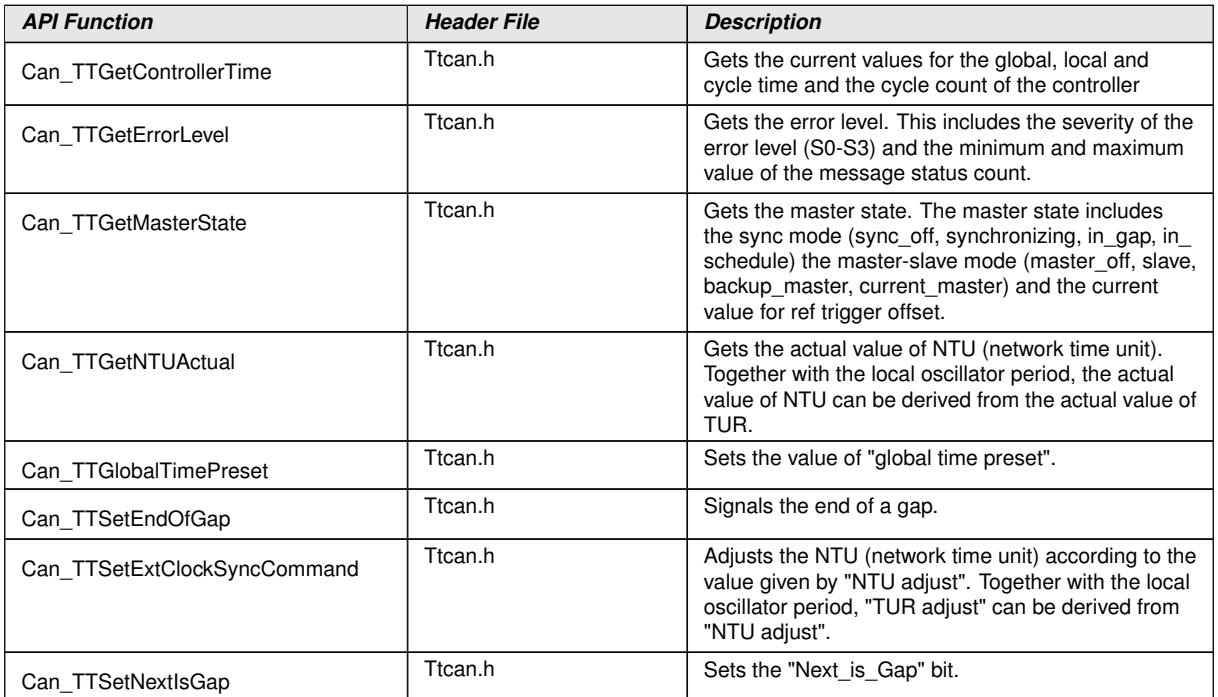

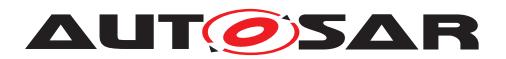

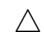

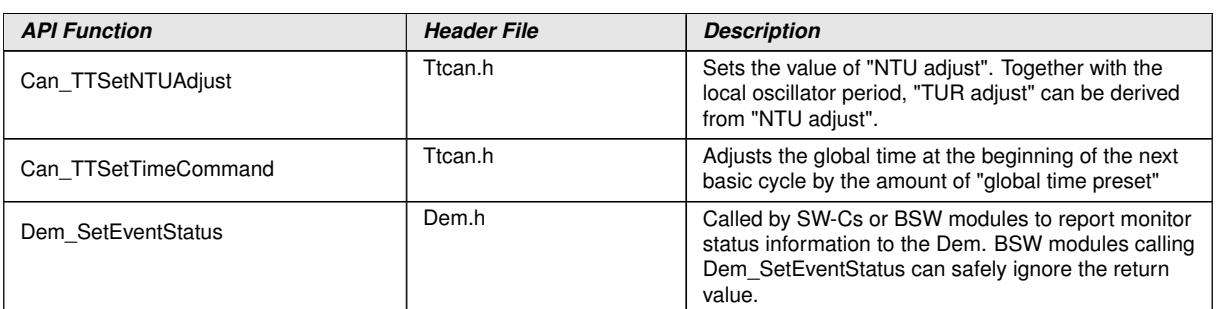

 $\vert$ ()

#### <span id="page-46-0"></span>**8.7.2 Optional Interfaces**

#### **Additional TTCAN specific optional interfaces**

This chapter defines all interfaces which are required to fulfill an optional functionality of the module.

#### **[SWS\_TtCanIf\_00057]** [

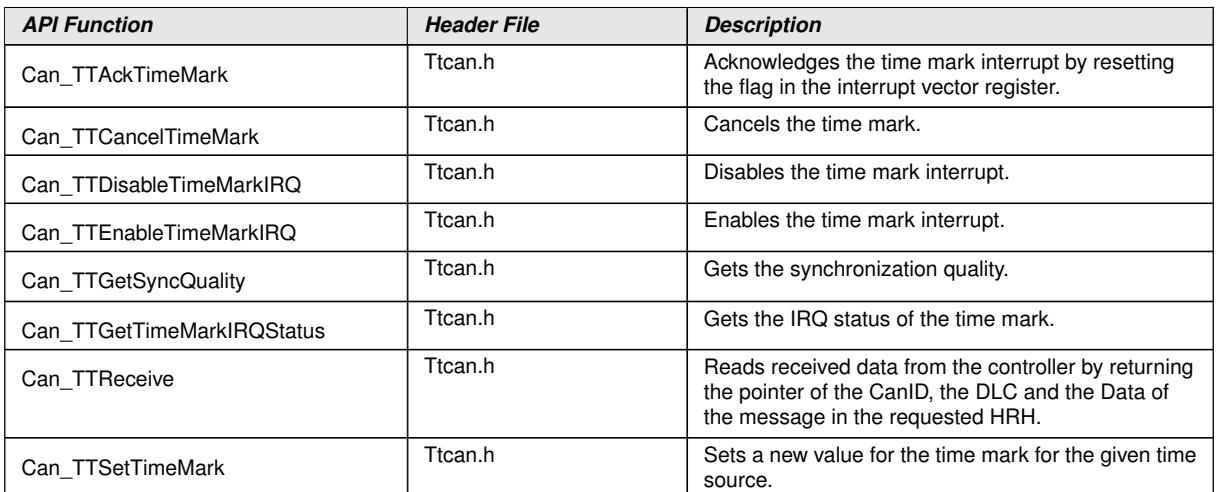

 $|$ ()

#### <span id="page-46-1"></span>**8.7.3 Configurable Interfaces**

#### **Additional TTCAN specific configurable interfaces**

This chapter lists all interfaces where the target API service of any upper layer, which require one or more of these mentioned interfaces to be called has to be set up by static configuration of TtcanIf. The target function is usually a call-back function. The names of these kinds of interfaces are not fixed because they are configurable.

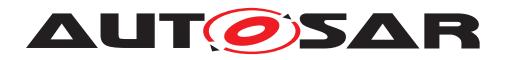

## <span id="page-47-0"></span>**8.7.3.1 <User\_TriggerTransmit>**

## **[SWS\_TtCanIf\_00058]** [

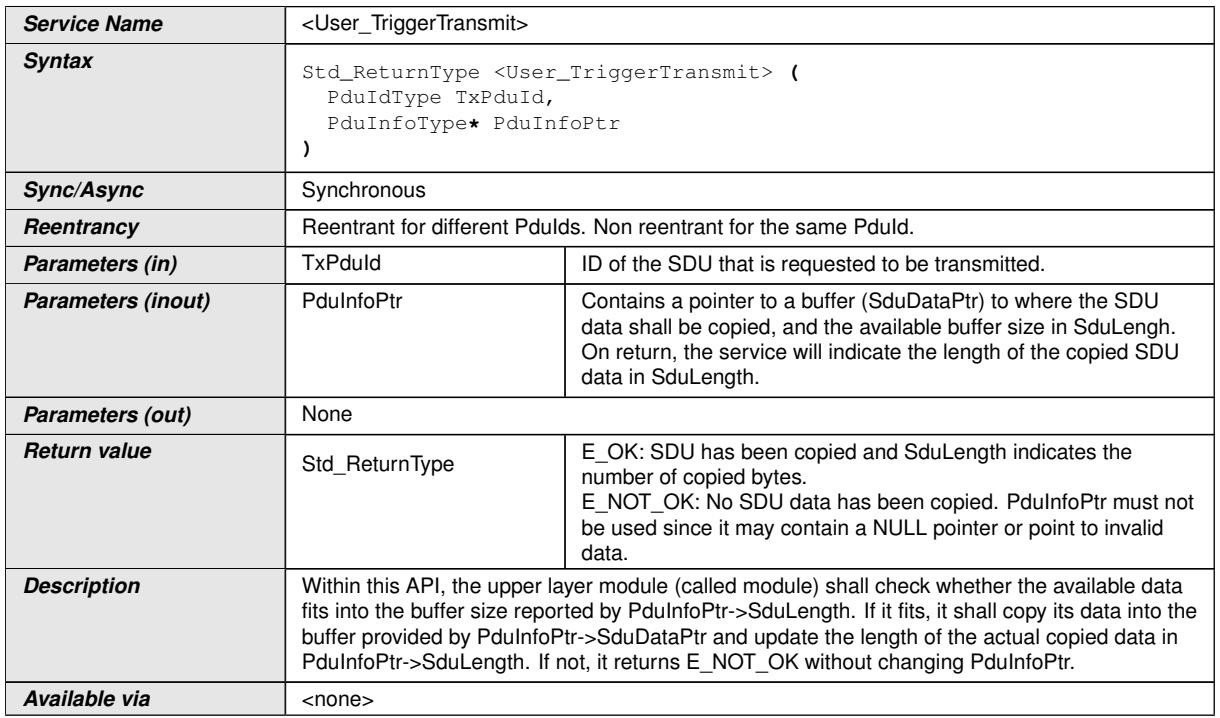

## $\vert$ ()

When calling the  $PduR$ , this function has to be named  $\langle User\_TriggerTransforms$  $()$ .

This API service of an upper layer BSW module  $\langle User\rangle$  (e.g. [PduR](#page-8-14)) is called by [TtcanIf](#page-8-1) to request from this upper layer BSW module that the PDU with index  $Tx$ -PduId has to be copied to the location in a temporary L-SDU buffer of [TtcanIf](#page-8-1) to which this part of PduInfoPtr points.

<span id="page-47-1"></span>**[SWS TtCanIf 00144]** [If during [JLEF](#page-8-11) <User\_TriggerTransmit>() returns E\_-NOT OK, [TtcanIf](#page-8-1) shall not call Can Write() afterwards.

Note for [\[SWS\\_TtCanIf\\_00144\]](#page-47-1): See [Figure](#page-48-2) [9.1.](#page-48-2) It shows only the case when <User\_-TriggerTransmit>() returns E\_OK.

Reason for **SWS** TtCanIf 00144]: It is possible that e.g. the PDU is not available in COM module. This may be due to a stopped PDU group in COM module. Caveats of <User\_TriggerTransmit>(): This API service is called during the execution of the [TTCAN JLEF](#page-8-11).

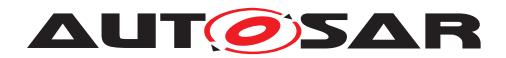

# <span id="page-48-0"></span>**9 Sequence diagrams**

The following sequence diagrams show the interactions of  $T_{\text{tcanIf}}$  additional to the CAN Interface.

# <span id="page-48-1"></span>**9.1 Transmission with JobList (TriggerTransmit with decoupled buffer access)**

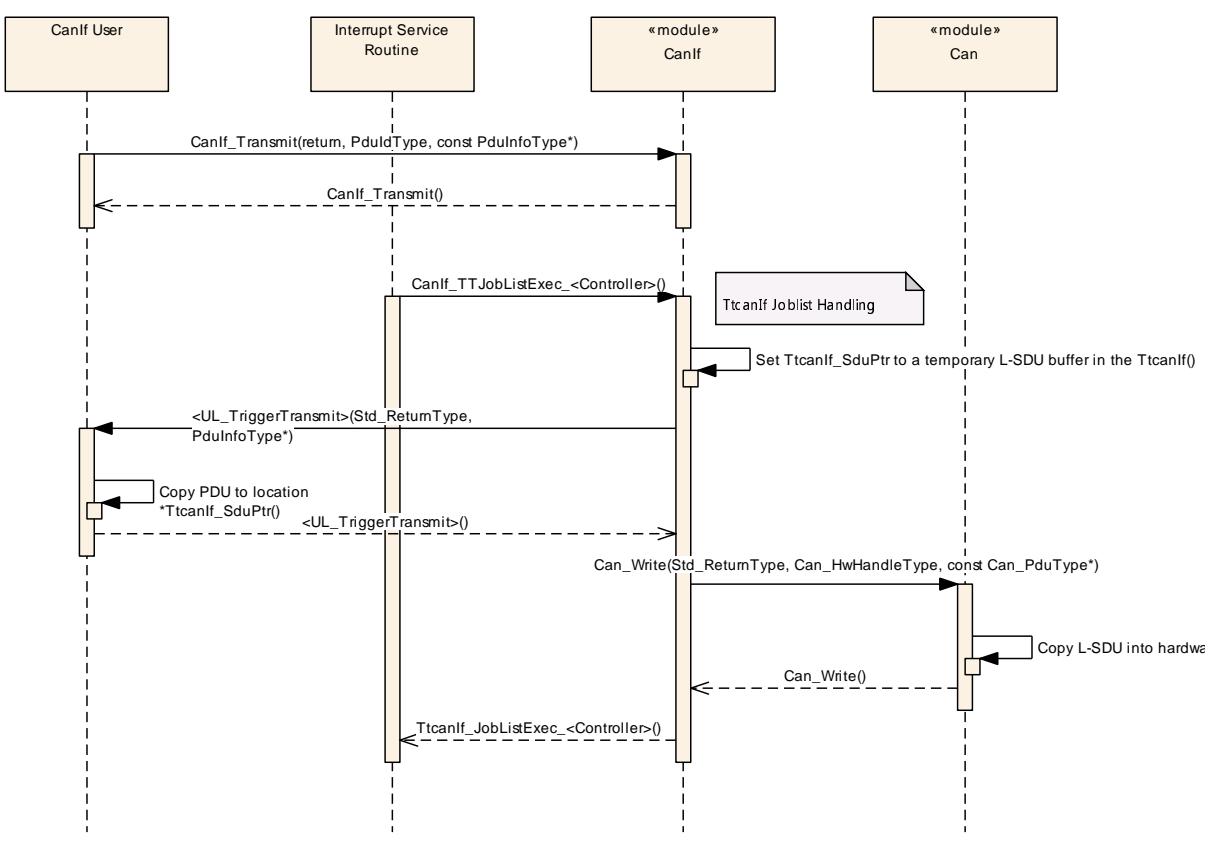

<span id="page-48-2"></span>**Figure 9.1: CAN Interface Time Triggered transmission with [Job List](#page-8-17)**

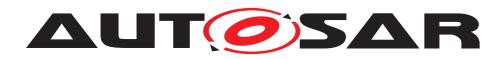

# <span id="page-49-0"></span>**9.2 Reception with Joblist**

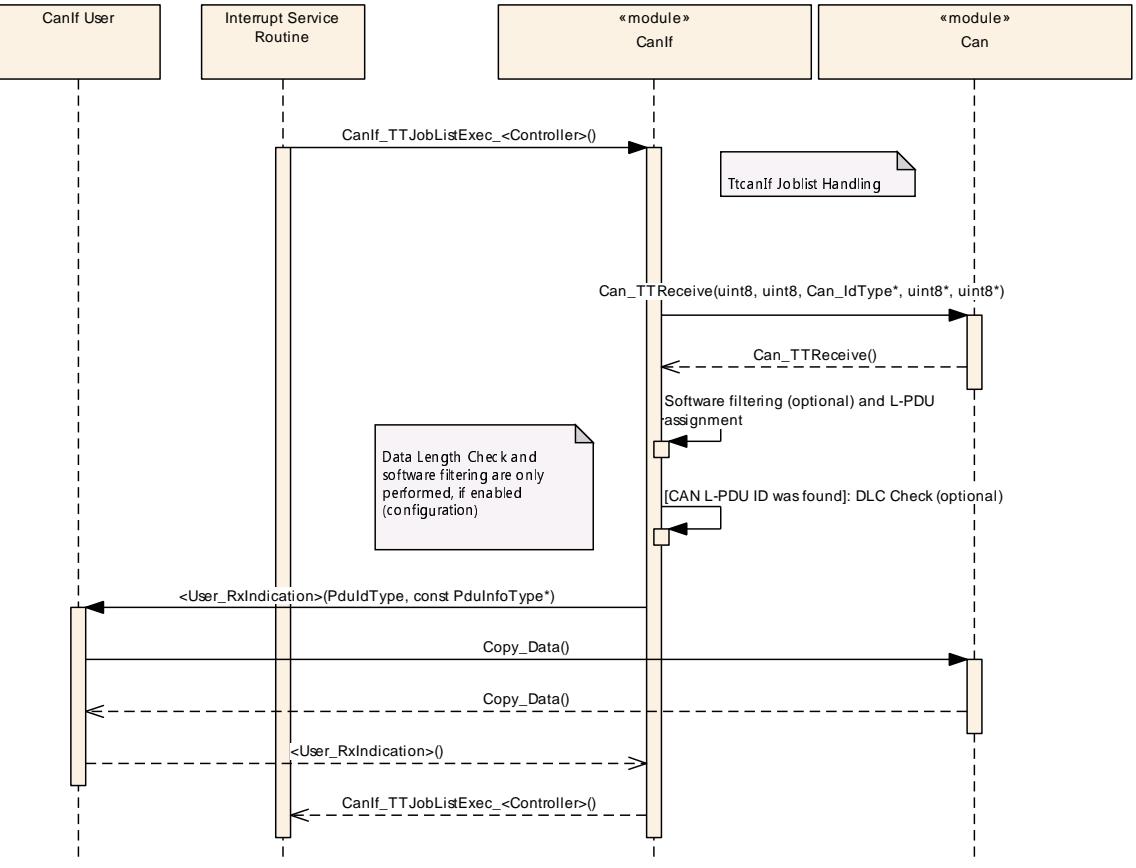

**Figure 9.2: CAN Interface Time Triggered reception with [Job List](#page-8-17)**

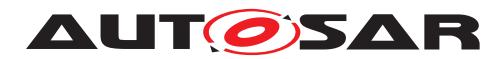

# <span id="page-50-0"></span>**9.3 Job List Execution Function**

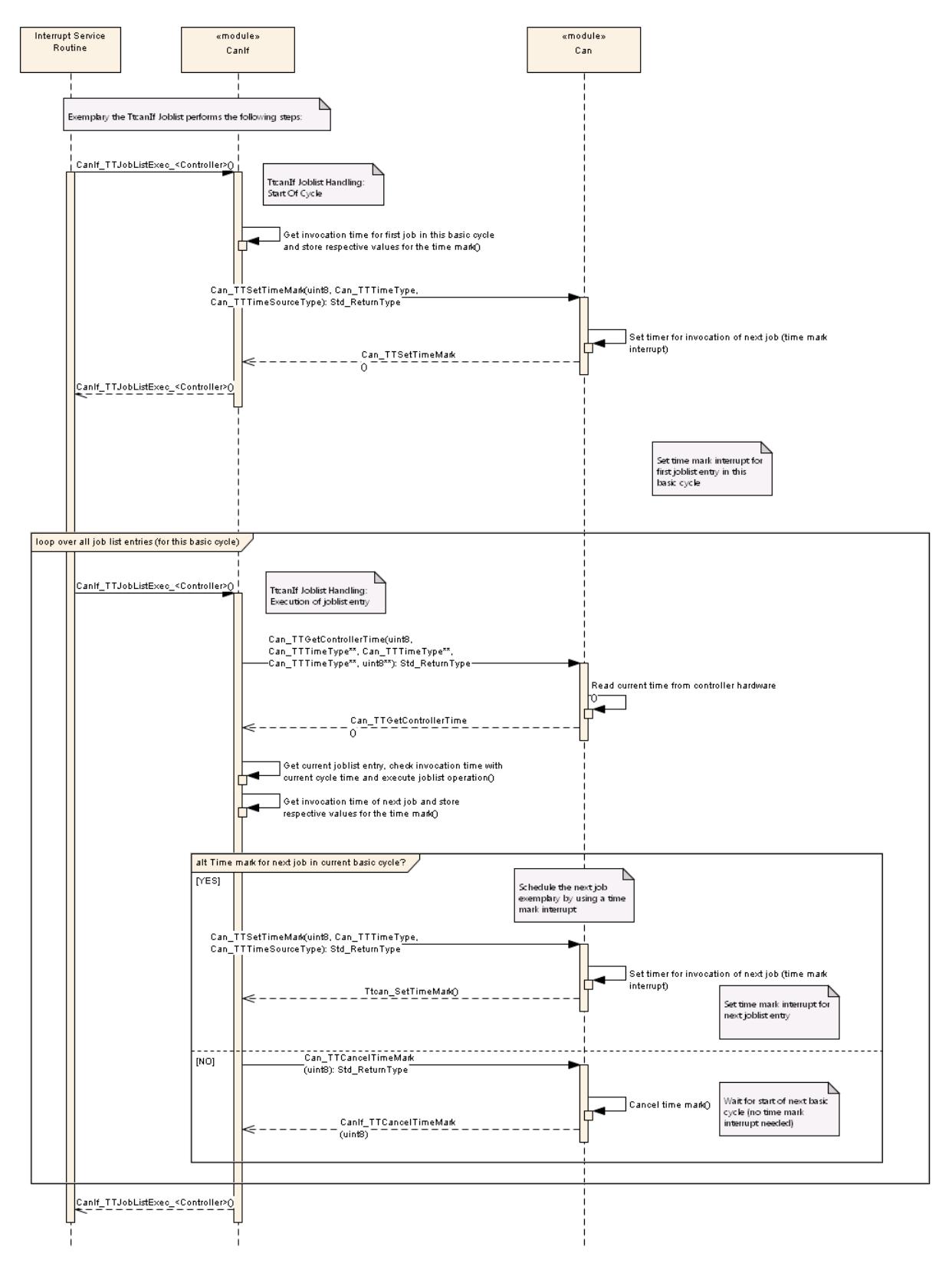

**Figure 9.3: CAN Interface Time Triggered [Job List Execution Function](#page-8-11) ([JLEF](#page-8-11))**

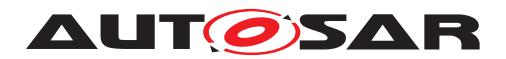

# <span id="page-51-0"></span>**10 Configuration specification**

In general, this chapter defines configuration parameters and their clustering into containers. For general information about the definition of containers and parameters, refer to the [\[5,](#page-10-7) chapter 10.1 "Introduction to configuration specification" in SWS\_BSWGeneral].

[section](#page-51-1) [10.1](#page-51-1) specifies the structure (containers) and the parameters of  $T_{\text{tcanIf}}$ .

[section](#page-57-0) [10.2](#page-57-0) specifies published information of [TtcanIf](#page-8-1).

# <span id="page-51-1"></span>**10.1 Containers and configuration parameters**

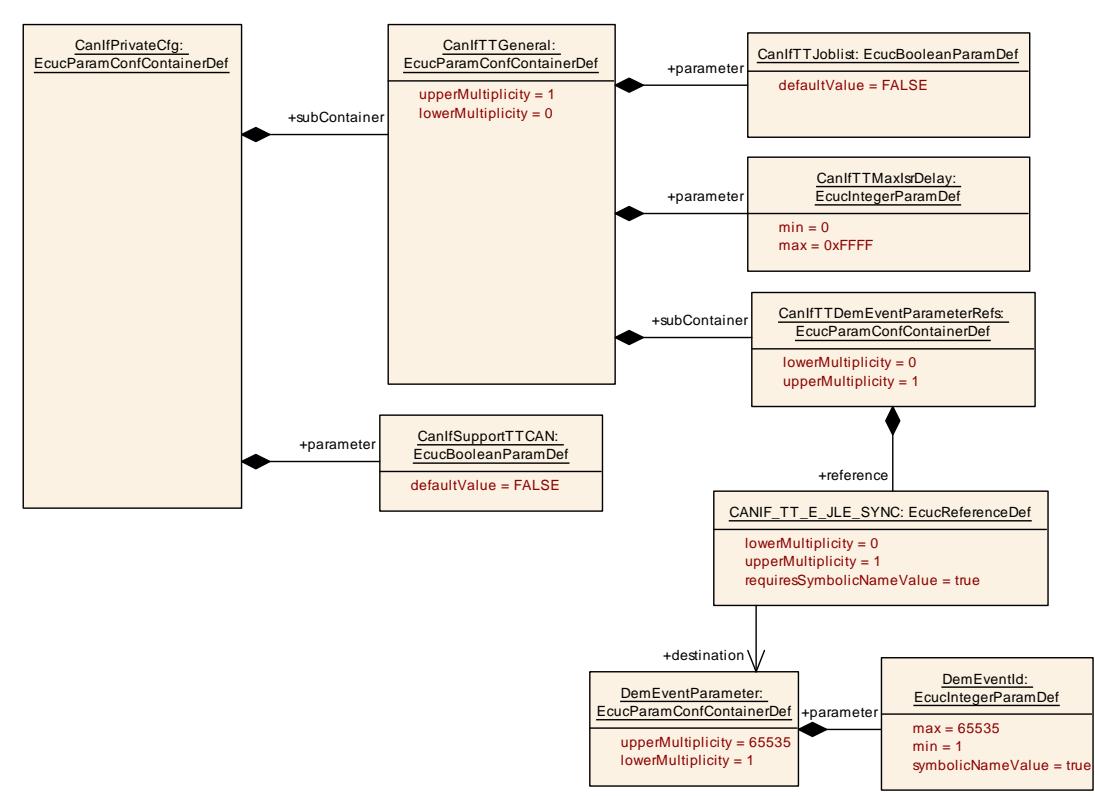

**Additional TTCAN specific configuration parameters**

<span id="page-51-3"></span>**Figure 10.1: CAN Interface Time Triggered Private Configuration**

The parameter CanIfSupportTTCAN is described in Specification of [\[2,](#page-10-4) CAN Interface SWS, ECUC CanIf 00675].

#### <span id="page-51-2"></span>**10.1.1 CanIfTTGeneral**

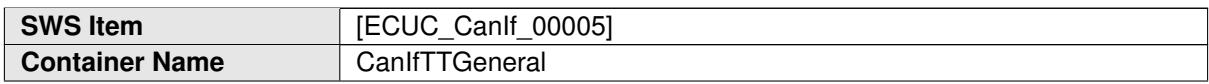

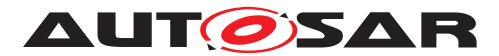

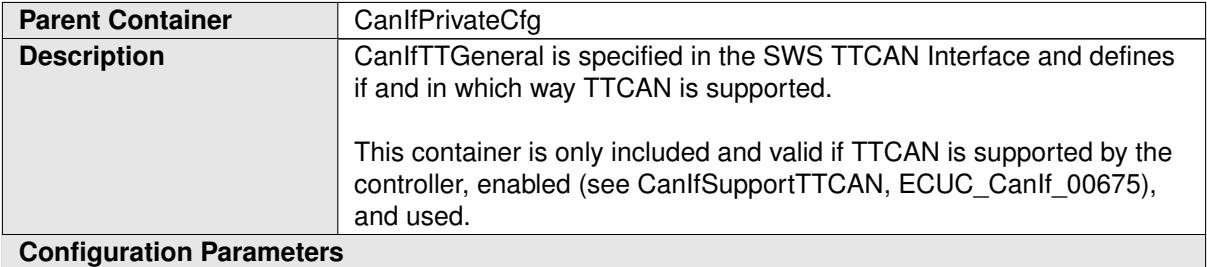

<span id="page-52-1"></span>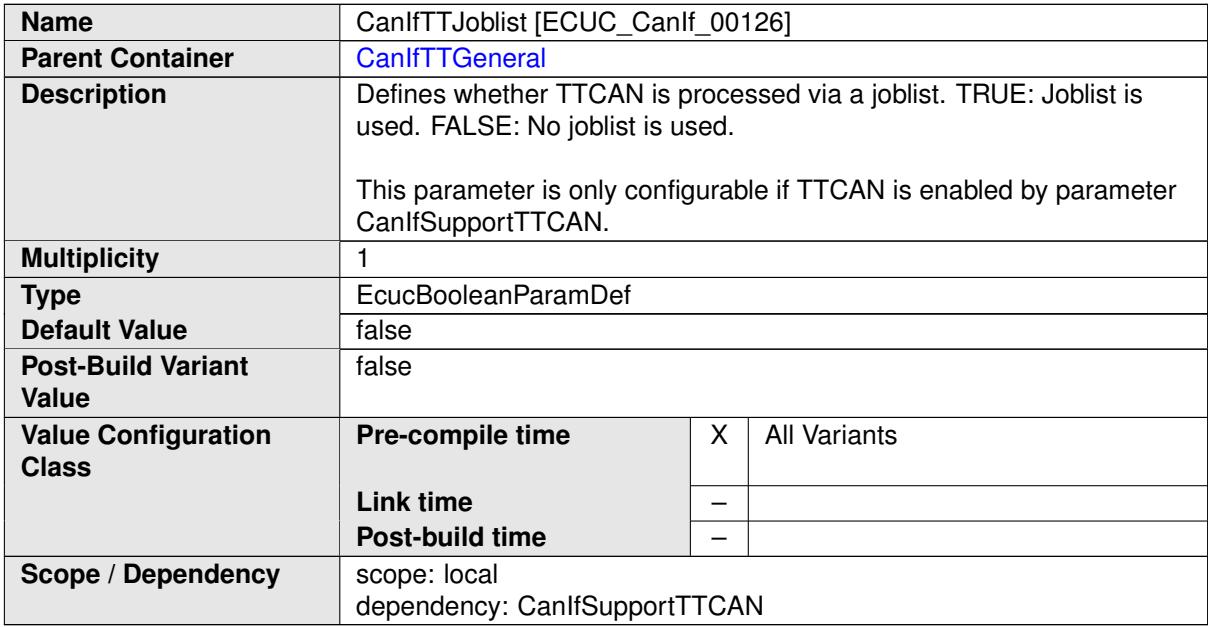

<span id="page-52-0"></span>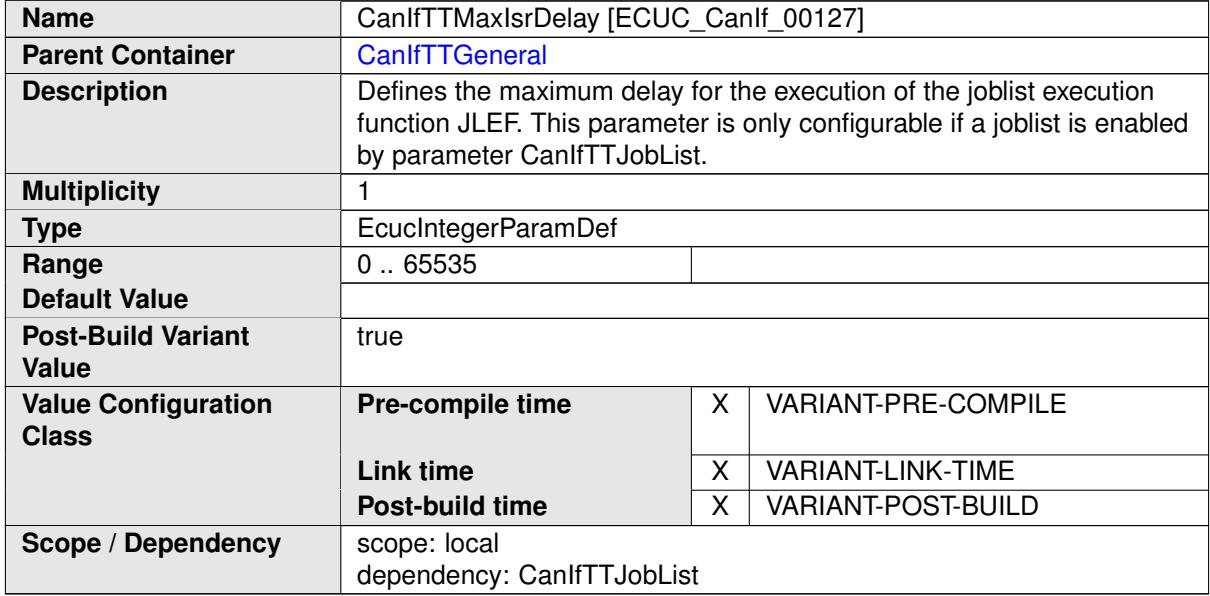

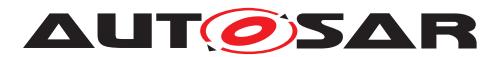

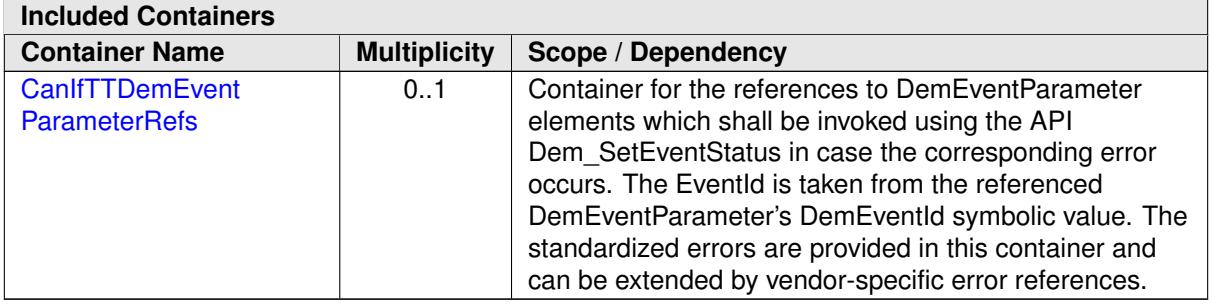

#### <span id="page-53-0"></span>**10.1.2 CanIfTTDemEventParameterRefs**

<span id="page-53-1"></span>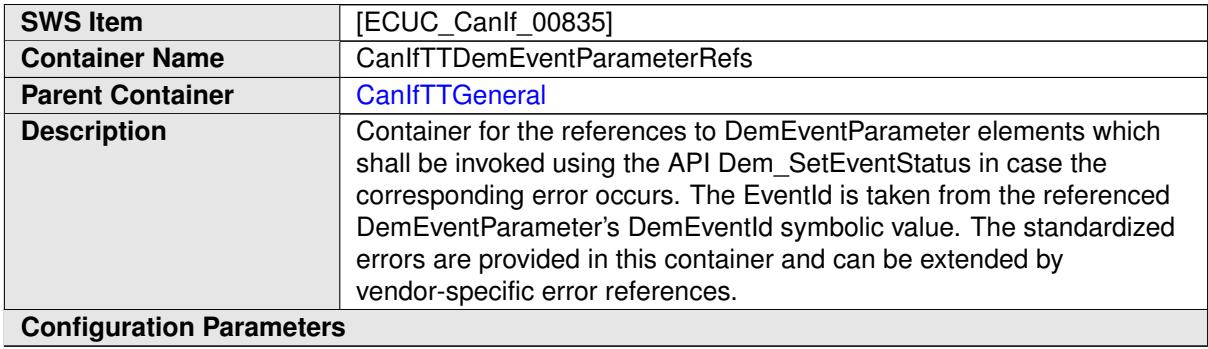

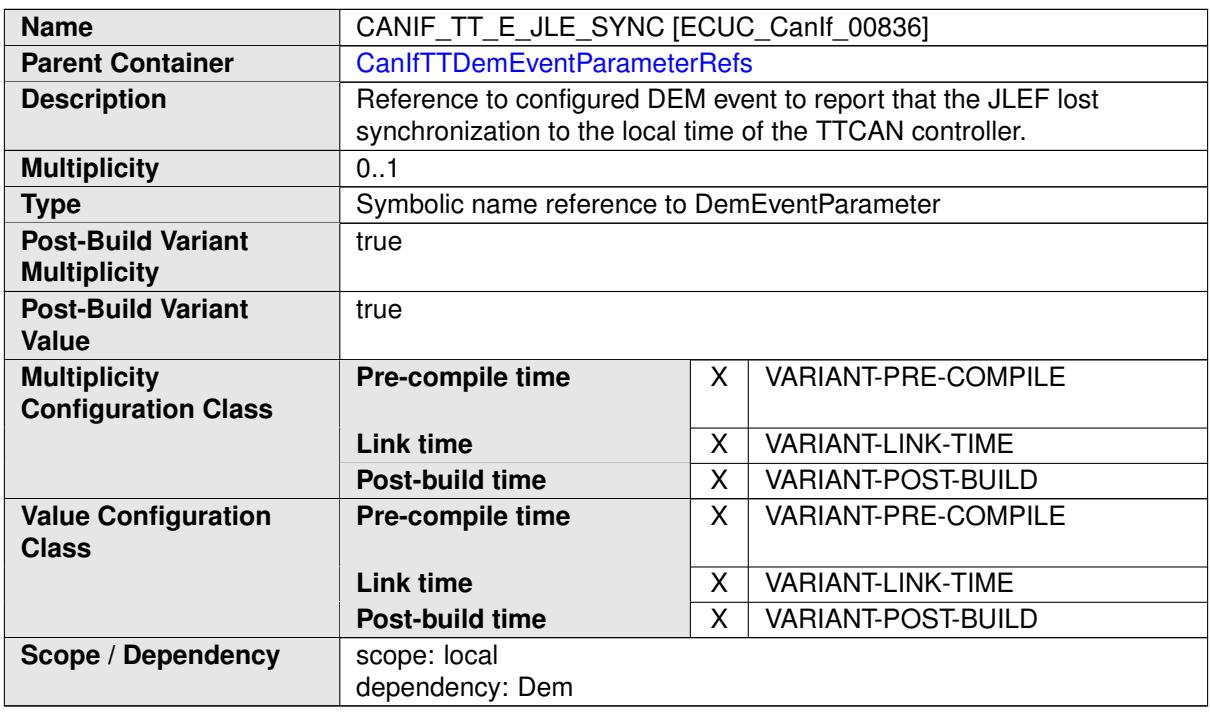

#### **No Included Containers**

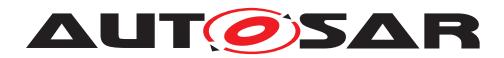

## <span id="page-54-0"></span>**10.1.3 CanIfTTTxFrameTriggering**

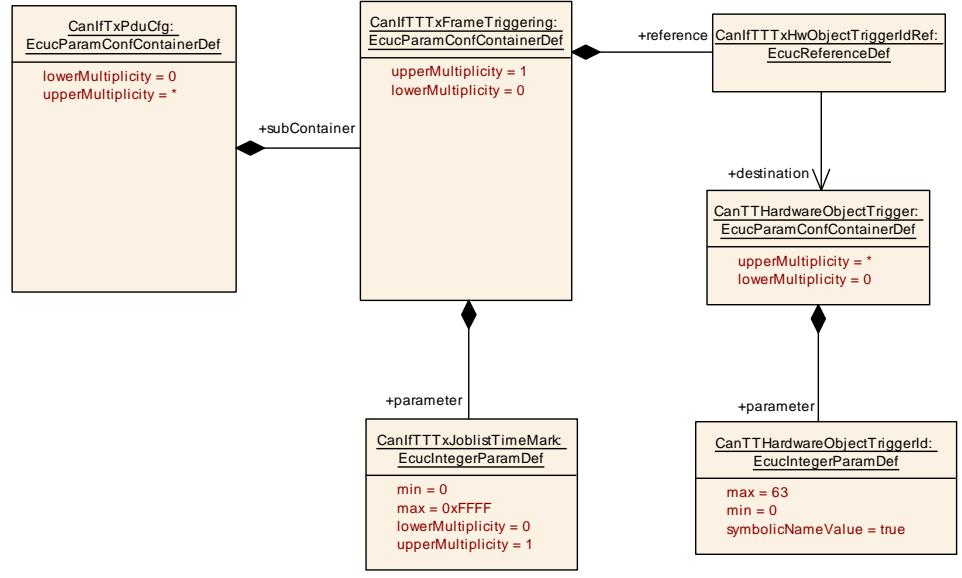

<span id="page-54-1"></span>**Figure 10.2: CAN Interface Time Triggered Transmit PDU Configuration**

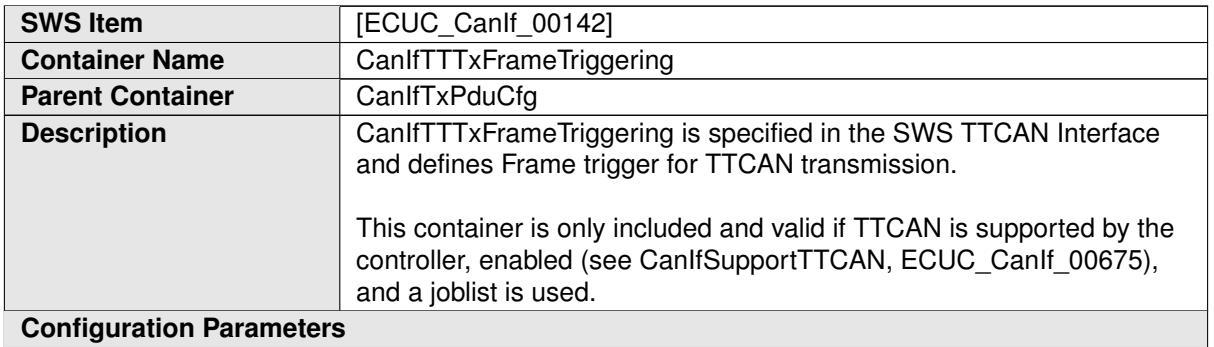

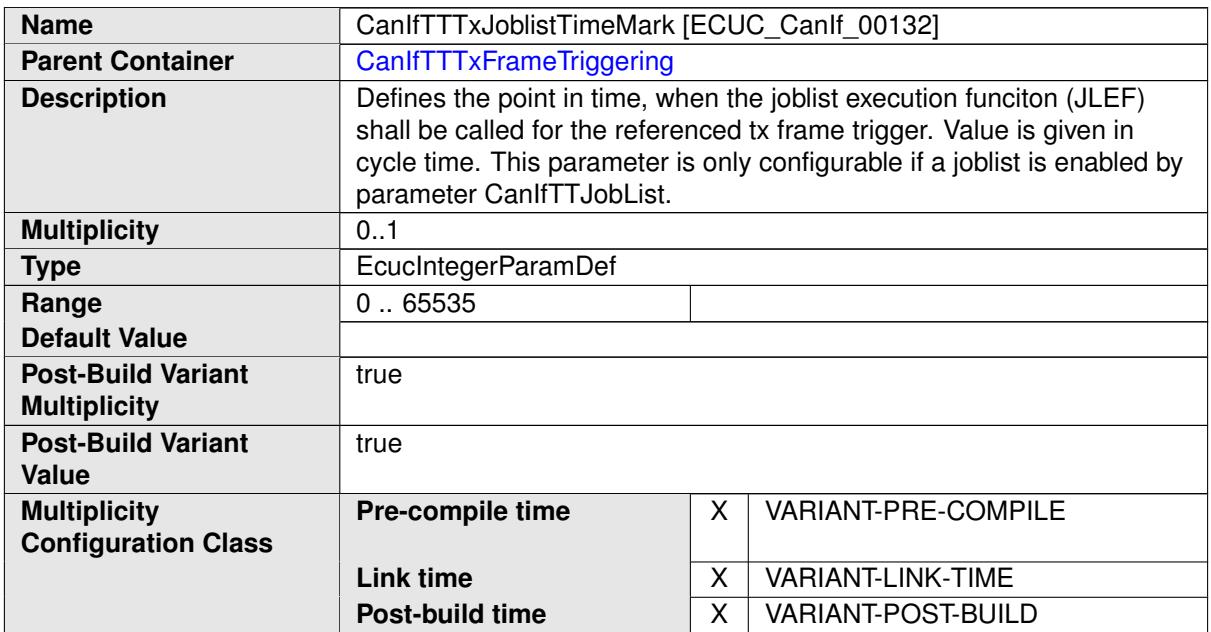

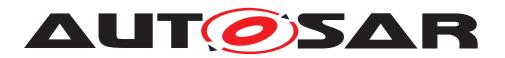

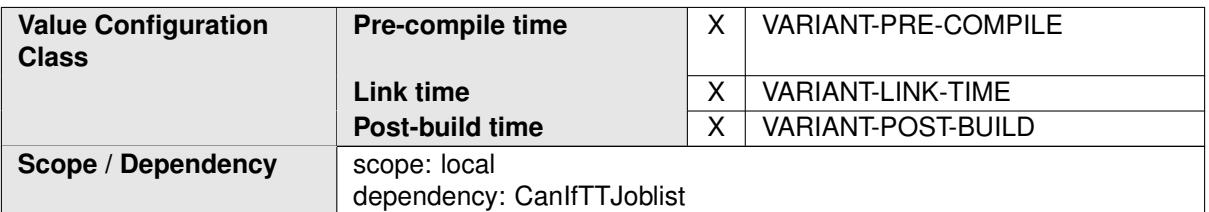

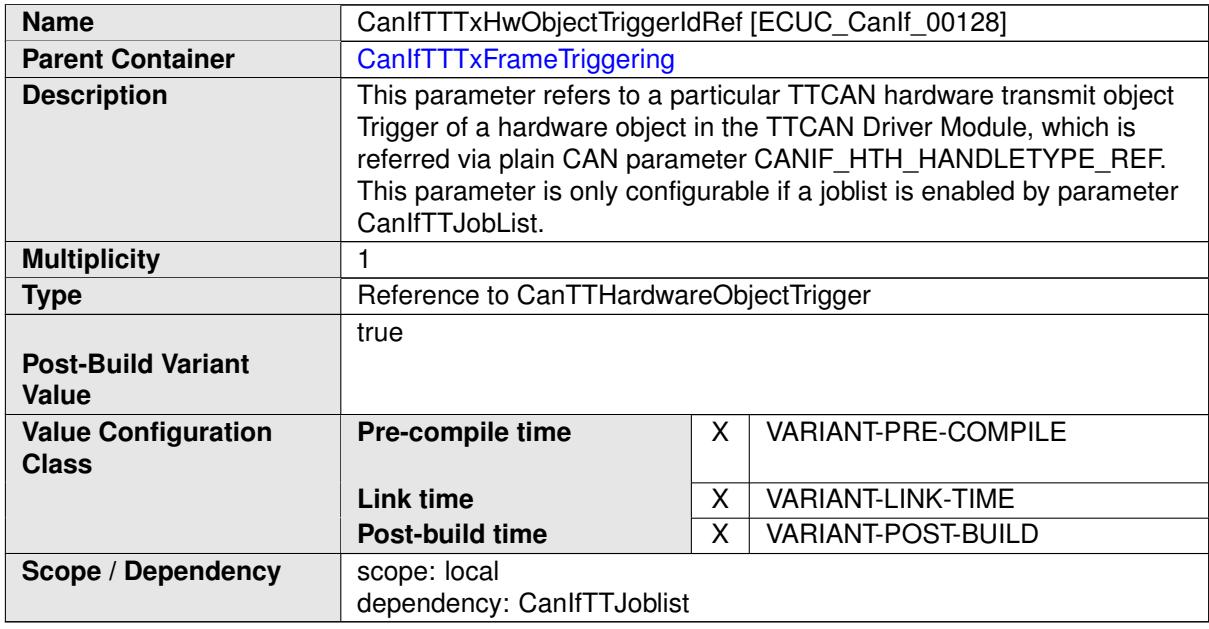

#### **No Included Containers**

#### <span id="page-55-0"></span>**10.1.4 CanIfTTRxFrameTriggering**

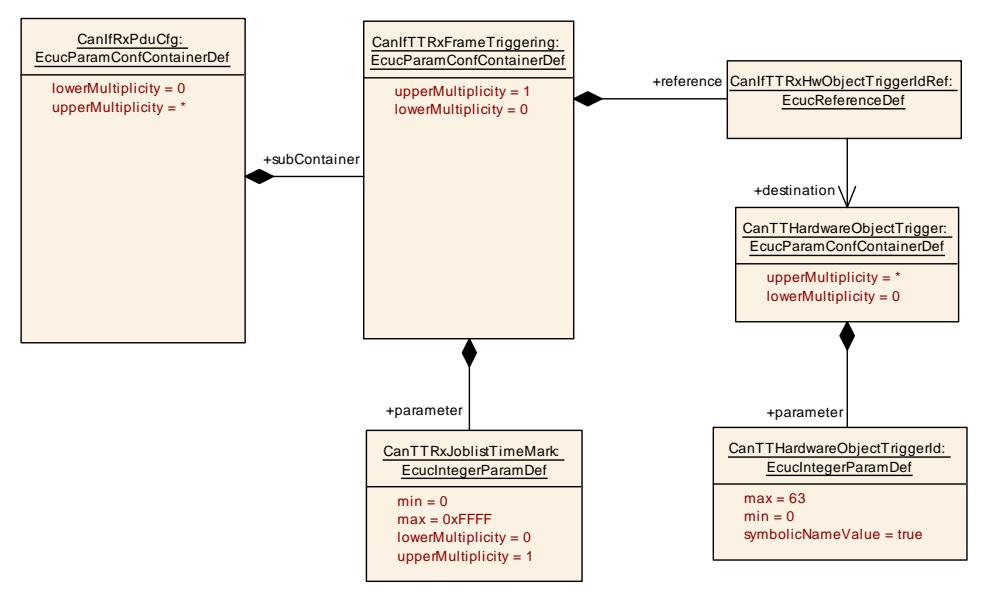

**Figure 10.3: CAN Interface Time Triggered Receive PDU Configuration**

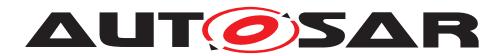

<span id="page-56-0"></span>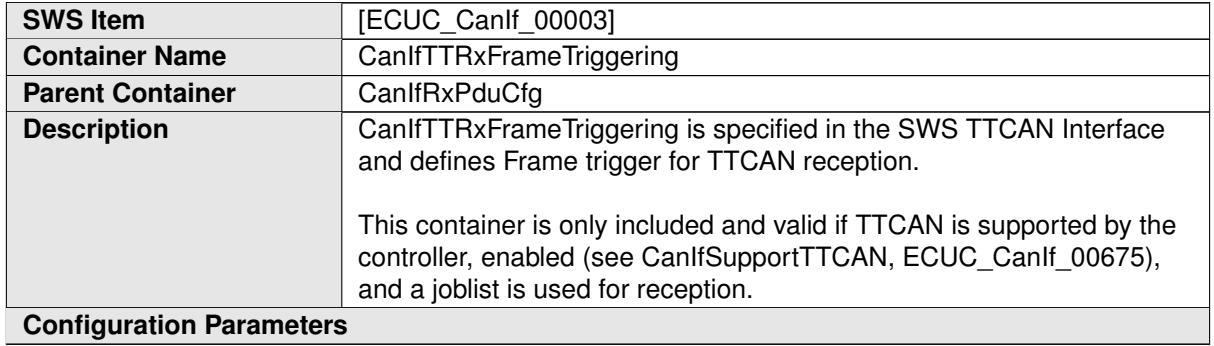

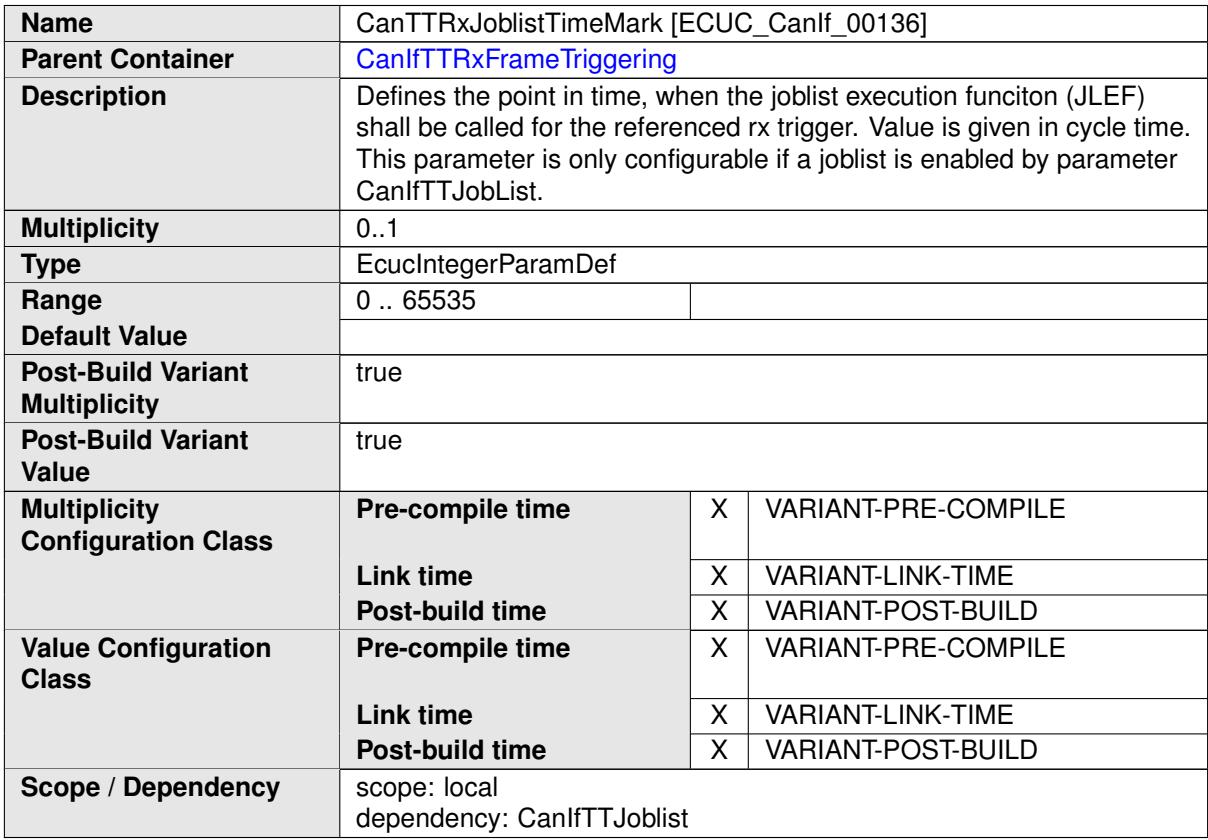

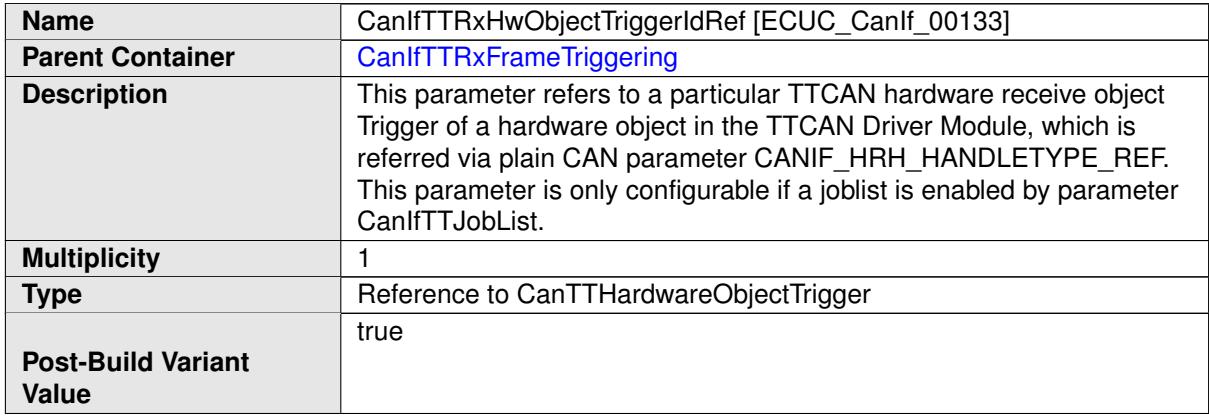

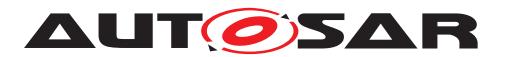

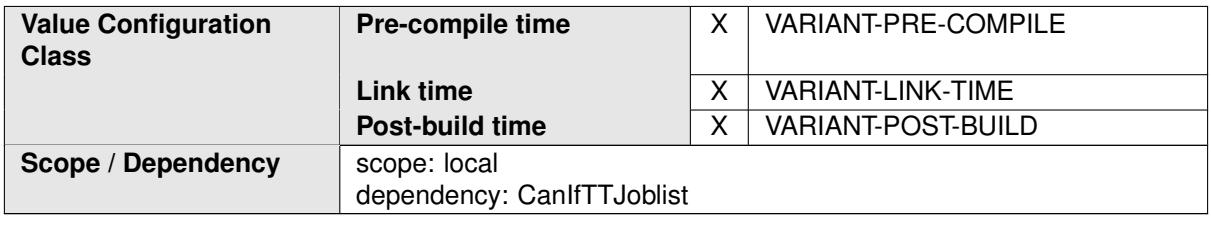

#### **No Included Containers**

# <span id="page-57-0"></span>**10.2 Published information**

For details refer to the [\[5,](#page-10-7) chapter 10.1 "Published Information" in SWS\_BSWGeneral]

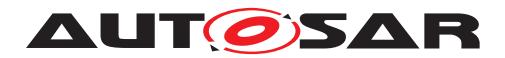

# <span id="page-58-0"></span>**A Not applicable requirements**

**[SWS\_TtCanIf\_99999]** [These requirements are not applicable to this specification.] *()*